Université Mohamed Khider de Biskra

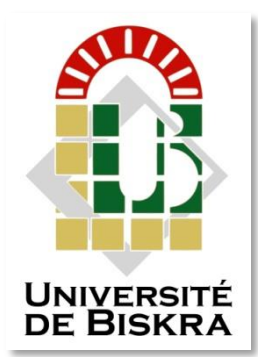

Faculté des Sciences et de la Technologie Département de génie électrique

# **MÉMOIRE DE MASTER**

Sciences et Technologies Electrotechnique Réseau électrique

Réf. : ……………………………..

Présenté et soutenu par : **SBAIHI RAOUIA ET BERREGHIS IMANE** 

Le : samedi 12 septembre 2020

# **Analyse de la stabilité transitoire du réseau électrique sous MATLAB/Simulink**

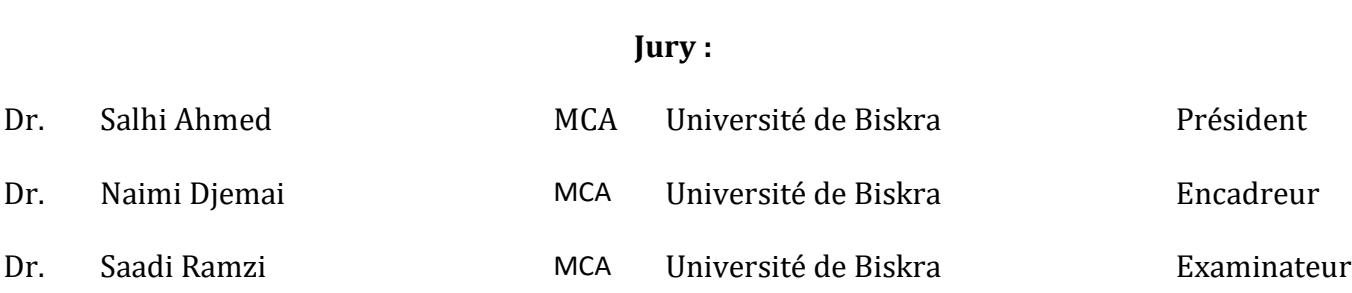

**الجمهورية الجزائرية الديمقراطية الشعبية République Algérienne Démocratique et Populaire وزارة التعليم العالي والبحث العلمي Ministère de l'enseignement Supérieur et de la recherche scientifique**

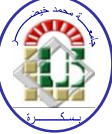

# **Université Mohamed Khider Biskra**

**Faculté des Sciences et de la Technologie Département de Génie Electrique Filière :ELECTROTECHNIQUE**  *Option : RESEAU ELECTRIQUE* 

> **Mémoire de Fin d'Etudes En vue de l'obtention du diplôme :**

# **MASTER**

# Thème

# *Analyse de la stabilité transitoire d uréseau électrique sous MATLAB/Simulink*

**Présenté par : Avis favorable de l'encadreur :** 

*SBAIHI RAOUIA BERREGHIS IMANE* 

**Naimi DJEMAI** 

**Avis favorable du Président du Jury**

**Salhi ahmed**

**Cachet et signature**

**الجمهورية الجزائرية الديمقراطية الشعبية République Algérienne Démocratique et Populaire وزارة التعليم العالي والبحث العلمي**

**Ministère de l'enseignement Supérieur et de la Recherche scientifique**

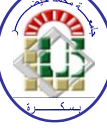

# **Université Mohamed Khider Biskra**

**Faculté des Sciences et de la Technologie Département de Génie Electrique Filière ELECTROTECHNIQUE Option :**RESEAU ELECTRIQUE

# Thème:

# *Analyse de la stabilité transitoire du réseau électrique sous MATLAB/Simulink*

# **Dirigé et propos par :MCA NAIMI DJEMAI**

# **RESUMES (Français et anglaiset Arabe)**

Les études de stabilité transitoire du réseau électrique présentent un soucis majeur pour les opérateurs des réseaux électriques, plusieurs logiciels sont conçus pour l'écoulement de puissance et la stabilité des réseaux. Dans ce mémoire, on a essayé d'exploiter les performances du MATLAB /SIMULINK pour analyser cette stabilité vu les multitudes d'opportunitésoffertes par ce logiciel. les résultats de simulation ont montré l'efficacité de ce logiciel pour une telle étude , L'amélioration de l'intégration des sources photovoltaïques qui repose sur l'augmentation du taux critique d'isolement de défaut (TCID) de pénétration a été assurée grâce au recours aux dispositifs (FACTS) qui a permis d'améliorer le temps critique d'isolement des défauts, c'est-à-dire la stabilité transitoire du réseau.

**Mot clés :** Stabilité transitoire,l'écoulement de puissance, FACTS, réseau électrique, MATLAB Simulink,des sources photovoltaïques.

The transientstabilitystudies of the electrical network present a major concern for the operators of the electrical networks, several software programs are designed for the flow of power and the stability of the networks. In thisthesis, wetried to exploit the performance of MATLAB / SIMULINK to analyzethisstabilitygiven the multitude of opportunitiesoffered by this software. the simulation resultsshowed the efficiency of this software for such a study, The improvement of the integration of photovoltaic sources whichisbased on the increase of the criticalfault isolation rate (TCID) of penetrationwasensuredthanks to the use of devices (FACTS) which has made it possible to improve the criticalfault isolation time, thatis to say the transientstability of the network.

Keywords:Transientstability, power flow, FACTS, power grid, MATLAB Simulink, photovoltaic sources.

تمثل دراسات االستقرار العابر للشبكة الكهربائية مصدر قلق كبير لمشغلي الشبكات الكهربائية، حيث تم تصميم العديد من البرامج لتدفق الطاقة واستقرار الشبكات. في هذه الأطروحة , حاولنا استغلال أداء MATLAB / SIMULINK لتحليل هذا الاستقرار نظرًا لتعدد الفرص التي يوفرها هذا البرنامج. أظهرت نتائج المحاكاة كفاءة هذا البرنامج في مثل هذه الدراسة ، وتم ضمان تحسين تكامل المصادر الكهروضوئية الذي يعتمد على زيادة معدل عزل الخطأ الحرج (TCID) للاختراق بفضل استخدام الأجهزة (FACTS) التي جعلت من الممكن تحسين وقت عزل الأعطال الحرج ، أي االستقرار المؤقت للشبكة.

الكلمات المفتاحية: ، االستقرار العابر ، تدفق الطاقة ، الحقائق ، شبكة الطاقة ، Simulink MATLAB ، المصادر الكهروضوئية.

**Dédicaces**

# *Je dédie ce modeste travail :*

*À ceux qui nous ont servis pour donner l'espoir et le courage nécessaire lors de notre long voyage d'étude, à vous nos chers pères, Bouzid Sabaihi et Berreghis Lekhmissi, nous vous apprécions autant que nous vous aimons.*

*Au plus fort de nos espoirs, source de tendresse pour la personne la plus honorable, nos mères. Nous disons, mais vous resterez toujours le plus merveilleux de nos vies*.

> *Pour toute notre grande famille SBAIHI et BERREGHIS.*

*À nos frères et amis proches : Ikram,Hadjer,Samiha,Sara ,Samira ,Imane,Khawla ,Yasmine, Manal, Amel, Merieme,Baha,Malak,Arije,Hana,Taki .*

*Et à tous ceux qui ont la gentillesse de nous souhaiter la bonne chance : la promotion de réseau électrique.*

 *2019/2020* 

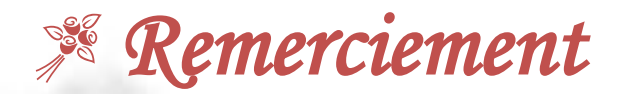

*Tout d'abord, nous remercions DIEU le tout puissant d'avoir convenu sa bonté infinie, courage, la force et la patience de terminer ce modeste travail.*

*Après, nous faisons une remarque profondément du remerciement à notre directeur de mémoire Docteur Naimi Djemai, maitre de conférences « A » à l'université de Mohamed Khider, Biskra, pour son appui et ses conseils et son suivi quotidien durant la préparation de ce travail .*

*Nous voudrions vivement remercier les membres de jury, de nous avoir honorés par leur acceptation de faire l'expertise de notre mémoire de fin d'étude.*

*,* 

*Nous remercions nos professeurs du Département de génie électrique qui nous ont enseignées*.

*Nous remercions également nos amies dans le laboratoire LGEB en particulier :Imane Djedidi et Ikram Boucetta.*

*Enfin nous tenons à remercier tous ceux qui nous ont aidées de prés ou de loin pour réaliser ce travail.*

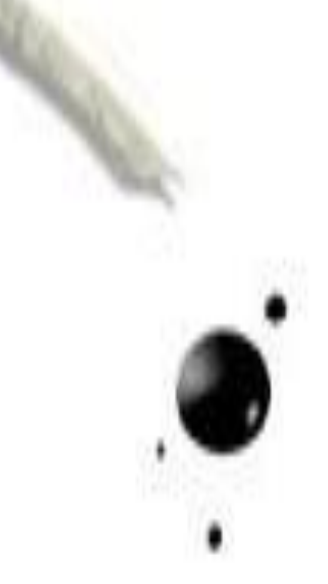

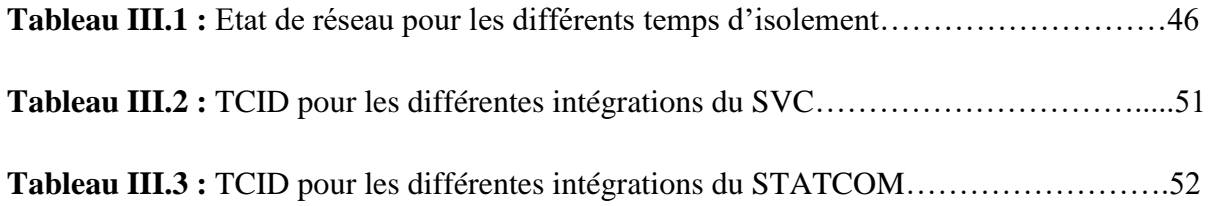

# **Liste des Figures**

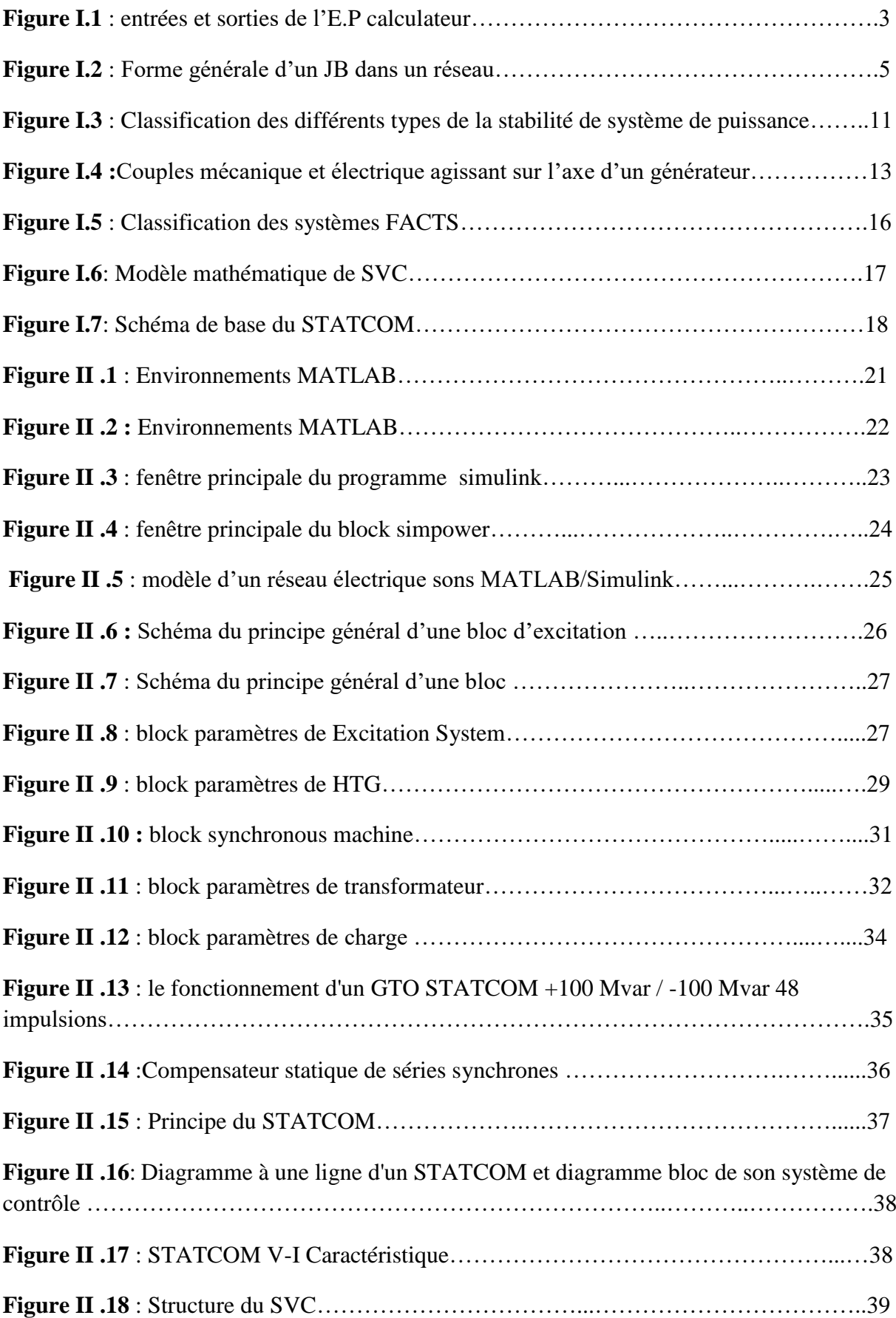

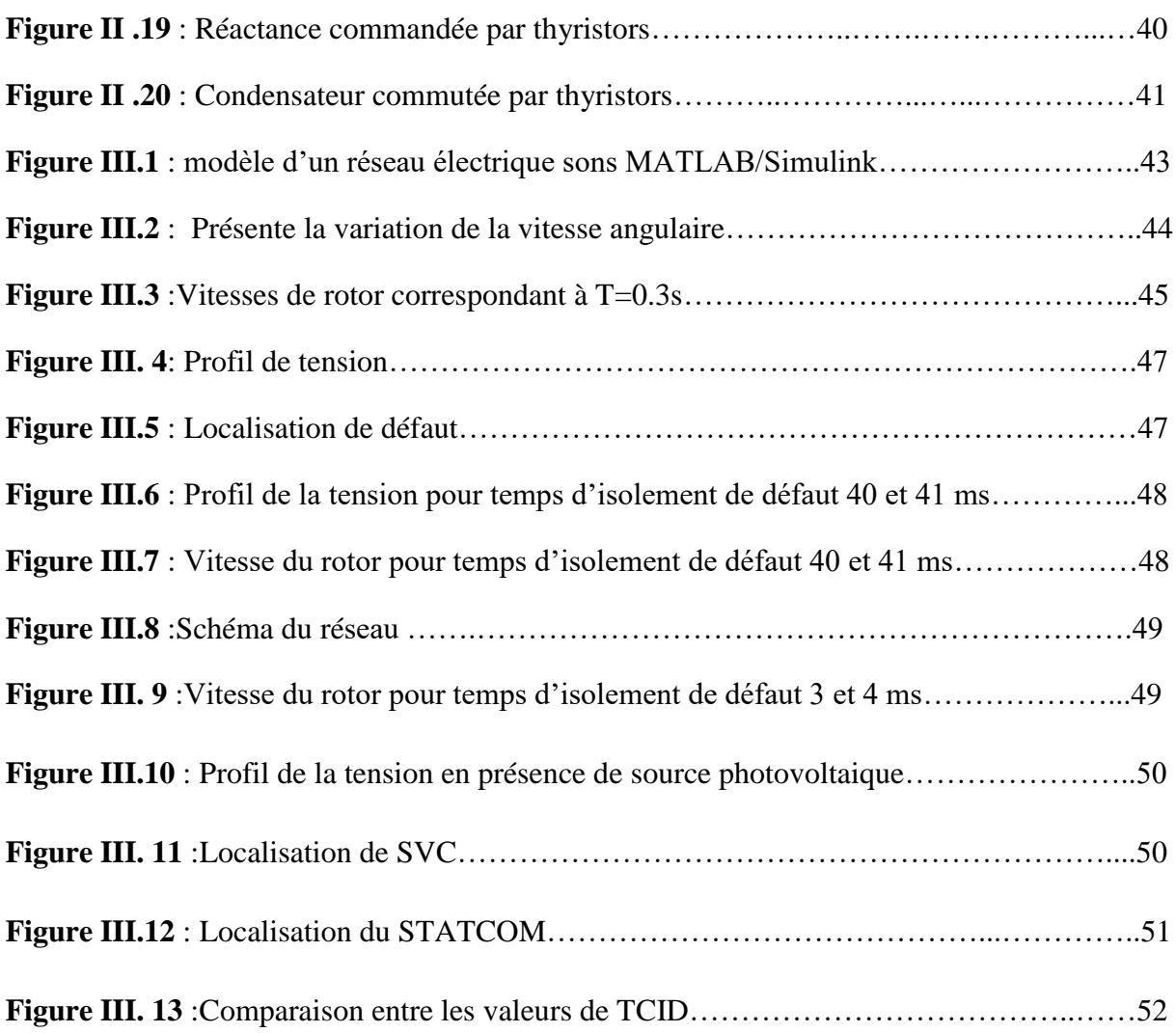

# **Liste des symboles**

- **n :** nombre de générateurs
- $|V|$ : Module de la tension.
- $\delta$  : **:** Angle de la tension.
- **N :** nombre de jeux de barres de tout le réseau.
- Pgmax **:** la puissance active maximale que la centrale génère au réseau.
- Q<sub>gmax</sub> : la puissance réactive maximale que la centrale génère au réseau.
- P<sub>gmin</sub>: la puissance active minimale.
- Q<sub>gmin</sub> : la puissance réactive minimale.
- **Pd :** la puissance active demandé.
- **Q<sup>d</sup> :** la puissance active demandé.
- **Ybus** *: matrice des admittances.*
- **P<sub>K</sub>** : puissance active injectée au réseau à partir du nombre de Jeu de barres.
- **QK : puissance réactive injectée au réseau à partir du nombre de Jeu de barres k.**
- **K :** numéro de Jeu de barres.
- **VK:** tension injectée au réseau.
- **Y :** est la matrice des admittances**.**
- $G_{ij}$  + **jB**<sub>ij</sub>: La partie réelle et imaginaire de la matrice  $Y_{ij}$ .
- **:** La différence des phases entre les jeux de barres i et j.

 $J_{11}$ ,  $J_{12}$ ,  $J_{21}$ : sub matrice du jacobien.

- $\Delta\theta$  : **:** Différence entre l'angle de tension calculée souhaitée.
- $\Delta V$ : **:** Différence entre module de tension calculée souhaitée.
- $\Delta P$ ,  $\Delta Q$ : **:** différence entre la puissance active et la réactive calculée et celle souhaitée.
- **d,q**: quantité des axes d et q.
- **R**, **s** : Quantité de rotor et de stator.
- **Je, m :** Fuite et inductance magnétisante.
- **f,k :** Quantité d'enroulement du champ et de l'amortisseur.
- **V1 :** Tension de ligne à ligne de la source 1.
- **V2 :** Tension de ligne à ligne de la source 2.
- **X :** Réactance du transformateur d'interconnexion et des filtres.
- **Δ :** Angle de phase de V1 par rapport à V2.

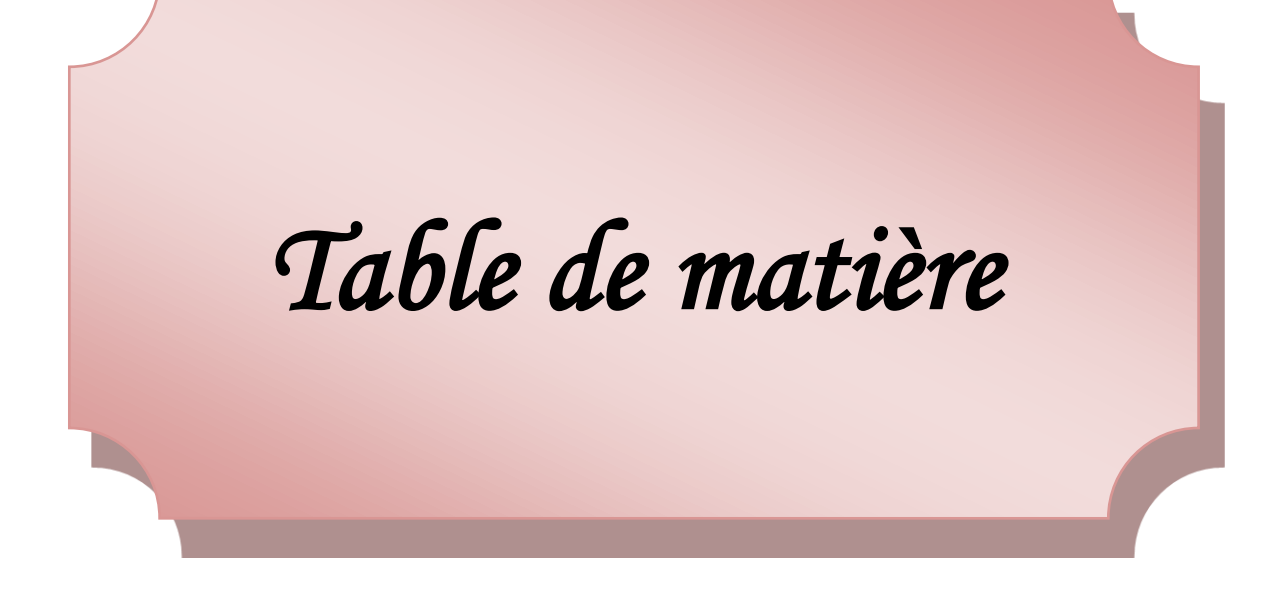

# *Table de matière*

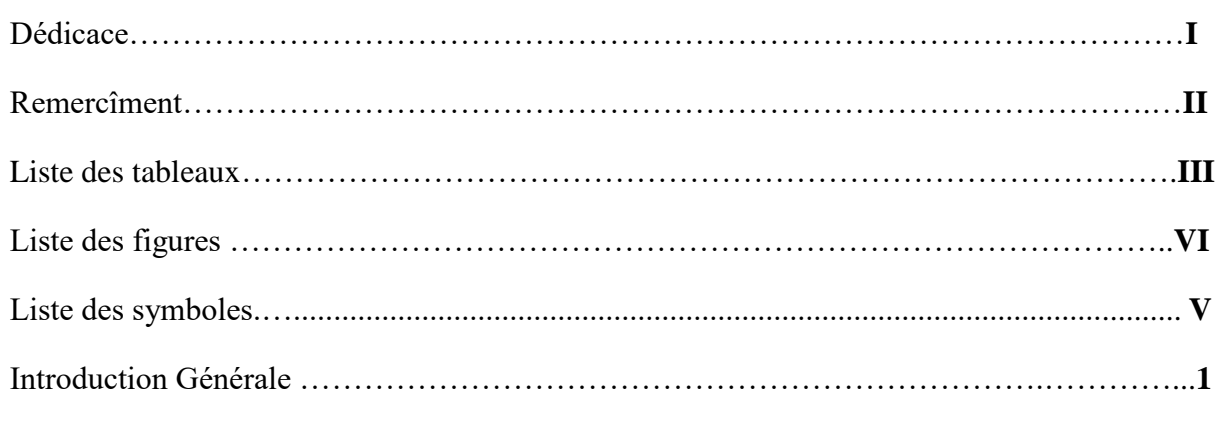

# **Chapitre I :** *Etude de l'Ecoulement de puissance et la stabilité du réseau électrique*

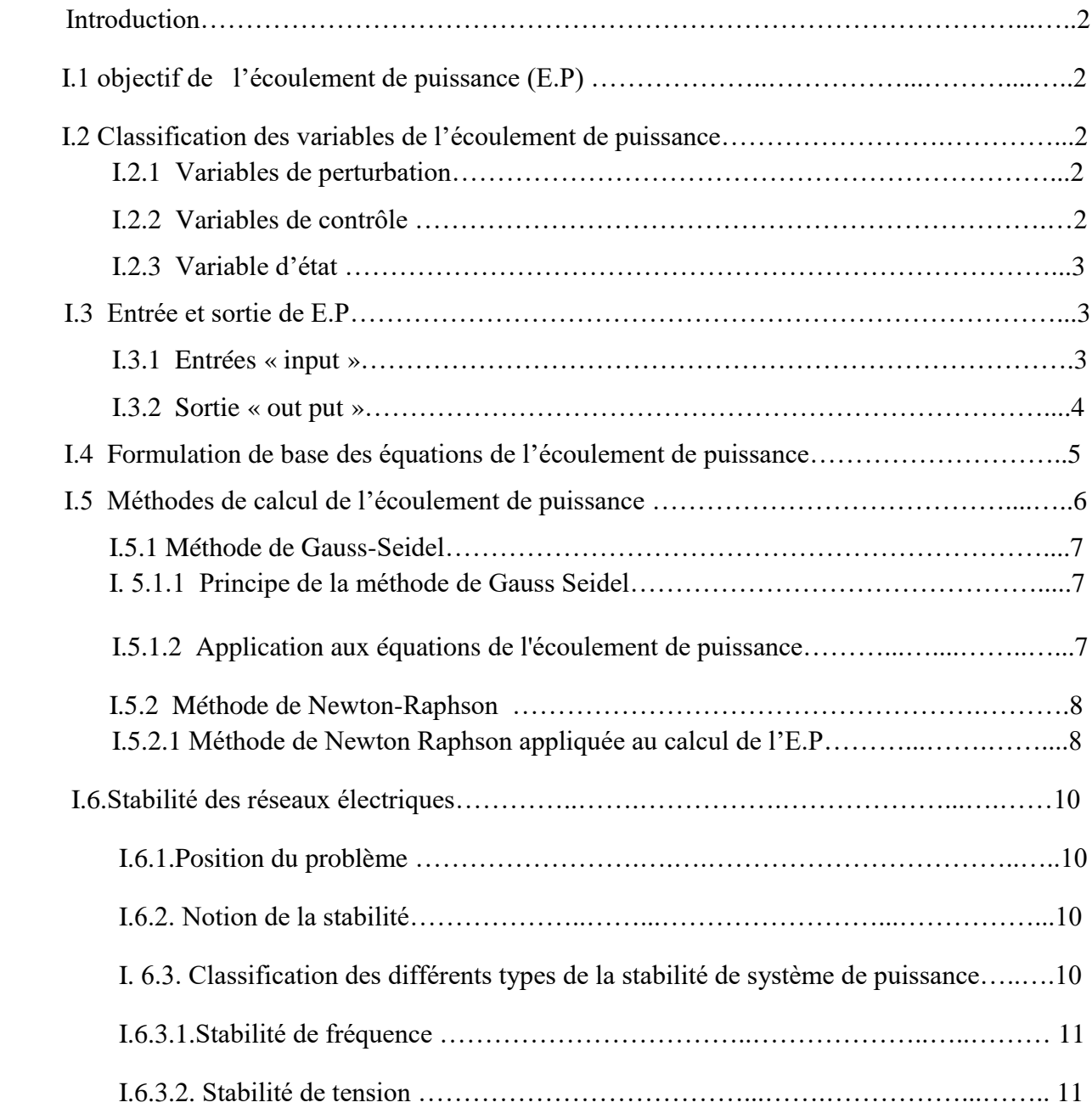

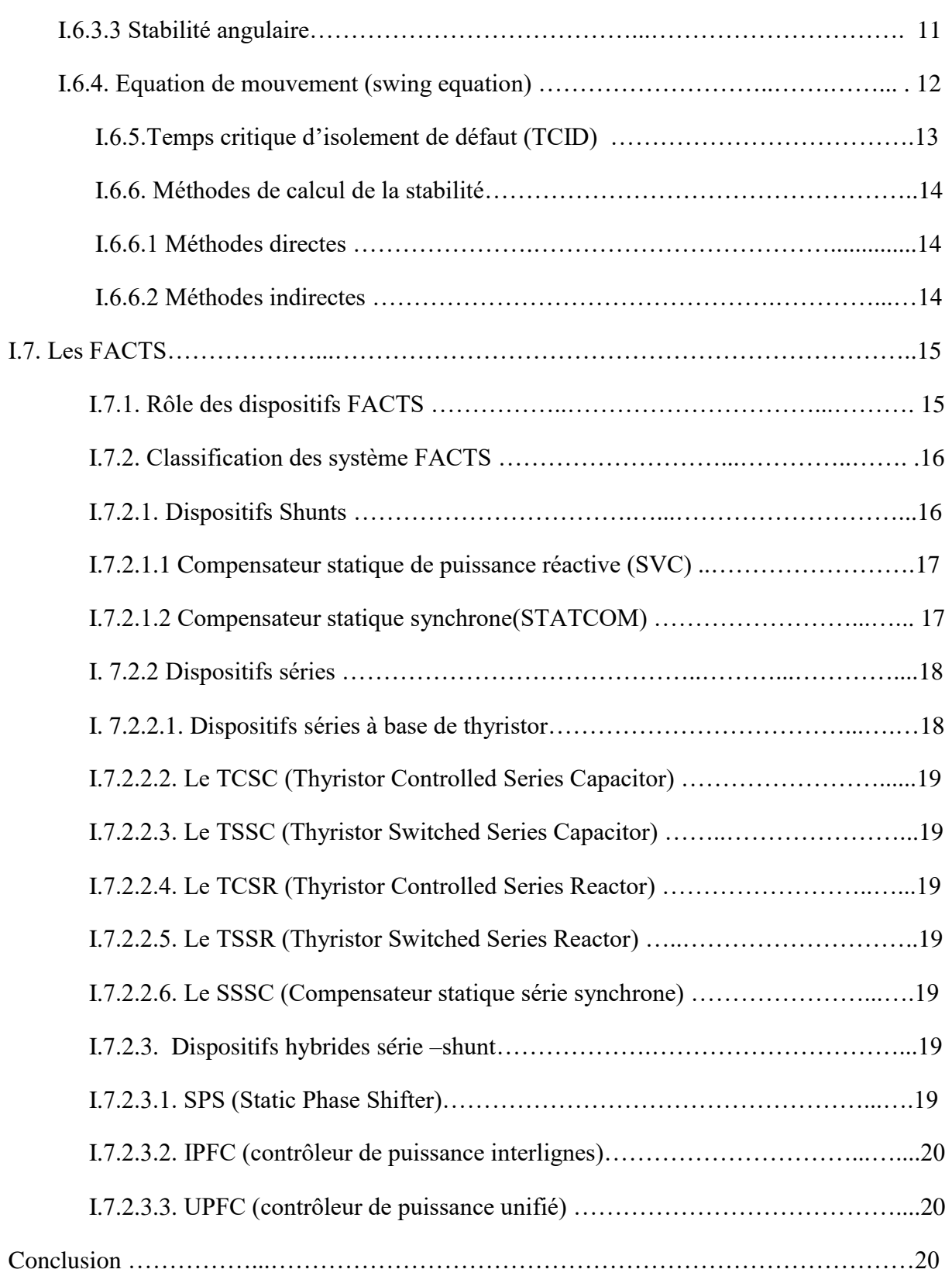

# **Chapitre II :** *Block Power système du MATLAB/Simulink*

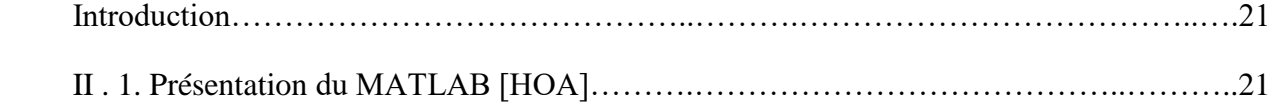

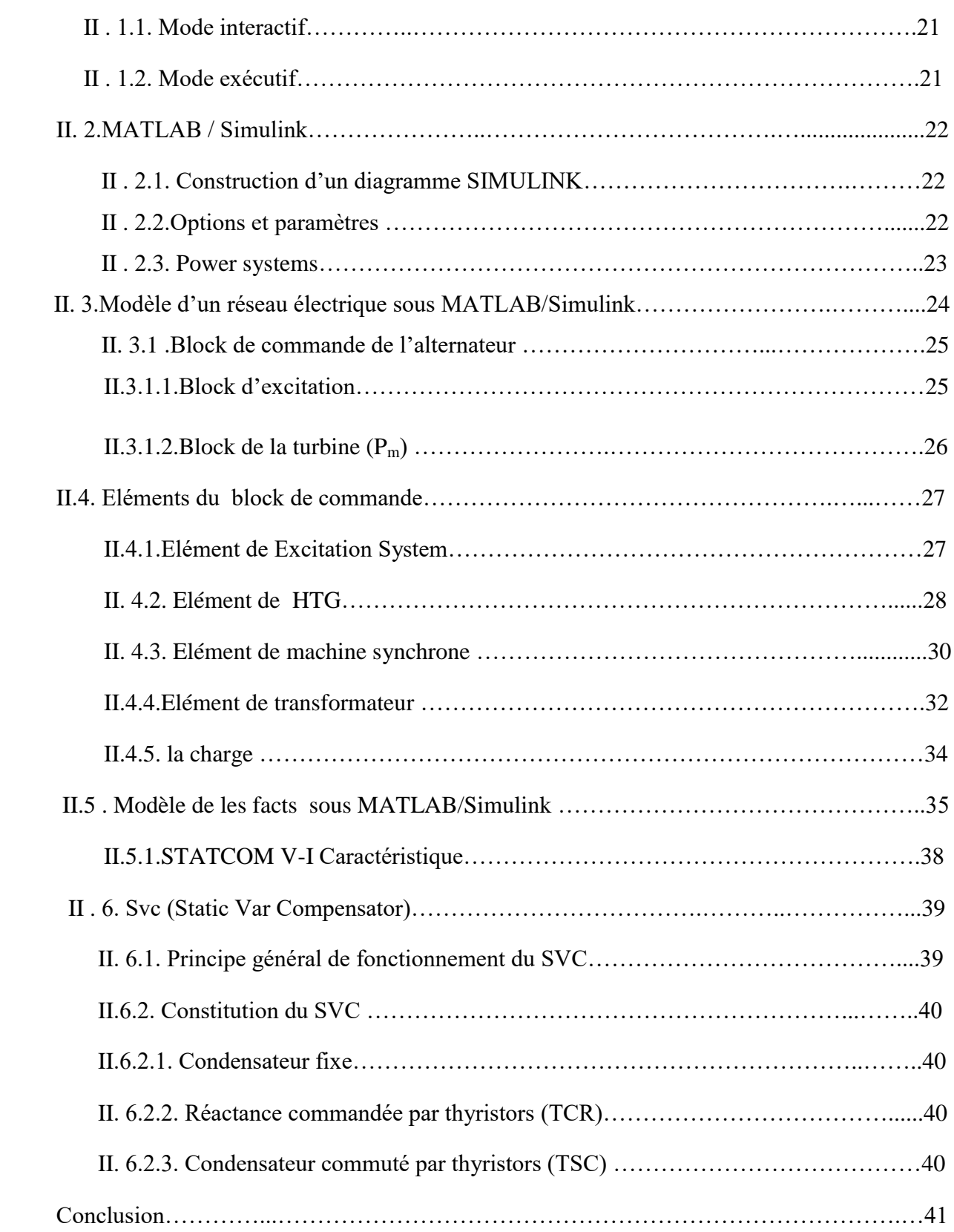

# **Chapitre III :** *Application*

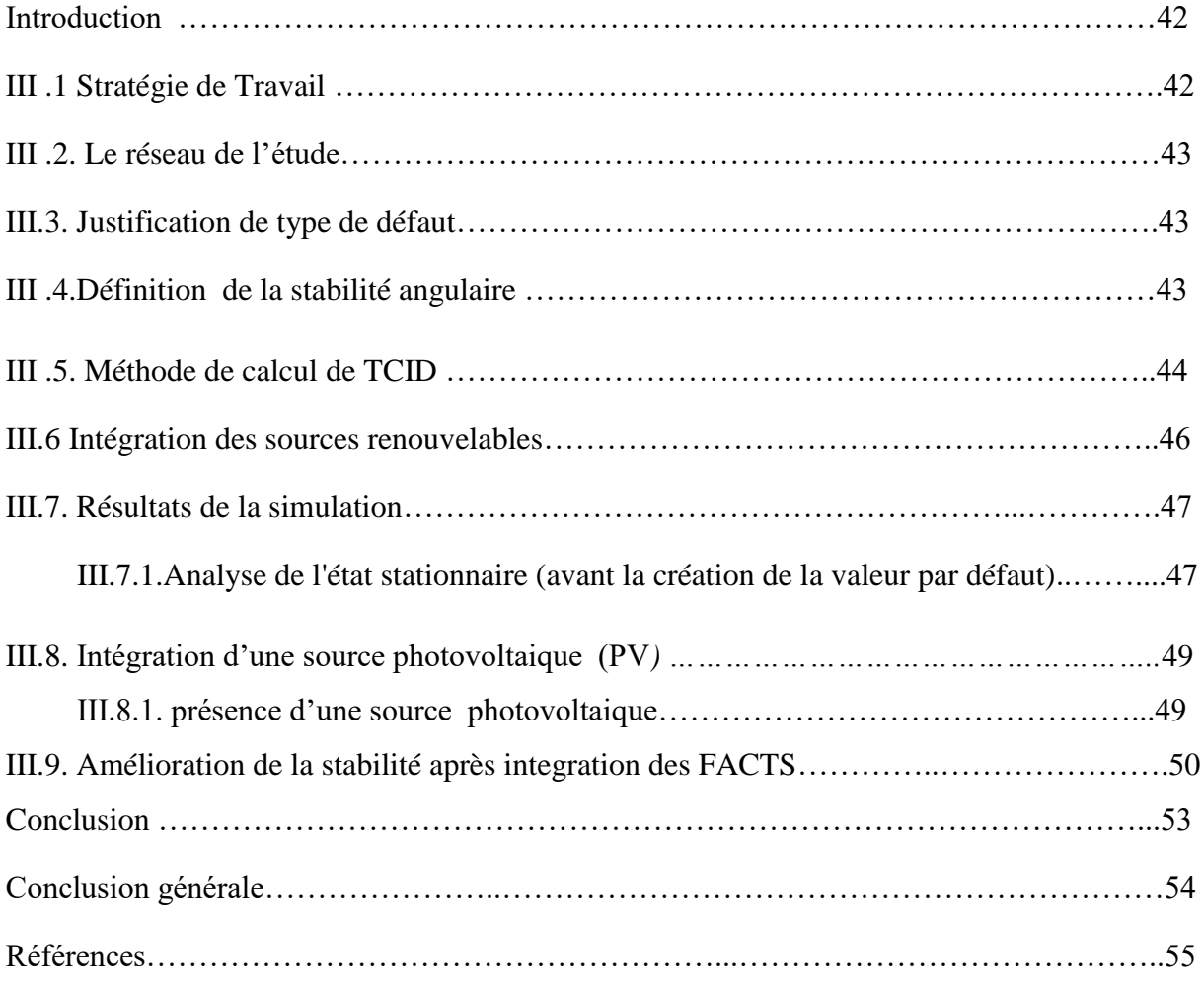

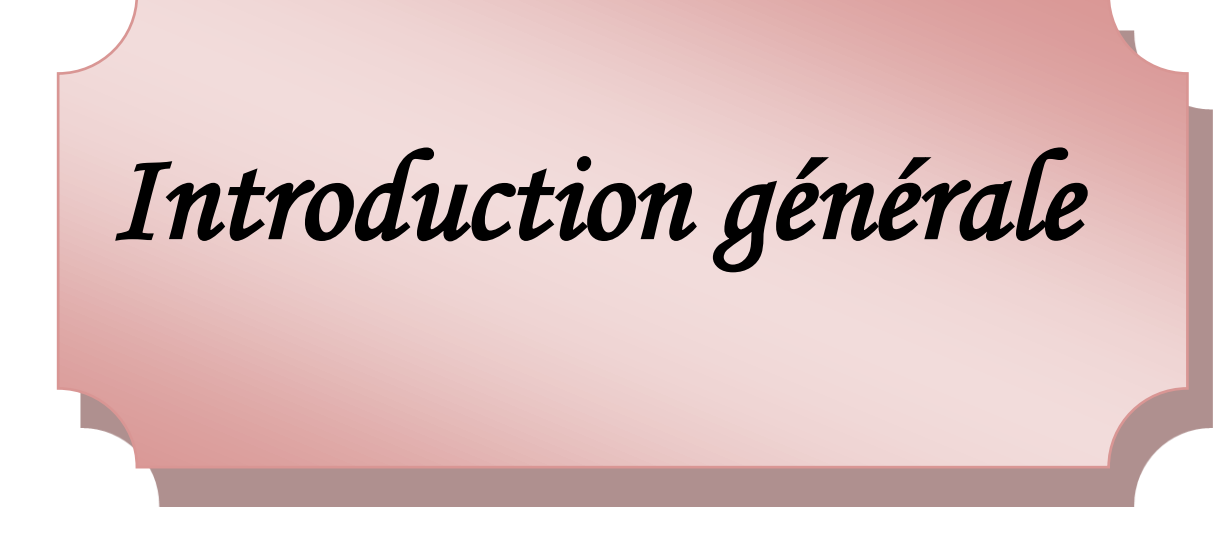

# **Introduction générale**

Actuellement, le traitement des modèles complexes des grands systèmes d'énergie électrique et l'évaluation rapide de leur comportement face à diverses éventualités pour un contrôle en temps réel de la sécurité sont des problèmes qui préoccupent les compagnies et les chercheurs dans le domaine. Un autre souci qui préoccupe les conducteurs des systèmes d'énergie est celui de produire, transporter, et distribuer l'énergie électrique de la façon la plus économique, tout en poussant les systèmes à fonctionner aux limites de stabilité.

 Donc une analyse fine et précise ces réseaux et devenu un soucie pour les opérateurs des réseaux électrique.

 Généralement cette analyse se fait par des logiciel dédies à ce type de tâche ( EMTP, ETAP, Power World, NAP …….)malheureusement ces logiciel ne sont pas compatible avec le fameux MATLAB.

L'intérêt de ce travail est de développer quelques modèles de réseau connus en littérateur sons MATLAB Simulink afin de profiter au maximum des opportunités offerts par ce dernier et étude et contrôle de la stabilité transitoire du réseau électrique par la logique flow Par conséquent, notre étude dépendra de ce logiciel.

Dans le premier chapitre, nous survolons l'étude de l'écoulement de puissance avec ses méthodes numérique et l'étude des FACTS et différents types de stabilité, particulièrement la stabilité angulaire avec les stabilisateurs de puissance.

Dans le deuxième chapitre, nous allons présenter et donnez une description détaillée de l'élément de bases de block power systèmes dans MATLAB SIMULINK En plus d'une explication spéciale des FACTS.

Le dernier chapitre est dédié à l'impact de la présence de FACTS et PSS sur la stabilité transitoire d'un générateur connecté à un réseau infini. On va utiliser deux réseaux électriques pour étude l'amélioration de la stabilité, ainsi que nous avons donnez les résultats des simulations pour chaque réseau utilisé.

Finalement ce mémoire est clôturé par une conclusion générale.

*Chapitre I*

*Etude de l'Ecoulement de puissance et la stabilité du réseau électrique*

# **Introduction**

Dans ce chapitre, nous allons présenter l'essentiel de calcul de l'écoulement de puissance(EP), en se basant sur ses équations et les méthodes numériques dédiées au calcul de EP. Une partie importante sera consacrée au la stabilité de réseau électrique et les FACTS pour les opérateurs de l'énergie électrique.

## **I.1. Objectif de l'écoulement de puissance (E.P)**

L'étude et l'analyse de l'écoulement de puissance est une étape essentielle pour l'étude el la conception des réseaux électriques. Cette étude est nécessaire pour la planification, l'échange de puissance entre les centres de production et le dispatching économique. Elle est aussi essentielle pour l'évaluation de la stabilité transitoire, stabilité dynamique et l'estimation de l'état du réseau ainsi que la prise de mesure adéquate à d'éventuelle imprévue. La planification d'une future extension pourrait se baser sur l'étude de l'écoulement de puissance dans ce réseau **[KAN 16]**.

## **I.2. Classification des variables de l'écoulement de puissance**

 On peut résumer toutes les grandeurs électriques qui participent dans le calcul de l'écoulement de puissance électrique de réseau en quatre variables : la puissance active(P)*,* la puissance réactive(Q), le module de tension *|V|* et l'angle de tension *θ*. La distinction entre ces différentes variables est due à leur nature **[WEE 79] ,[NAI 15]**.

# **I.2.1. Variables de perturbation**

Parmi les variables des équations de l'écoulement de puissance, les variables de la demande (charge) *P<sup>D</sup>* et *Q<sup>D</sup>* qu'elles ne sont pas contrôlables car elles dépendent seulement des abonnés de la puissance. Les variables de perturbation avec cette définition constituent les composantes du vecteur de perturbation P.

**P**=  $[P_{d1} \quad P_{d2} \quad \dots \quad P_{dn} \quad Q_{d1} \quad Q_{d2} \quad \dots \quad Q_{dn}]$ 

# **I.2.2. Variables de contrôle**

Les puissances générés actives et réactives à savoir  $P_G$  et  $Q_G$  sont des variables de contrôles représentées par le vecteur de contrôle U.

$$
U=[P_{g1} \ P_{g2} \ .... \ P_{gn}: Q_{g1} \ Q_{g2} \ ... \ Q_{gn}]
$$

Où :

n :nombre de générateurs

## **I.2.3. Variables d'état**

 Ce sont l'amplitude et l'angle de la tension au niveau de jeux de barres, ils sont qualifiés d'état suite à leur valeur qui peuvent déterminer l'état de réseau. Elles sont représentés par le vecteur d'état *X*.

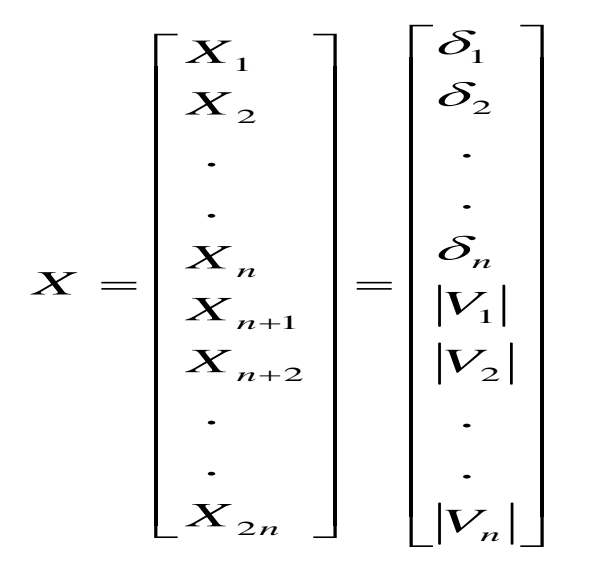

ou : $|V|$  : module de la tension.

 $\delta$ : angle de la tension.

**n**: nombre de jeux de barres de tout le réseau.

#### **I.3. Entrée et sortie de l'E.P**

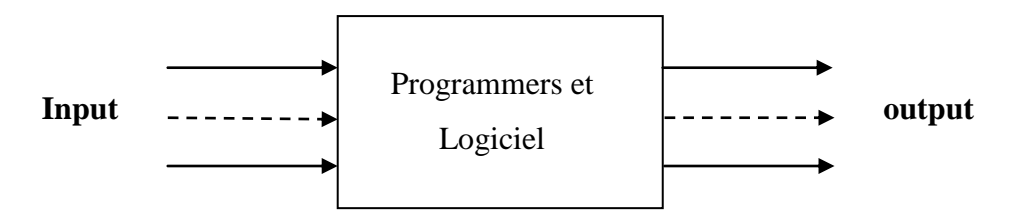

**Figure I.1** : entrées et sorties de l'E.P calculateur

# **I.3.1. Entrés "input"**

la base de données du réseau est formulée sous forme de deux matrices :

Matrice de jeux de barre (Bus data) et matrice de ligne (line data).

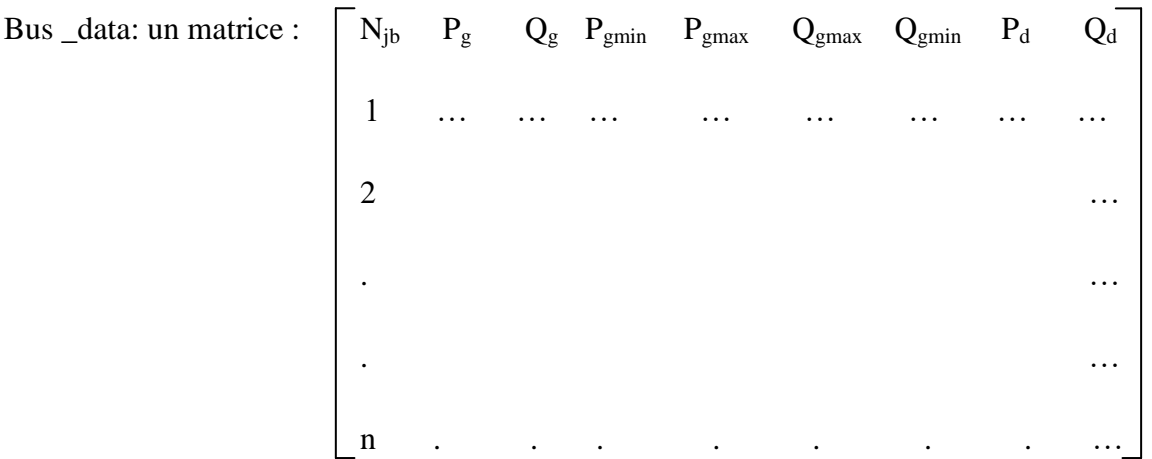

Pgmax: la puissance active maximale que la centrale génère au réseau.

Q<sub>gmax</sub> :la puissance réactive maximale que la centrale génère au réseau.

Pgmin :la puissance active minimale.

Qgmin : la puissance réactive minimale.

P<sup>d</sup> : la puissance active demandé.

 $Q_d$  : la puissance active demandé.

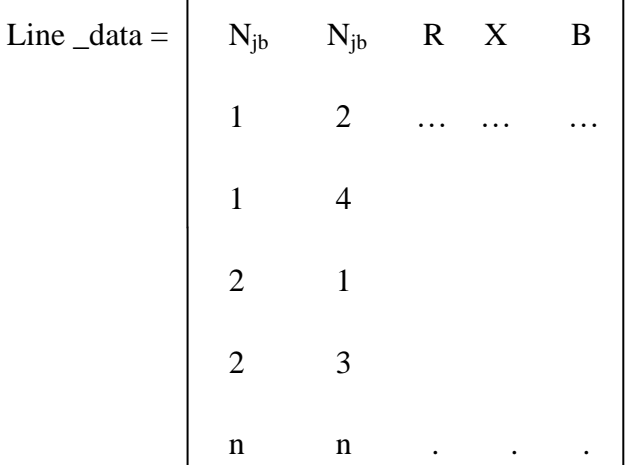

# **I.3.2. Sortie "output"**

- les valeur d'état *|V|, θi de la tension au niveau de tous les JB Vmin*  $\leq$  *Vi*  $\leq$  *Vmax*.
- les valeurs des pertes de puissance active et réactive .
- le sens et l'amplitude de la puissance apparente transitant toutes les lignes.

- la puissance active et réactive générés à partir de chaque générateur.

## **I.4. Formulation de base des équations de l'écoulement de puissance**

La formulation de problème de l'E.P se basse sur deux équations qui relient les quatres variables suffisantes pour le calcul de l'E.P à savoir : P , Q, *|V|* , *θ ces deux équations sont :*

$$
P=f(|V|, \theta \text{ et Ybus})\tag{I.1}
$$

$$
Q = f(|V|, \theta \text{ et Ybus}) \tag{I.2}
$$

*Ybus :matrice des admittance .*

Pour élaborer les équations de l'écoulement de puissance, on procède comme suit :

-On a un réseau quelconque de '*N*' jeux de barres**[STE 82]**.

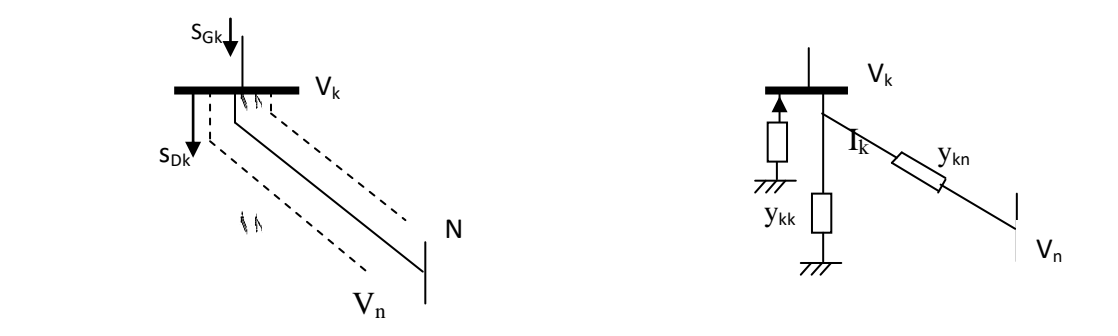

**Figure I.2** :Forme générale d'un JB dans un réseau

-On considère un jeu de barre '*k'* parmi '*N*' jeu de barres du réseau à analyser. Les puissances générées et demandées son respectivement *SGk* et *SDk*.

$$
S_{Dk} = P_{Dk} + jQ_{Dk} \tag{I.3}
$$

-Ainsi les puissances injectées dans le réseau à partir du JB 'k' peuvent être représentées par :

$$
S_k = S_{Gk} - S_{Dk} = (P_{Gk} - P_{Dk}) + j(Q_{Gk} - Q_{Dk})
$$
\n(1.4)

Dans le cas général, la relation d'injection de puissance du jeu barre 'k' d'un réseau électrique formé de N $\rm J_B$ est :

$$
S_k^* = P_k - jQ_k = V_k^* I_k \tag{I.5}
$$

*Avec* 
$$
I_k = \frac{S_k^*}{V_k^*} = \frac{P_k - iQ_k}{V_k^*} i = 1, 2 ... n
$$
 (I. 6)

$$
\mathbf{I}_{\mathbf{k}} = \mathbf{V}_{\mathbf{k}} \mathbf{y}_{\mathbf{k}\mathbf{k}} - \sum_{n=1}^{N} \mathbf{y}_{\mathbf{k}n} \mathbf{V}_{n} \tag{I.7}
$$

Le membre de gauche de l'équation **(1.6)** peut être remplacé par l'expressionde l'équation **(1.7)**.

$$
P_k = R \left[ V_k^* \left( V_k y_{kk} - \sum_{\substack{n=1 \ n \neq k}}^N y_{kn} V_n \right) \right]
$$
 (I.7)

$$
Q_k = -Im\left[V_k^* \left(V_k y_{kk} - \sum_{\substack{n=1 \ n \neq k}}^N y_{kn} V_n\right)\right]
$$
 (I.8)

P<sub>K</sub> : puissance active injectée au réseau à partir du nombre de Jeu de barres.

 $Q_K$ : puissance réactive injectée au réseau à partir du nombre de Jeu de barres k.

**K :** numéro de Jeu de barres.

 $V_K$ : tension injectée au réseau ;  $Y : \text{est la matrice des admittance}$ .

Ces deux équations représentent les équations de l'écoulement de puissance.

$$
Soit = |Y_{ij}| \angle \delta_{ij} \tag{I.9}
$$

D'ici on peut écrire les équations de l'écoulement de puissance en séparant les parties réelles et imaginaires:

$$
\begin{cases}\nP_k = \sum_{n=1}^N |Y_{kn}| |V_k| |V_n| \cos(\theta_k - \theta_n - \delta_{kn}) \\
\varrho_k = \sum_{n=1}^N |Y_{kn}| |V_k| |V_n| \sin(\theta_k - \theta_n - \delta_{kn})\n\end{cases}
$$
\n(1.10)

 On remarque que les équations de EP sont non linéaires d'où le recours aux méthodes de calcul numérique pour s'approcher aux valeurs exactes des inconnues cherchées. On doit, donc, les résoudre par des méthodes numériques adoptées à ce genre de problèmes.

#### **I.5. Méthodes de calcul de l'écoulement de puissance**

 La non-linéarité des équations **(I.7)** et **(I.8)** nécessite que calcul de l'E.P se fait par des méthodes numériques à savoir : Méthode de Gauss-Seidel et celle de Newton-Raphson.

#### **I.5.1. Méthode de Gauss-Seidel**

La méthode de Gauss Seidel est une méthode itérative utilisée dans la résolution des systèmes linéaires à plusieurs inconnus. Cette méthode fixe d'abord des valeurs initiales des inconnus pour un premier calcul des résultats. Ces nouvelles valeurs sont utilisées comme données initiales pour une deuxième itération ainsi de suite. On arrête le processus itératif une fois que la différence entre les valeurs obtenues entre deux itérations est inférieure à une tolérance donnée **[ATH 06]**.

#### **I.5.1.1. Principe de la méthode de Gauss Seidel**

Soit à résoudre l'équation :  $f(x) = 0$ ;

Il faut changer cette formule par *x=g(x)*, il est toujours possible de trouver une fonction *g(x)*, telle que :  $x=g(x) \ll g(x)$  n'est pas unique »

On estime une valeur initiale  $x^{(0)}$ ;  $x^{(1)} = g(x^{(0)})$ ,  $x^{(2)} = g(x^{(1)})$ , ……  $x^{(m+1)} = g(x^{(m)})$ où m est le numéro d'itération.

Le processus itératif se termine si la différence entre deux valeurs successives vérifie le test de Convergence à une tolérance( $\varepsilon$ ) choisie préalablement  $: |x^{(m+1)} \cdot x^{(m)}| \le$  $(I.11)$ 

Il faut noter que si la fonction  $f(x)$  est multi-variable le calcul s'arrête si le maximum des différences entre deux valeurs successives vérifie le test de Convergence à une tolérance(*ε*) choisie préalablement *: Max* ( $|x^{(m+1)} - x^{(m)}| \le$  $(I. 11)$ 

#### **I.5.1.2.Application aux équations de l'écoulement de puissance**

En se basant sur la loi de nœuds de Kirchhoff, on peut dégager les fonctions *f(x)* et *g(x)* citées ci-dessus pour rendre la méthode de Gauss Seidel applicable pour le calcul de l'écoulement de puissance**[SAA 04]** :

$$
S_k^* = P_k - jQ_k = Y_{kk}V_k^* - \sum_{\substack{n=1 \ n \neq k}}^N Y_{kn} \cdot V_n
$$
\n(1.13)

$$
V_k = 1/Y_{kk} \left[ (P_k - jQ_k) / V_k^* - \sum_{\substack{n=1 \ n \neq k}}^N Y_{kn} . V_n \right]
$$
 (I.14)

Donc 
$$
\Rightarrow V_k^{(m+1)} = 1/Y_{kk} \left[ (P_k - jQ_k) / V_k^{(m)*} - \sum_{\substack{n=1 \ n \neq k}}^N Y_{kn} \cdot V_n^{(m)} \right]
$$

## **I.5.2.Méthode de Newton-Raphson**

Le problème de l'écoulement de puissance peut être résolu aussi par la méthode de Newton-Raphson. En réalité, parmi nombreux méthodes disponibles pour l'analyse de l'écoulement de puissance, la méthode de Newton-Raphson est considérée comme la méthode la plus raffinée et la plus importante. Elle n'est pas aussi simple que la méthode de Gauss-Seidel, mais elle est la plus rapide (convergence) surtout pour les réseaux de tailles importantes**[NAI 15]**.

## **I.5.2.1. Méthode de Newton Raphson appliquée au calcul de l'écoulement de puissance**

En général l'algorithme de newton raphson s'exprime à partir la formule suivante :

$$
x^{(k+1)} = x^{(k)} - [j^{(k)}]^{-1} f(x^{(k)})
$$
\n(1.15)

Démarrant par les équations de puissance réelles **[GLO 02]**:

$$
I_i = \sum_{n=1}^{N} Y_{ij} V_j, i = 1, 2, 3, \dots \dots \dots, n
$$
 (I. 16)

$$
S_i = V_i \sum_{j=1}^n (Y_{ij} V_j)^* = V_i \sum_{j=1}^n Y_{ij}^* V_j^*
$$
 (I. 17)

Or: 
$$
V_i = |V_i| \angle \theta_i
$$
 (I. 18)

On définit:  $\theta_{ij} = \theta_i - \theta_i$  $(I. 19)$ 

$$
y_{ij} = G_{ij} + jB_{ij} \tag{I.20}
$$

$$
S_k = \sum_{n=1}^{N} |V_{kn}| |V_{nj}| \left( \cos(\theta_k - \theta_n) + j \sin(\theta_k - \theta_n) \omega(G_{in} - j B_{in}) \right) \tag{I.21}
$$

Etape 1: On définit le type de jeux de barres i=1, un jeux de barre référence où  $(\theta_1, V1)$  *sont* connues et  $(P_I, Q_I)$  sont à déterminer:

$$
\theta = \begin{bmatrix} \theta_2 \\ \vdots \\ \theta_n \end{bmatrix} , V = \begin{bmatrix} V_2 \\ \vdots \\ V_n \end{bmatrix} et X = \begin{bmatrix} \theta \\ V \end{bmatrix}
$$
 (I.22)

 $G_{ij} + jB_{ij}$ : La partie réelle et imaginaire de la matrice  $Y_{ij}$ .

 $\theta_{ij}$ : La différence des phases entre les jeux de barres i et j.

**Etape 2** : On définit les fonctions de  $P_i(x)$  et  $Q_i(x)$ :

$$
P_i = \sum_{j=1}^{n} |V_i||V_j| \omega(G_{ij}\cos\left(\theta_{ij}\right) + B_{ij}\sin\left(\theta_{ij}\right))
$$
\n(1.23)

$$
Q_i = \sum_{j=1}^{n} |V_i||V_j| \omega(G_{ij} \sin (\theta ij) + B_{ij} \cos(\theta ij))
$$
 (I.24)

**Etape 3** : On forme l'équation  $Fi(x) = 0$ 

$$
\begin{cases}\nP_i(x) - P_i = 0 \\
Q_i(x) - Q_i = 0\n\end{cases}
$$
\n(1.25)

 $\bullet$ Où  $P_i$  et  $Q_i$  sont des puissances spécifiées.

$$
F(x) = \begin{bmatrix} P_2(x) - P_2 \\ P_3(x) - P_3 \\ \vdots \\ P_n(x) - P_n \\ Q_2(x) - Q_2 \\ Q_3(x) - Q_3 \\ \vdots \\ Q_n(x) - Q_n \end{bmatrix} \times \begin{bmatrix} \Delta P \\ \Delta Q \end{bmatrix} = [0]
$$
\n(1.26)

**Etape 4:** Formations des sub matrices de jacobien *Jij*

$$
J_{11} = \partial P_i(x) \ / \ \partial \theta_j
$$
  
\n
$$
J_{12} = \partial P_i(x) \ / \ \partial V_j
$$
  
\n
$$
J_{21} = \partial Q_i(x) \ / \ \partial \theta_j
$$
  
\n
$$
J_{21} = \partial Q_i(x) \ / \ \partial V_j
$$
  
\n(1.27)

$$
\text{Alors}: \quad \begin{bmatrix} \Delta P \\ \Delta Q \end{bmatrix} = \begin{bmatrix} J_{11} & J_{12} \\ J_{21} & J_{22} \end{bmatrix} \times \begin{bmatrix} \Delta \theta \\ \Delta V \end{bmatrix} \tag{I.28}
$$

 $J_{11}$ ,  $J_{12}$ ,  $J_{21}$ : sub matrice du jacobien.

 $\Delta\theta$ : différence entre l'angle de tension calculée souhaitée.

 $\Delta V$ : différence entre module de tension calculée souhaitée.

*P* , *Q* : différence entre la puissance active et la réactive calculée et celle souhaitée .

### **I.6. Stabilité des réseaux électriques**

### **I.6.1. Position du problème**

La sûreté de fonctionnement ou sécurité d'un réseau ou système d'énergie électrique peut être définie comme la robustesse de son fonctionnement sous des conditions d'opérations normales aussi bien que perturbées. La sécurité couvre ainsi un large éventail de phénomènes que l'on subdivise, généralement en statique, dynamique et transitoire **[COR 05]**.

## **I.6.2. Notion de la stabilité**

AV: difference entre module de tension calculée souhaitée.<br>
AP, AQ: différence entre la puissance active et la réactive calculée et celle souhaitée.<br>
AP, AQ: différence entre la puissance active et la réactive calculée et La stabilité est définie comme la propriété d'un système à retrouver un point de fonctionnement stable (point d'équilibre) après avoir subi une ou plusieurs perturbations. Un réseau électrique a en général une stabilité globale qui se manifeste par l'équilibre production consommation. Elle est caractérisée par les fluctuations de puissances transitées dans le réseau et se mesure par les variations dans le temps des tensions et de la fréquence **[KUN 93], [PAV 94],[ ABE 04].**

# **I.6.3. Classification des différents types de la stabilité de système de puissance**

La stabilité peut être étudiée en considérant la topologie du réseau sous différents angles. L'état de fonctionnement d'un réseau électrique est décrit selon des grandeurs physiques, telles que l'amplitude et l'angle de phase de la tension à chaque bus, et la puissance active/réactive circulant dans chaque ligne et la vitesse de rotation de la génératrice synchrone. Si elles ne sont pas constantes, le réseau électrique est considéré comme étant en perturbations **[BUL 14].**

La stabilité peut être classifiée selon la nature de la perturbation

- ❖ Stabilité de l'angle du rotor.
- ❖ Stabilité de la fréquence.
- ❖ Stabilité de la tension.

Grand

perturbation

Stabilité de

tension

Petite

perturbation

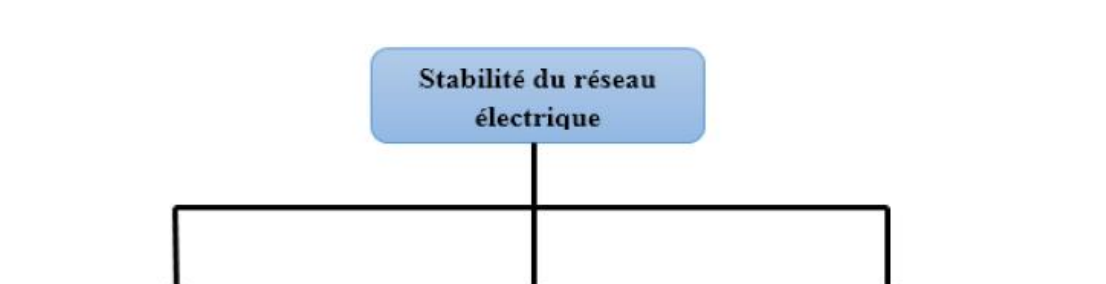

Stabilité de

fréquence

Stabilité

transitoire

la stabilité peut être à courte ou à longue durée, tel qu'il est décrit dans la figure I.3.

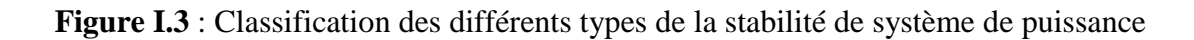

## **I.6.3.1 Stabilité de fréquence**

Stabilité

angulaire

Petite

perturbation

La stabilité de fréquence concerne la capacité du système à maintenir sa fréquence proche de la valeur nominale, suite à un incident sévère ayant ou non conduit à un morcellement du système. La stabilité de fréquence est étroitement liée à l'équilibre global entre la puissance active produite et consommée.

# **I.6.3.2 Stabilité de tension**

La stabilité de tension concerne la capacité d'un système de puissance à maintenir des tensions acceptables à tous ses nœuds, dans des conditions du fonctionnement normales ou suite à une perturbation. L'instabilité de tension résulte de l'incapacité du système production transport à fournir la puissance demandée par la charge. Elle se manifeste généralement sous forme d'une décroissance monotone de la tension. Selon l'amplitude de la perturbation, on distingue la stabilité de tension de petites perturbations et celle de grandes perturbations.

#### **I.6.3.3 Stabilité angulaire**

Etant donné que les systèmes de puissance recourent principalement aux machines synchrones pour la génération de puissance électrique, un aspect important est le fonctionnement de ces générateurs au synchronisme. La stabilité angulaire (ou stabilité d'angle rotorique) implique l'étude des oscillations électromécaniques inhérentes aux réseaux

électriques. Elle est définie comme la capacité d'un ensemble de machines synchrones interconnectées de conserver le synchronisme dans des conditions de fonctionnement normales ou après avoir été soumis à une perturbation **[TAY 94]**.

### **A. Stabilité angulaire aux petites perturbations**

La stabilité angulaire aux petites perturbations concerne la capacité du système à maintenir le synchronisme en présence de petites perturbations comme : une petite variation de la charge ou de génération, manœuvre d'équipement, etc.

## **B. Stabilité angulaire aux grandes perturbations (stabilité transitoire)**

Elle concerne la capacité du système de puissance de maintenir le synchronisme après avoir subi une perturbation sévère transitoire tel un court-circuit sur une ligne de transmission ou une perte d'une partie importante de la charge ou de la génération. La réponse du système implique de grandes variations des angles de rotor. Elle dépend de la relation non-linéaire couples- angles. Avant d'entamer l'analyse de la stabilité transitoire, il est impératif de mentionner que le type de génératrice dans cette analyse est une génératrice synchrone à rotor lisse puisque il est le mieux adapté à ce genre d'analyse **[OUR 06]**.

# **I.6.4. Equation de mouvement (swing equation)**

La liaison entre de l'aspect mécanique et électrique de la machine synchrone est régie par l'équation dynamique de l'accélération du rotor de l'alternateur lié à la turbine, ce que l'on appelle (équation du mouvement).

 Les propriétés électromécaniques des machines synchrones se modélisent généralement à l'aide de l'équation du mouvement basée sur le théorème du moment cinétique. Cette équation présente une importance fondamentale dans l'étude des oscillations électromécaniques, car ces oscillations représentent un phénomène important dans la plupart des systèmes de puissance, en particulier ceux qui contiennent de lignes de transmission longue cinétique **[AND 06]**.

 Dans le fonctionnement à l'état d'équilibre, toutes les machines synchrones du système tournent à la même vitesse angulaire électrique. Le couple mécanique Tm est de même sens que le sens de la rotation de l'axe du générateur. Le couple électrique Te est de sens opposé à la rotation et ce couple équilibre le couple mécanique cinétique **[BAS 05]** comme le montre la figure I.4. Lors d'une perturbation, un ou plusieurs générateurs peuvent

être accéléré sou ralentis et il y a donc risque de perdre le synchronisme.

 Ceci peut avoir impact important sur la stabilité du système et les générateurs perdant le synchronisme doivent être débranchés, sinon ils pourraient être sévèrement endommagés.

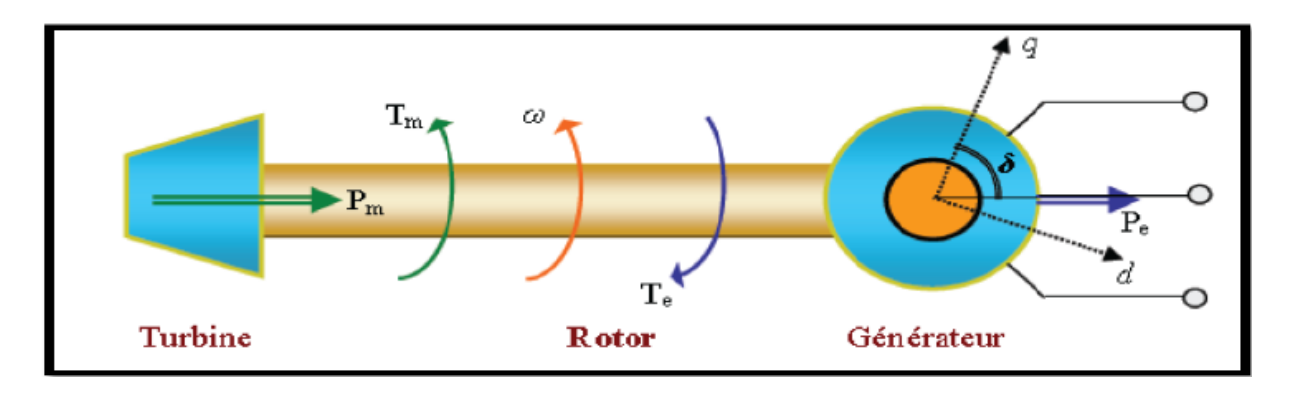

**Figure I.4 :**Couples mécanique et électrique agissant sur l'axe d'un générateur.

Pour un système multi machines, s'il y a un déséquilibre des couples agissants sur le retorde la Ième machine, cette dernière va accélérer ou ralentir selon l'équation du mouvement suivante:

$$
\Delta \omega i = (1/2Hi)^*(Tmi - Tei) \tag{1.29}
$$

Avec Hi constante d'inertie (en secondes) représentant l'inertie totale de toutes les masses tournantes connectées à l'arbre du générateur. Pour des oscillations à faibles fréquences, le courant induit dans les enroulements amortisseurs est négligeable. Par conséquent les enroulements amortisseurs peuvent être complètement négligés dans la modélisation du système. Si les enroulements amortisseurs sont ignorés, le couple d'amortissement produit par ces enroulements amortisseurs est donc également négligeable. Pour tenir compte de la composante du couple négligée, on introduit dans l'équation du mouvement un terme de compensation D (nommé aussi coefficient d'amortissement) en u.r, cinétique **[SAU 98]**.

#### **I.6.5. Temps critique d'isolement de défaut (TCID)**

C'est le paramètre le plus décisif dans l'analyse de la stabilité transitoire d'un réseau électrique, mathématiquement c'est la solution de l'équation différentielle de second ordre non linéaire connue sous le nom de Swing équation ou équation de mouvement. Physiquement, il représente le temps maximal durant lequel notre réseau peut supporter un défaut (court-circuit, surcharge, surtension surintensité,…) sans perdre sa stabilité.

Bien que le temps critique d'isolement de défaut ait une valeur très petite (quelques centaines de millisecondes), il est d'une grande importance car il peut nous éviter un déchirement de réseau et par suite un redémarrage de turbine qui peut durer 48 heures dont les conséquences sont la non alimentation de plusieurs abonnés et l'atteinte de la crédibilité de l'entreprise de fourniture d'électricité outre les dégâts économiques et sociales **[SAL 00,THA 08]**.

## **I.6.6. Méthodes de calcul de la stabilité**

Quoi qu'il paraisse inerte, le réseau électrique renferme des mouvements très complexes, qui peuvent mener à son instabilité, à fin de déterminer le temps maximal admissible pour déclencher le disjoncteur, dans un autre sens la durée pendant laquelle, le réseau peut supporter les défauts sans perdre son synchronisme, ce temps s'appelle le temps critique d'élimination de défaut(TCID), **[THA 08]**.

Pour calculer ce temps plusieurs méthodes sont développées et qui vont être traitées dans ce qui va suivre.

#### **I.6.6.1 Méthodes directes**

 Ces méthodes permettent de déterminer l'emplacement angulaire de rotor et la valeur de la puissance produite correspondant aux différents états dont le réseau peut avoir ; parmi ces méthodes, on note :

- Méthode de critère des aires égales.
- Méthode de lyapunov.
- Méthode des énergies emmagasinées.

#### **I.6.6.2 Méthodes indirectes**

 L'équation dite de mouvement qui gère les oscillations de l'angle interne et répond aux différentes interactions entre tous les couples agissant sur l'arbre rotorique de l'alternateur synchrone, est une équation différentielle non linéaire de second degré. Les méthodes indirectes se basent sur la résolution de cette équation en utilisant des simulateurs analogues ou des méthodes numériques dans le but d'obtenir la courbe d'oscillation qui représente la variation de l'angle de charge δ dans le temps ; il y en a plusieurs **[PAV 00].**

- Méthode d'Euler
- Méthode de Rung-Kutta d'ordre 4
- la méthode des valeurs propres
- méthode de la valeur singulière minimale

## **I.7. Les FACTS ( flexible alternative curent transmission system)**

Selon l'IEEE (Institute of Electrical and Electronics Engineers), la définition du terme FACTS est la suivante : Systèmes de Transmission en Courant Alternatif comprenant des dispositifs basés sur l'électronique de puissance et d'autres dispositifs statique utilisés pour accroître la contrôlabilité et augmenter la capacité de transfert de puissance du réseau.

Avec leurs aptitudes à modifier les caractéristiques apparentes des lignes, les FACTS sont capables d'accroître la capacité du réseau dans son ensemble en contrôlant les transits de puissances **[MAT 95, KRP 06].**

Les dispositifs FACTS ne remplacent pas la construction de nouvelles lignes. Ils sont un moyen de différer les investissements en permettant une utilisation plus efficace du réseau existant.

## **I.7.1. Rôle des dispositifs FACTS**

Le développement des dispositifs FACTS est essentiellement dû aux progrès réalisés dans le domaine des semi-conducteurs de puissance et plus particulièrement des éléments comandables tels le thyristor et le thyristor GTO. Les FACTS représentent une alternative aux dispositifs de réglage de puissance utilisant des techniques passives : bobine d'induction et condensateur déclenchés par disjoncteur, transformateur déphaseur à régleur en charge mécanique, etc. dans les dispositifs FACTS, les interrupteurs électromécaniques sont remplacés par des interrupteurs électroniques. Ils disposent ainsi de vitesses de commande très élevées et ne rencontrent pas les problèmes d'usure de leurs prédécesseurs. De ce fait, les FACTS possèdent une très grande fiabilité et une flexibilité pratiquement sans limite.

 Dans un réseau électrique, les FACTS permettent de remplir des fonctions tant en régime stationnaire qu'en régime transitoire. Ils agissent généralement en absorbant ou en fournissant de la puissance réactive, en contrôlant l'impédance des lignes ou en modifiant les angles des tensions. En régime permanent, les FACTS sont utilisés principalement dans les deux contextes suivants :

- Le maintien de la tension à un niveau acceptable en fournissant de la puissance réactive lorsque la charge est élevée et que la tension est trop basse, alors qu'à l'inverse ils en absorbent si la tension est trop élevée.
- Le contrôle des transits de puissances de manière à réduire, voire supprimé, les surcharges dans les lignes ou les transformateurs ainsi que pour éviter les flux de bouclage dans le réseau. Ils agissent alors en contrôlant la réactance des lignes et en ajustant les déphasages. De par leur vitesse de commande élevée, les FACTS possèdent de nombreuses qualités en régime dynamique **[SHA 03]**.

Ils permettent en particulier :

- D'accroître la réserve de stabilité transitoire.
- D'amortir les oscillations de puissance.
- De supporter de manière dynamique la tension.

# **I.7.2. Classification des systèmes FACTS**

Les systèmes FACTS peuvent être classés en trois catégories **[SHA 03]** :

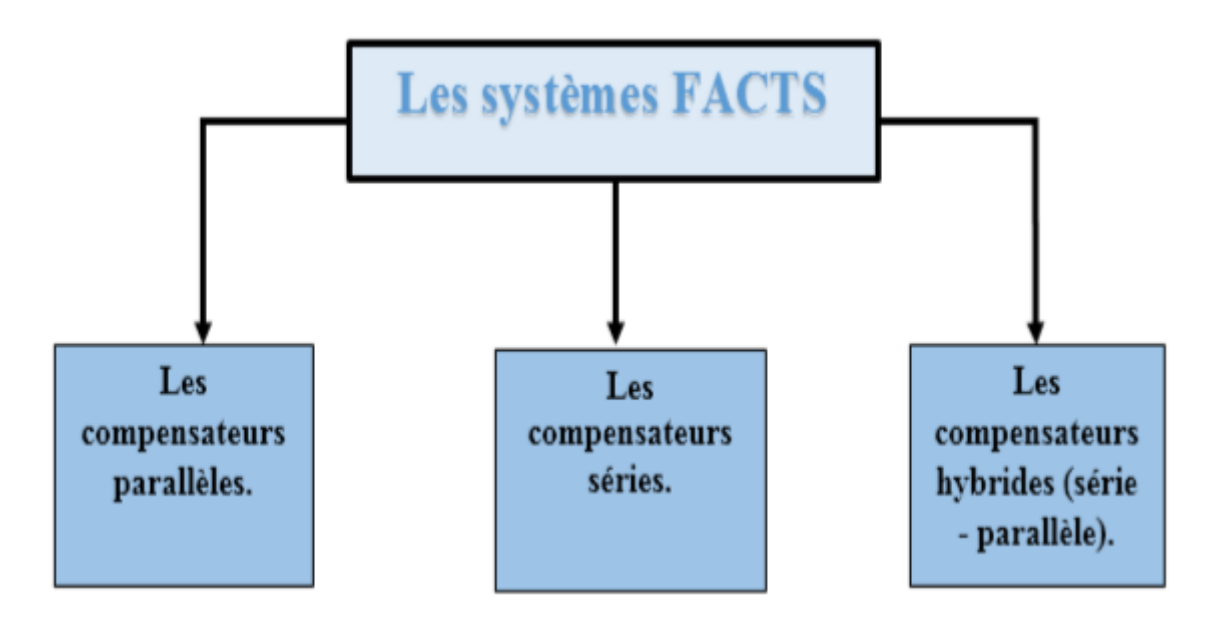

**Figure I.5** : Classification des systèmes FACTS

# **I.7.2.1. Dispositifs Shunts**

L'objectif principal de la compensation shunt est l'accroissement de la puissance transmissible dans le réseau. Le principe consiste à fournir ou absorber de la puissance réactive de façon à modifier les caractéristiques naturelles des lignes pour les rendre plus compatibles avec la charge. En régime permanant, la compensation réactive est utilisée pour le maintien de la tension aux nœuds. En régime transitoire, les dispositifs shunts permettent un contrôle dynamique de la tension pour l'amélioration de la stabilité transitoire et l'amortissement des oscillations de puissance. Les compensateurs parallèles les plus utilisés sont les suivants : **[ECF 04]**

## **I.7.2.1.1 Compensateur statique de puissance réactive (SVC)**

Le Compensateur statique de puissance réactive (SVC) est un dispositif de compensation shunts de la famille flexible de systèmes de transmission à courant alternative (FACTS).Il peut fournir en continu la puissance réactive nécessaire pour contrôler les fluctuations dynamiques de la tension sous différents régimes de fonctionnement et ainsi améliorer les performances de réseaux de transport et de distribution d'énergie électrique.

L'installation de SVC en un ou plusieurs points spécifiques du réseau peut accroître la capacité de transit et réduire les pertes tout en maintenant un profil de tension régulier sous différents régimes. **[GER 03]**

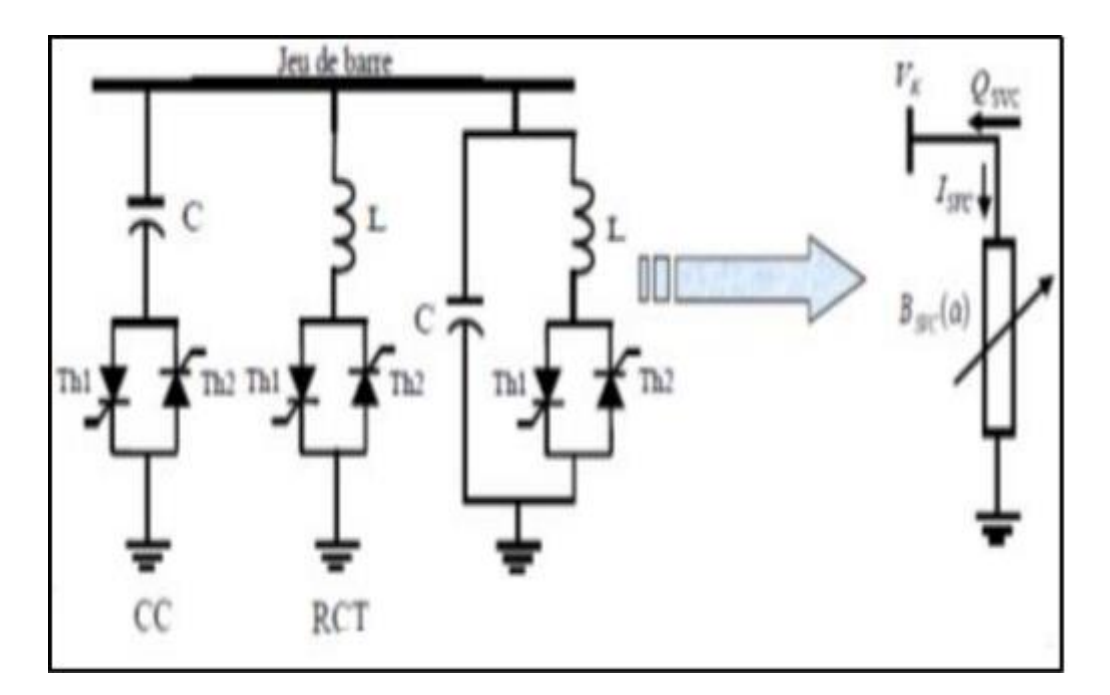

**Figure I.6**: Modèle mathématique de SVC

# **I.7.2.1.2 Compensateur statique synchrone(STATCOM)**

Le STATCOM (Statique Compensateur) a connu jusqu'à maintenant différentes appellations, CSERA (Compensateur statique d'énergie réactive de type avancé). A SVC (Advanced Static Var Compensator). SVG (Static Var Generator) ET STATCON (Static Condenser).

Un STACOM est un système d'électronique de puissance connecté en parallèle, qui injecte dans le réseau un courant alternatif contrôlé en phase et en amplitude. Leur topologie est basée sur des convertisseurs de tension. Le schéma de STATCOM est donné par la **(Figure I.7).[CLP 12]**

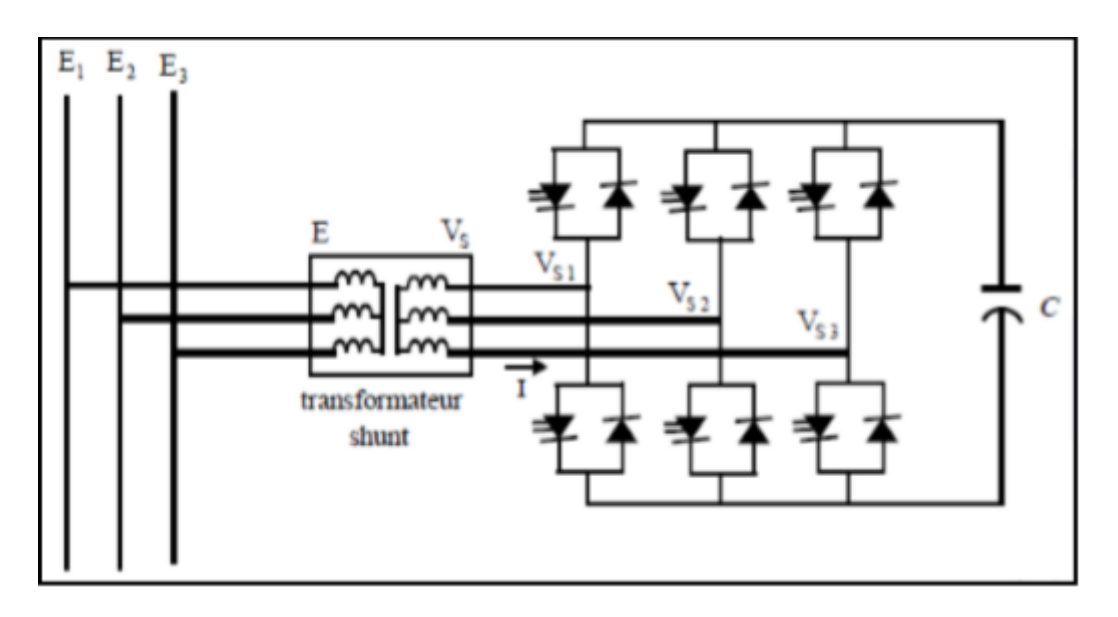

**Figure I.7**: Schéma de base du STATCOM

# **I.7.2.2 Dispositifs séries**

La réactance des lignes est une des limitations principale de la transmission de courant alternatif à travers les longues lignes. Pour remédier à ce problème, la compensation série capacitive a été introduite afin de réduire la partie réactive de l'impédance de la ligne.

Les dispositifs FACTS de compensation série sont des évolutions des condensateurs série fixes.

Ils agissent généralement en insérant une tension capacitive sur la ligne de transport qui permet de compenser les chutes de tension inductive.
Ces FACTS en série avec le réseau peuvent être utilisés comme une impédance variable (inductive, capacitive) ou une source de tension variable. En général, ces compensateurs modifient l'impédance des lignes de transport en insérant des éléments en série avec celles-ci. **[ECF 04, GER 03, CLP 12]** 

### **I.7.2.2.1. Dispositifs séries à base de thyristor**

Ces dispositifs sont connectés en série avec le réseau et peuvent être utilisés comme une impédance variable (inductive, capacitive) où une source de tension variable.

Les plus connus sont :

### **I.7.2.2.2. Le TCSC (Thyristor Controlled Series Capacitor)**

Il est constitué par un ensemble de condensateurs et d'inductances commandées par thyristors montés en tête-bêche dans chaque phase, chacun d'entre eux étant ainsi conducteur pendant une demi-période.**[ECF 04], [AAM 02]**

### **I.7.2.2.3. Le TSSC (Thyristor Switched Series Capacitor)**

La différence entre ce système et le TCSC est que l'angle d'amorçage est soit de 90 degrés soit de 180 degrés. **[AAM 02]** 

### **I.7.2.2.4. Le TCSR (Thyristor Controlled Series Reactor)**

Le TCSR est un compensateur inductif une autre inductance commandée par thyristor afin de fournir une réactance inductive série variable. **[AAM 02]** 

### **I.7.2.2.5. Le TSSR (Thyristor Switched Series Reactor)**

La différence entre ce système et le TCSR est que l'angle d'amorçage est soit de 90 degrés ou de 180 degrés.

### **I.7.2.2.6. Le SSSC (Compensateur statique série synchrone)**

Ce type de compensateur série (Compensateur Synchrone Statique Série) injecte une tension en série avec la ligne de transmission à travers un transformateur série. **[AAM 02, SGS 10, ZHM 04]**

### **I.7.2.3. Dispositifs hybrides série –shunt**

### **I.7.2.3.1. SPS (Static Phase Shifter)**

Le déphaseur statique est un transformateur déphaseur à base de thyristors, ce dispositif a été conçu pour remplacer les anciens transformateurs déphaseurs commandés mécaniquement. Il est constitué de deux transformateurs l'un branché en série avec la ligne et l'autre en parallèle .

#### **I.7.2.3.2. IPFC (contrôleur de puissance interlignes)**

La combinaison de deux ou plusieurs SSSC, couplés via un bus continu commun, permet de faciliter l'échange de puissance active entre les différentes lignes **[ECF 04]**.

#### **I.7.2.3.3. UPFC (contrôleur de puissance unifié)**

L'UPFC est une combinaison d'un STATCOM et un SSSC, couplés par une ligne DC commune, pour permettre un flux bidirectionnel de la puissance active entre la sortie série du SSSC et la sortie shunt du STATCOM.

#### **Conclusion**

Dans cette partie, nous avons expliqué et établi les équations qui gèrent l'écoulement de puissance set nous présentations la notion de la stabilité et les FACTS du réseau électrique, ce qui nous aide dans la partie pratique de ce mémoire.

*Chapitre II*

*Block Power système du MATLAB/Simulink*

# **Introduction**

 Dans ce chapitre, nous allons présenter les éléments de bases du block set du Sim Power Systems qui contient les éléments nécessaires pour l'étude du réseau électrique sous l'environnement MATLAB/ Simulink avec quelques applications.

### **II .1. Présentation du MATLAB**

MATLAB est un logiciel de calcul matriciel à syntaxe simple. Avec ses fonctions spécialisées, MATLAB peut être aussi considéré comme un langage de programmation adapté pour les problèmes scientifiques. MATLAB est un interpréteur: les instructions sont interprétées et exécutées ligne par ligne. MATLAB fonctionne dans plusieurs environnements tels que X-Windows, Windows, Macintosh. **[HOA 20]**

Il existe deux modes de fonctionnement:

### **II.1.1. mode interactif**

 MATLAB exécute les instructions au fur et à mesure qu'elles sont données par l'usager.

### **II.1.2. mode exécutif**

 MATLAB exécute ligne par ligne un "fichier M" « programme en langage MATLAB » **[HOA98]**

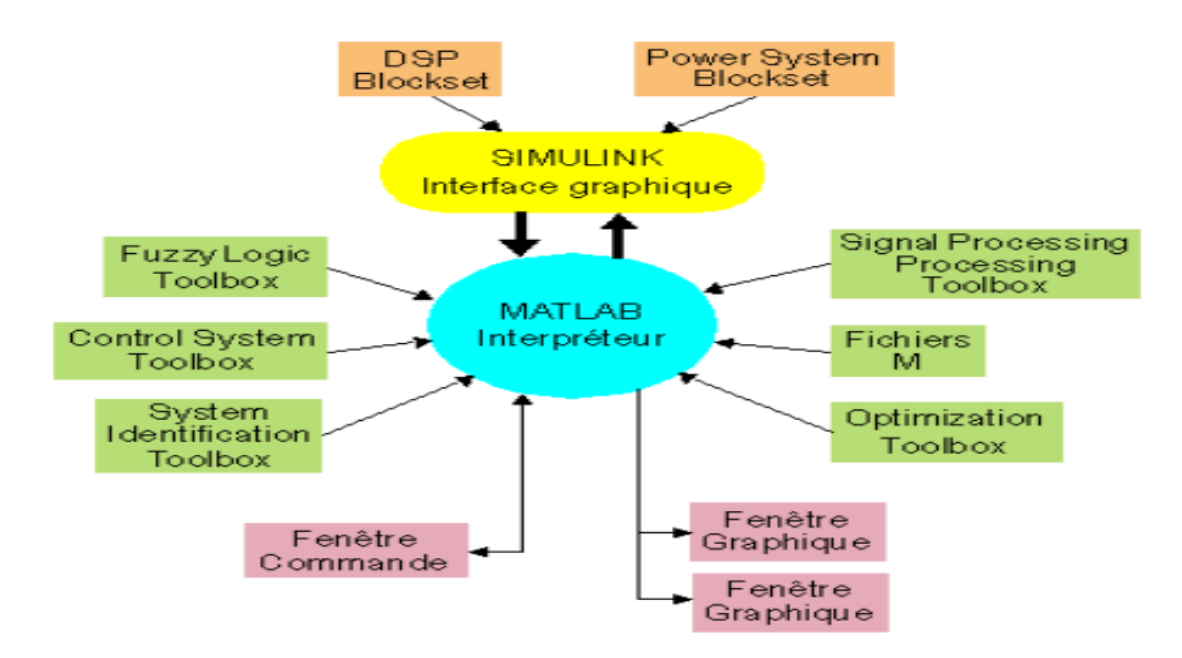

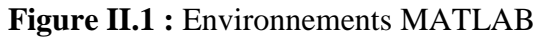

#### **II .2. MATLAB / Simulink**

Simulink est l'extension graphique de MATLAB permettant de représenter les fonctions mathématiques et les systèmes sous forme de diagramme en blocs, et de simuler le fonctionnement de ces systèmes[ **HOA98]**

### **II .2.1. Construction d'un diagramme SIMULINK**

Les étapes de base sont les suivantes :

– pour commencer, dans le menu File, sélectionner New Model (pour la version 3.0 sur Windows, cliquer sur l'cône « feuille blanche » ) : une fenêtre de travail Untitled s'ouvrira

– choisir les blocs dont on a besoin pour construire le diagramme dans les collections de la Bibliothèque, et les faire glisser un par un dans la fenêtre de travail

– faire des liaisons entre les blocs à l'aide de la souris

– cliquer sur les blocs dont on veut changer les paramètres : une fenêtre de dialogue s'ouvrira pour permettre cette opération .

– sauvegarder le schéma ainsi obtenu dans un fichier \*.mdl. **[PAO 20]**

#### **II .2.2.Options et paramètres**

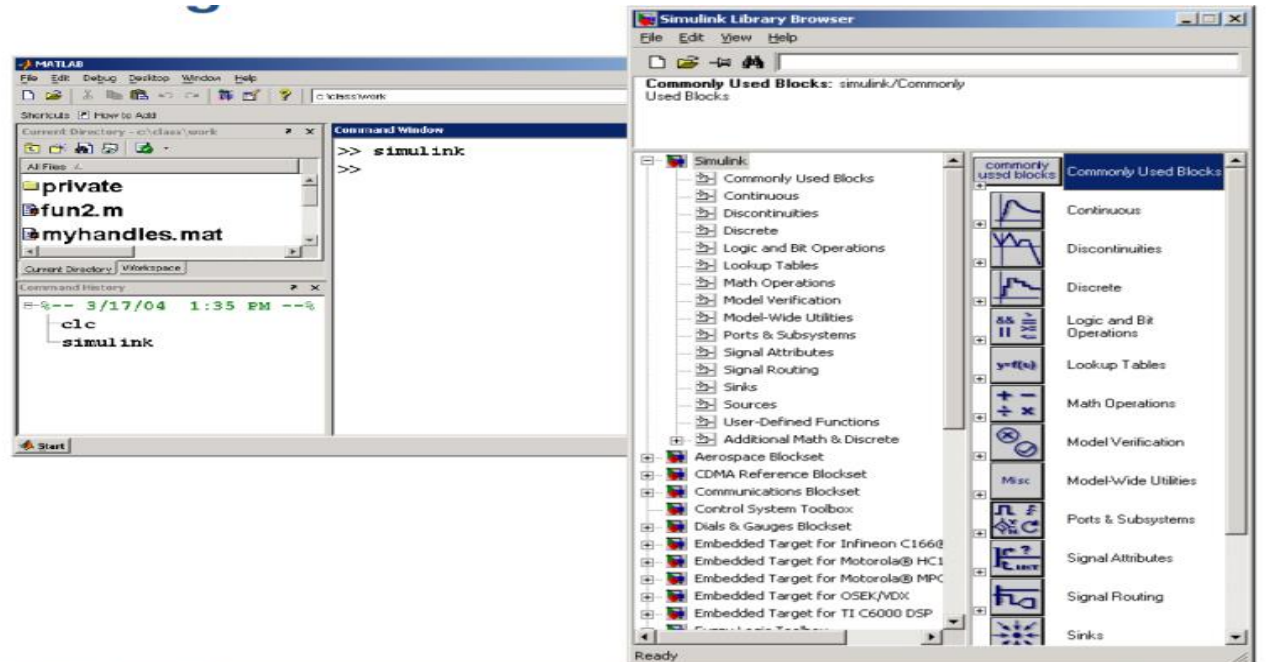

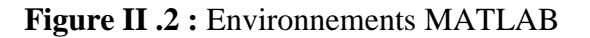

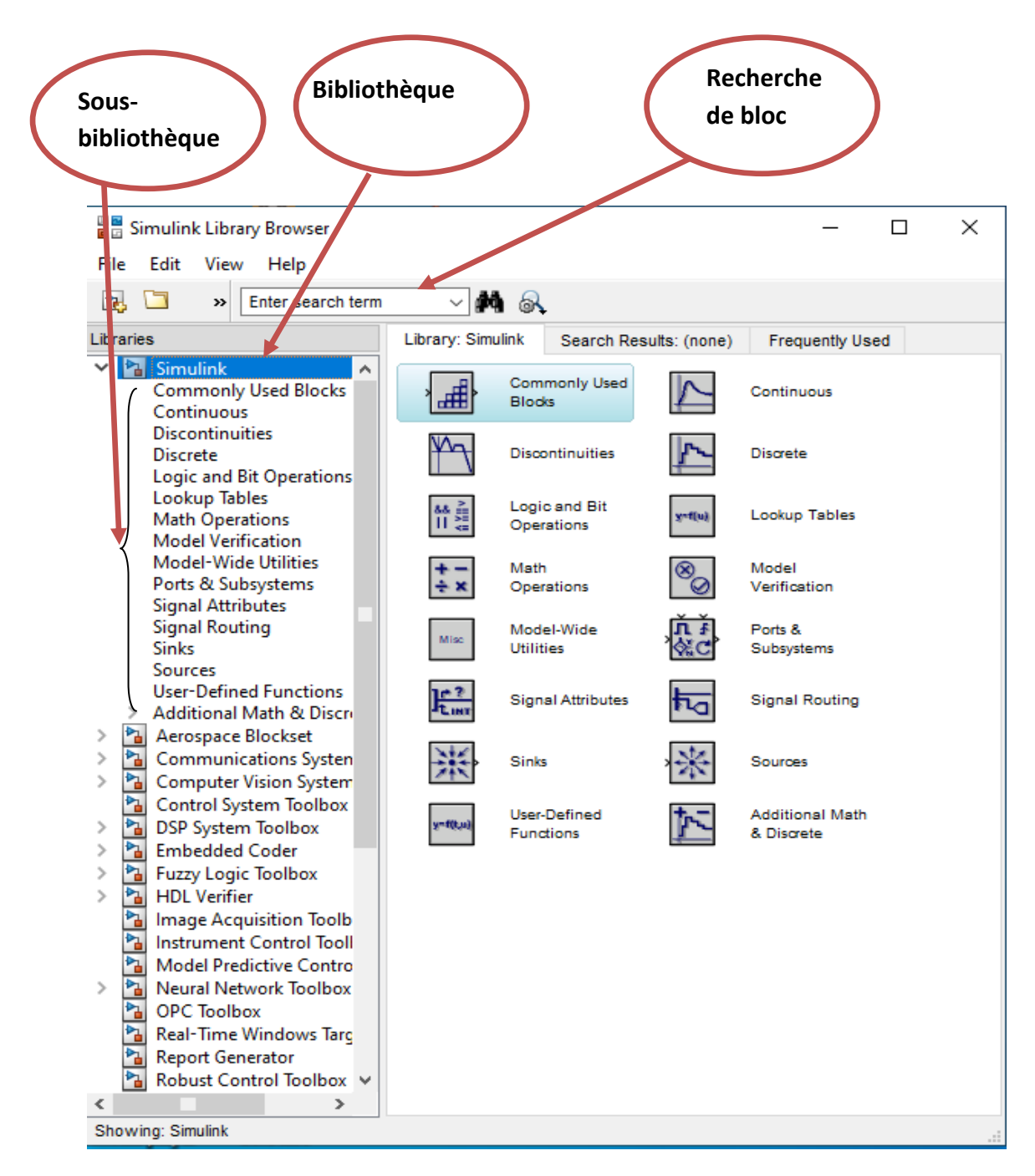

**Figure II .3** *:* fenêtre principale du programme simulink

# **II . 2.3. Power systems**

C'est un bloc dédie à la simulation des réseaux électriques contenant ainsi de les modéles necessaires à l'étude de les réseaux

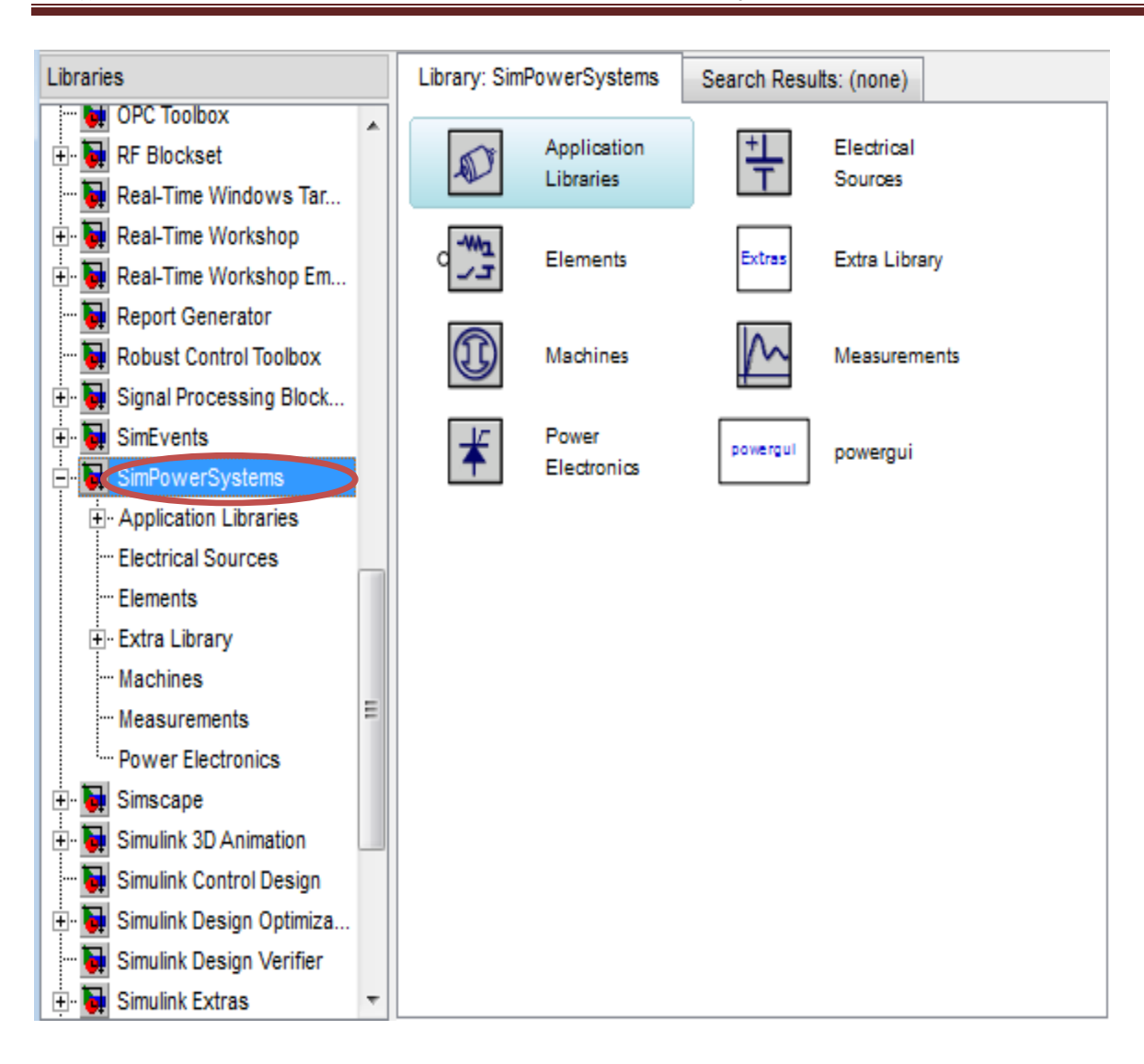

**Figure II .4** *:* fenêtre principale du block simpower

# **II . 3 . Modèle d'un réseau électrique sous MATLAB/Simulink**

Cette démonstration de power turbine illustre l'utilisation de la machine synchrone associée à la turbine hydraulique et le gouverneur (HTG) et blocs système d'excitation. **[GIL PAT PIE LOU HOA]**

#### **Synchronous Machine**

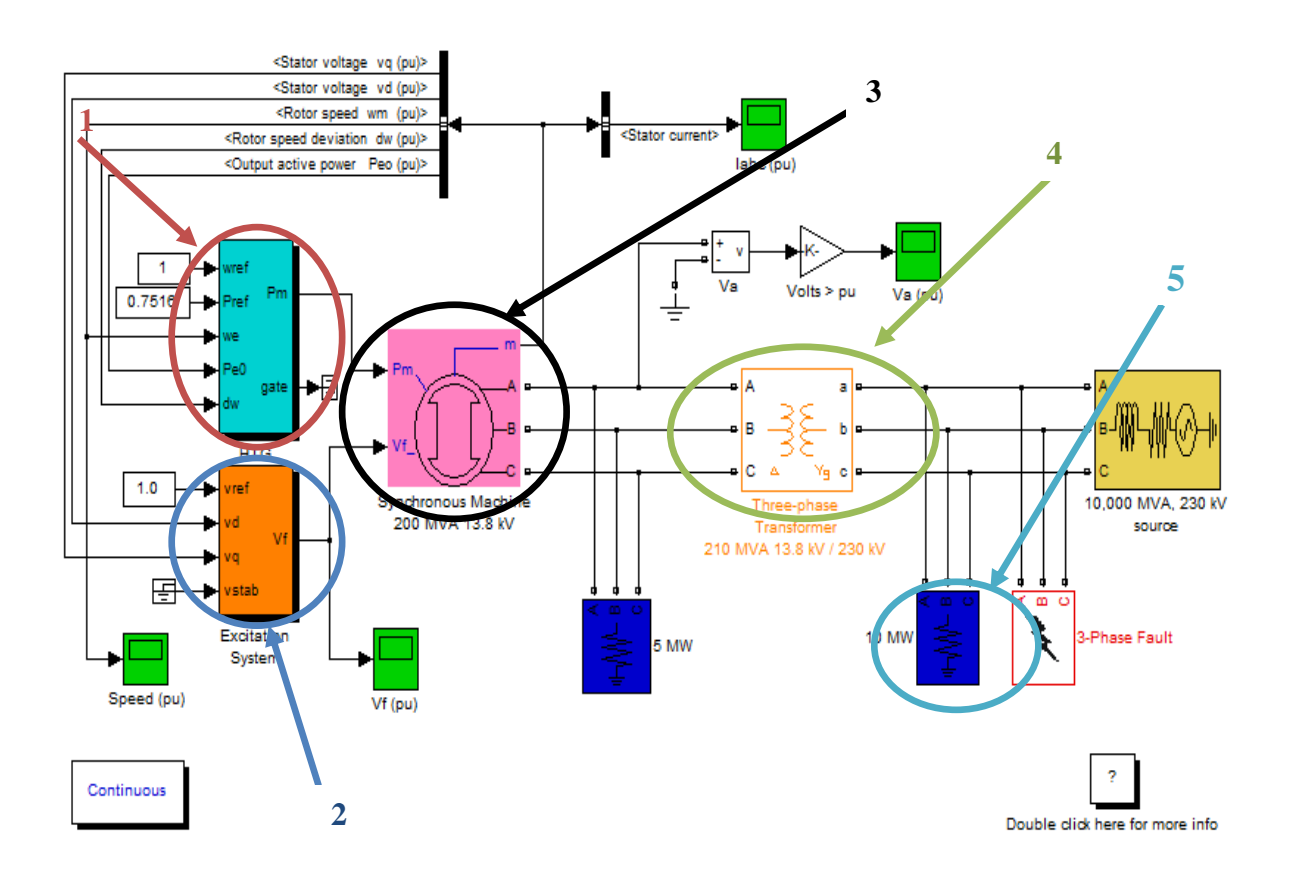

**Figure II .5** : modèle d'un réseau électrique sons MATLAB/Simulink

 Nous avons choisi un modèle simple qui contient les différents éléments du réseau (alternateur,transformateur,ligne,charge….) ce modèle est celui d'un machine synchrone.

### **II . 3.1 .Block de commande de l'alternateur**

Il ya deux blocs de commande qui gère le bon fonctionnement de l'alternateur qui sont bloc d'excitation ( $V_{ext}$ ) et celui de la turbin ( $P_m$ )

### **II . 3.1.1.Block d'excitation**

Il sert à régler le module de la tension à la sortie de l'alternateur

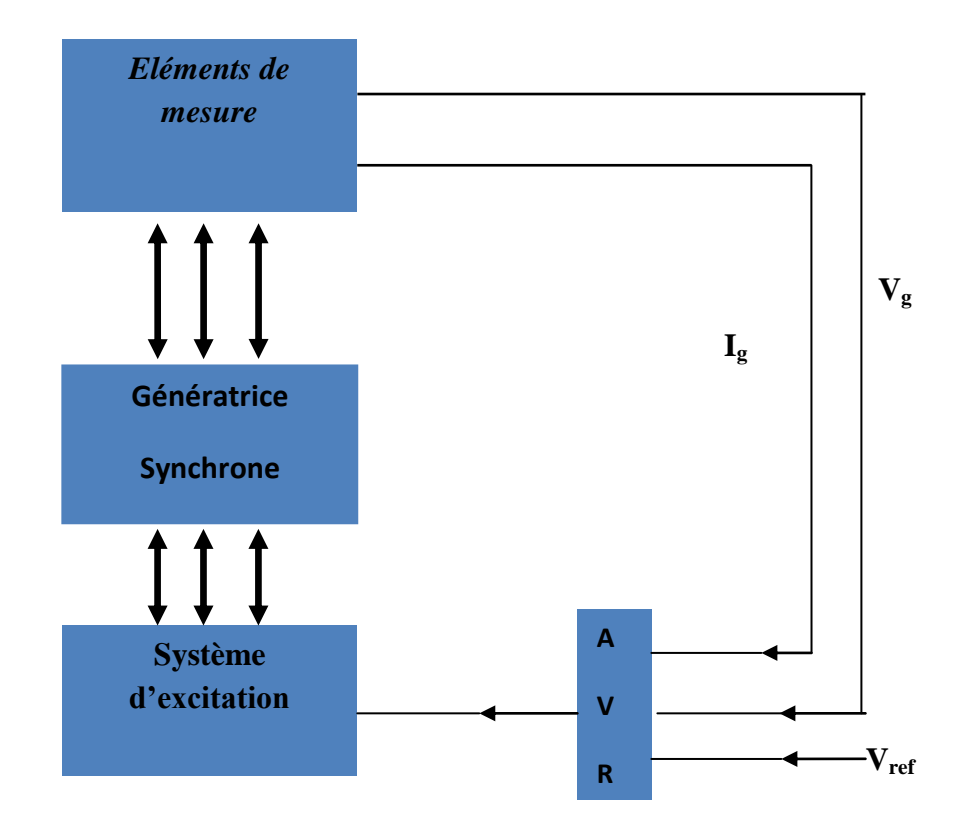

**Figure II .6 :** Schéma du principe général d'une bloc d'excitation

Le contrôle de la tension en module est assuré par le contrôle de l'excitation (source d'énergie réactive) en variant le courant d'excitation, ce qui provoquera une variation de champ magnétique au niveau du stator donnant comme résultat la variation de la tension ,ce contrôle est assuré par l'AVR (Automatique Voltage Régulateur).

### **Régulateur Automatique Voltage (AVR)**

c'est un régulateur du module de la tension à la sortie de la l'alternateur en comparant le valeur de tension mesuré et celle de référence en agissant par la suite sur l'excitation afin de varier le flux du champ électromagnétique au niveau du stator.

# **II . 3.1.2.Block de la turbine**  $(P_m)$

Il à pour role de controle l'angle de la tension à la sortie de l'alternateur

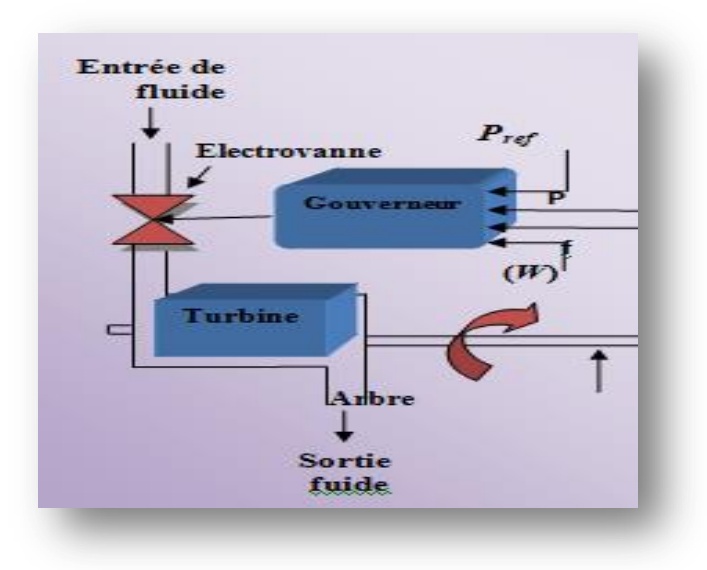

**Figure II .7** : Schéma du principe général d'une bloc

# **Gouverneur**

Il control l'analyse de la tension à la sortie de l'alternateur en agissent sur l'électrovanne qui contrôle le début du fluide (combustible) qui entre dans la turbine après comparaison entre la puissance mécanique et celle électrique.

# **II . 4. Eléments du block de commande**

 Il est composé éléments pour aussuer le bon fonctionnementt de réseaux **[GIL PAT PIE LOU HOA]**

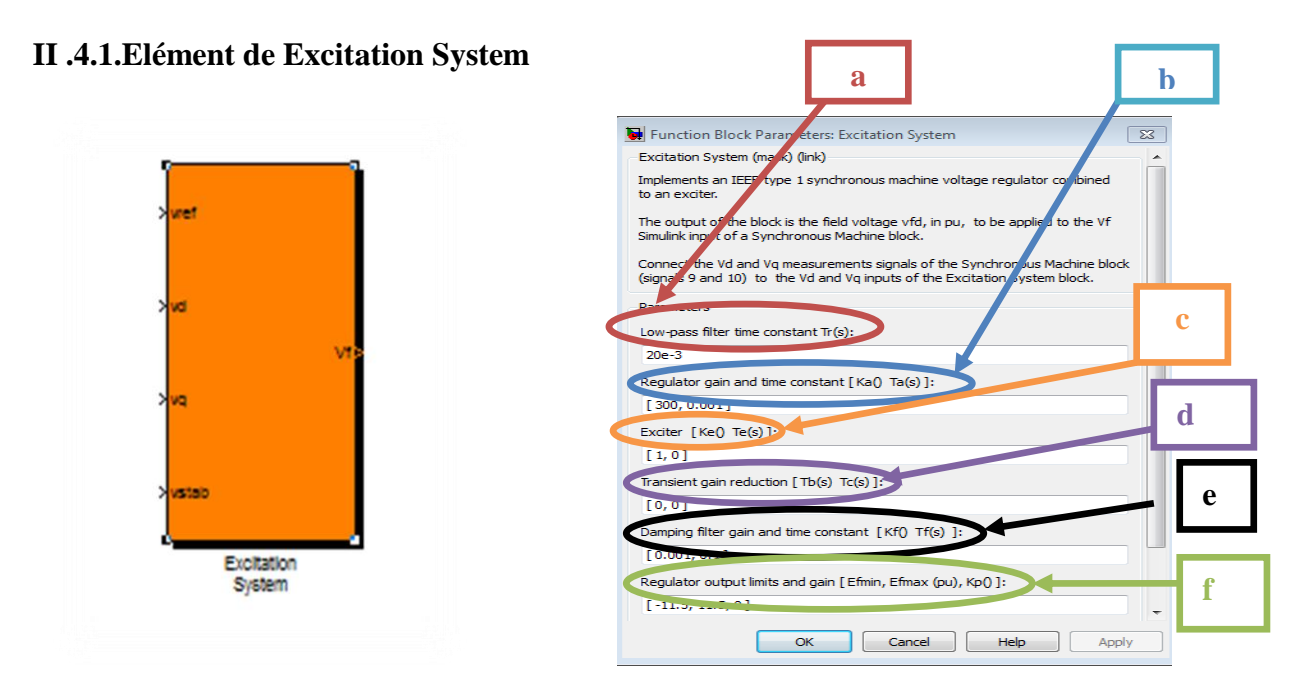

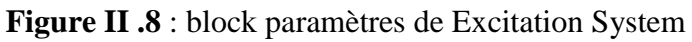

#### **a. Low-pass filter time constant**

 La constante de temps Tr, en secondes (s), du système de premier ordre qui représente le transducteur de tension aux bornes du stator.

### **b. Regulator gain and time constant**

 Le gain Ka et la constante de temps Ta, en secondes (s), du système de premier ordre représentant le régulateur principal.

#### **c. Exciter**.

Le gain Ke et la constante de temps Te, en secondes (s), du système de premier ordre représentant l'excitateur.

#### **d. Transient gain reduction**

 Les constantes de temps Tb, en secondes (s), et Tc, en secondes (s), du système du premier ordre représentant un compensateur plomb-lagueur.

#### **e. Damping filter gain and time constant**

 Le gain Kf et la constante de temps Tf, en secondes (s), du système du premier ordre représentant une rétroaction dérivée.

### **f. Regulator output limits and gain**

Des limites  $Ef_{min}$  et  $Ef_{max}$  sont imposées à la sortie du régulateur de tension. La limite supérieure peut être constante et égale à  $E_{\text{max}}$ , ou variable et égale à la tension  $V_{\text{tf}}$  aux bornes du stator redressé multipliée par un gain proportionnel Kp. Si Kp est fixé à 0, c'est le premier qui s'applique. Si Kp est fixé à une valeur positive, c'est la seconde qui s'applique.

### **II .4.2. Elément de HTG [Gil Pat Pie Lou Hoa]**

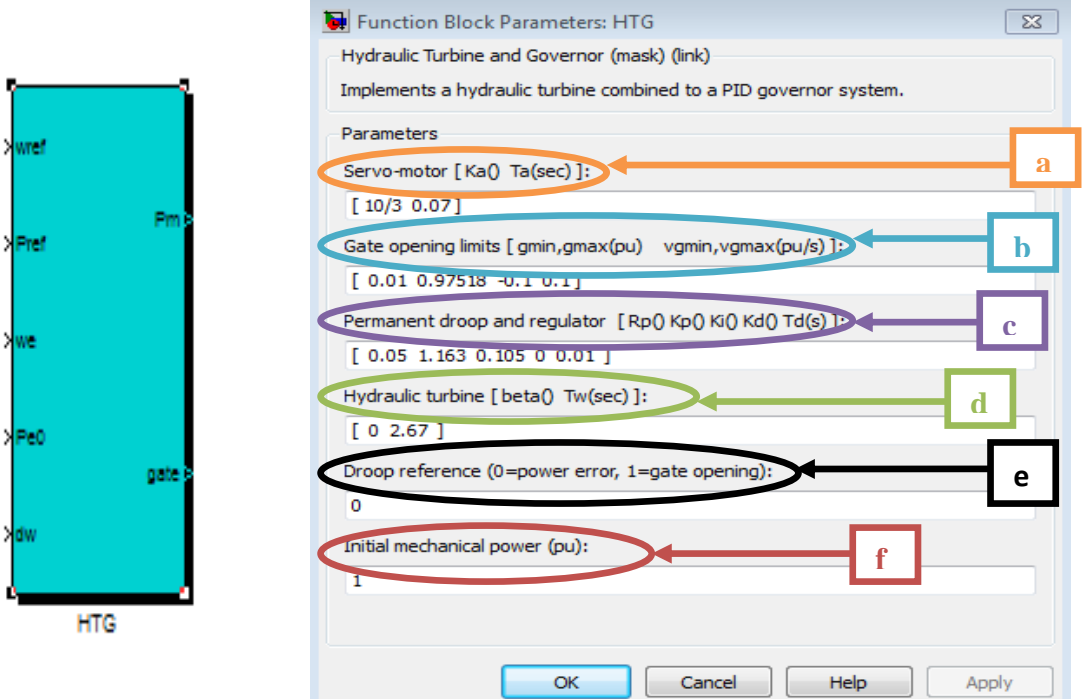

**Figure II .9** : block paramètres de HTG

#### **a. Servo-motor**

 Le gain Ka et la constante de temps Ta, en secondes (s), du système de premier ordre représentant le servomoteur.

#### **b. Gate opening limits**

Les limites gmin et gmax (p.u) imposées à l'ouverture du portail, et vgmin et vgmax (p.u./s) imposées à la vitesse du portail

#### **c. Permanent droop and regulator**

 Le gain statique du régulateur est égal à l'inverse de la chute permanente Rp dans la boucle de rétroaction. Le régulateur PID a un gain proportionnel Kp, un gain intégral Ki, et un gain dérivé Kd. Le gain haute fréquence du PID est limité par un filtre passe-bas de premier ordre avec une constante de temps Td (s).

#### **d. Hydraulic turbine**

 Le coefficient d'amortissement de l'écart de vitesse β et le temps de démarrage de l'eau Tw $(s)$ .

#### **e. Droop reference**

 Spécifie l'entrée de la boucle de rétroaction : position de la porte (réglée sur 1) ou déviation de la puissance électrique (réglée sur 0).

### **f.Initial mechanical power**

 La puissance mécanique initiale Pm0 (p.u.) à l'arbre de la machine. Cette valeur est automatiquement mise à jour par l'utilitaire de flux de charge du bloc Powergui.

#### **II . 4.3. Elément de machine synchrone**

 Le bloc de la machine synchrone fonctionne en mode générateur ou moteur. Le mode de fonctionnement est dicté par le signe de la puissance mécanique (positif pour le mode générateur, négatif pour le mode moteur). La partie électrique de la machine est représentée par un modèle d'espace d'état du sixième ordre et la partie mécanique est la même que dans le bloc de la machine synchrone simplifiée. **[GIL PAT PIE LOU HOA]**

 Le modèle prend en compte la dynamique des enroulements du stator, du champ et des amortisseurs. Le circuit équivalent du modèle est représenté dans le cadre de référence du rotor (cadre qd). Tous les paramètres du rotor et les grandeurs électriques sont visualisés depuis le stator. Ils sont identifiés par des variables amorcées. Les indices utilisés sont définis comme suit :

- d,q : quantité des axes d et q
- R,s : Quantité de rotor et de stator
- Je, m : Fuite et inductance magnétisante
- f,k : Quantité d'enroulement du champ et de l'amortisseur

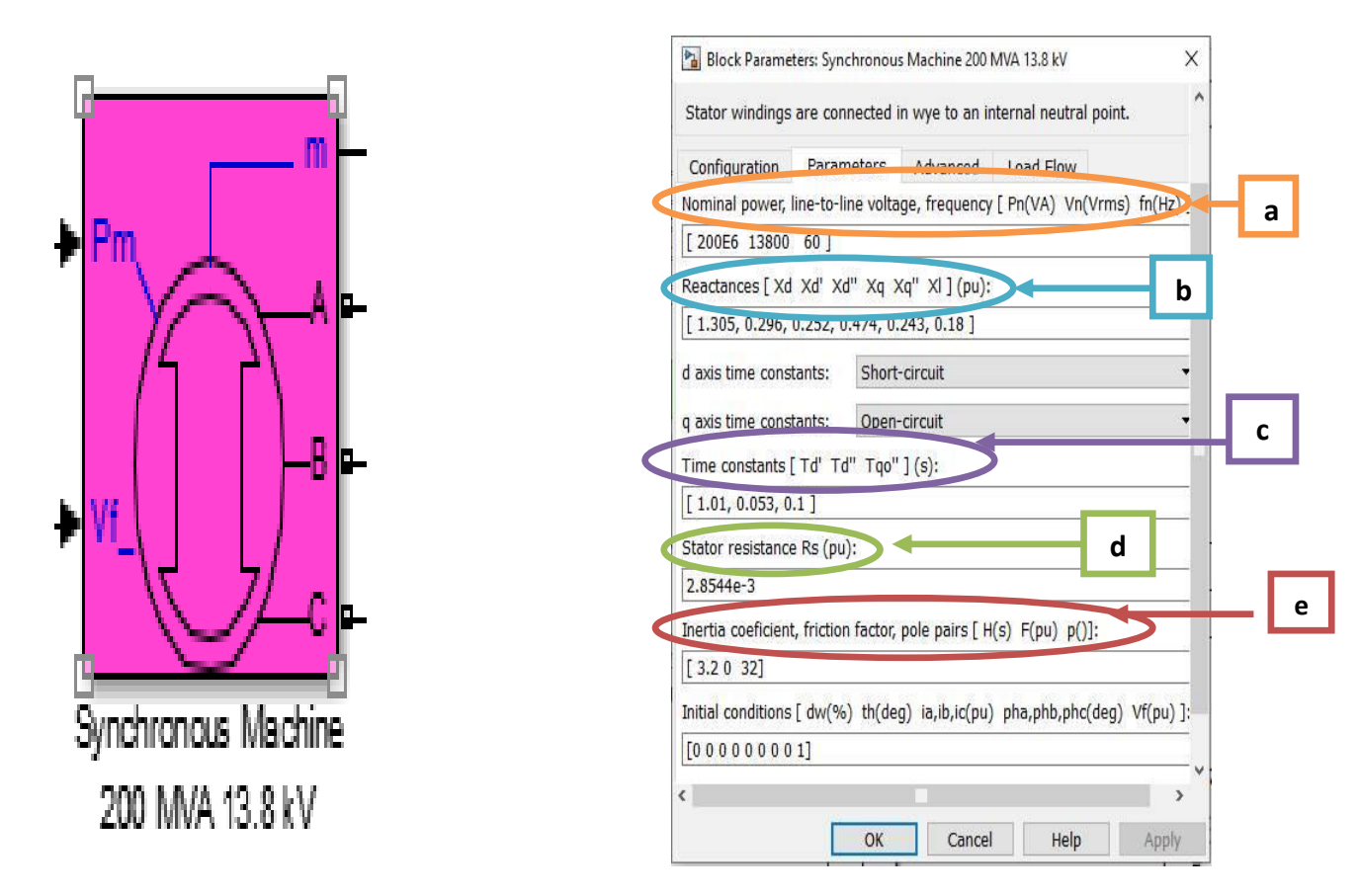

**Figure II.10 :** block synchronous machine

### **a-Rotor type; Nominal power, L-L voltage, and frequency**

Les mêmes paramètres que la boîte de dialogue p.u. fondamentale

### **b-Reactances**

 La réactance synchrone Xd de l'axe d, la réactance transitoire Xd', et la réactance subtransiente Xd'', la réactance synchrone Xq de l'axe q

 la réactance transitoire Xq' (seulement si le rotor est rond), et la réactance subtransiente Xq'', et enfin la réactance de fuite Xl (tout en p.u.)

### **c-Time constants**

Les constantes de temps de l'axe d et de l'axe q (tout en s). Ces valeurs doivent être cohérentes avec les choix effectués sur les deux lignes précédentes : constante de temps de l'axe d en cas de court-circuit (Tdo') ou de rupture transitoire (Td'), constante de temps de l'axe d en cas de court-circuit (Tdo'') ou de rupture transitoire (Td''), constante de temps de l'axe q en cas de court-circuit (Tqo') ou de rupture transitoire (Tq') (uniquement si le rotor est rond), constante de temps de l'axe q en cas de court-circuit (Tqo'') ou de rupture transitoire (Tq'').

## **d-Stator resistance**

La résistance statorique Rs (p.u.)

# **e-Coefficient of inertia, friction factor, and pole pairs; Initial conditions; Simulate saturation; Saturation parameters**

Les mêmes paramètres que les paramètres fondamentaux dans la boîte de dialogue p.u

### **II .4.4.Elément de transformateur**

 Un transformateur est un convertisseur « alternatif-alternatif » qui permet de modifier la valeur d'une tension alternative en maintenant sa fréquence et sa forme inchangées.

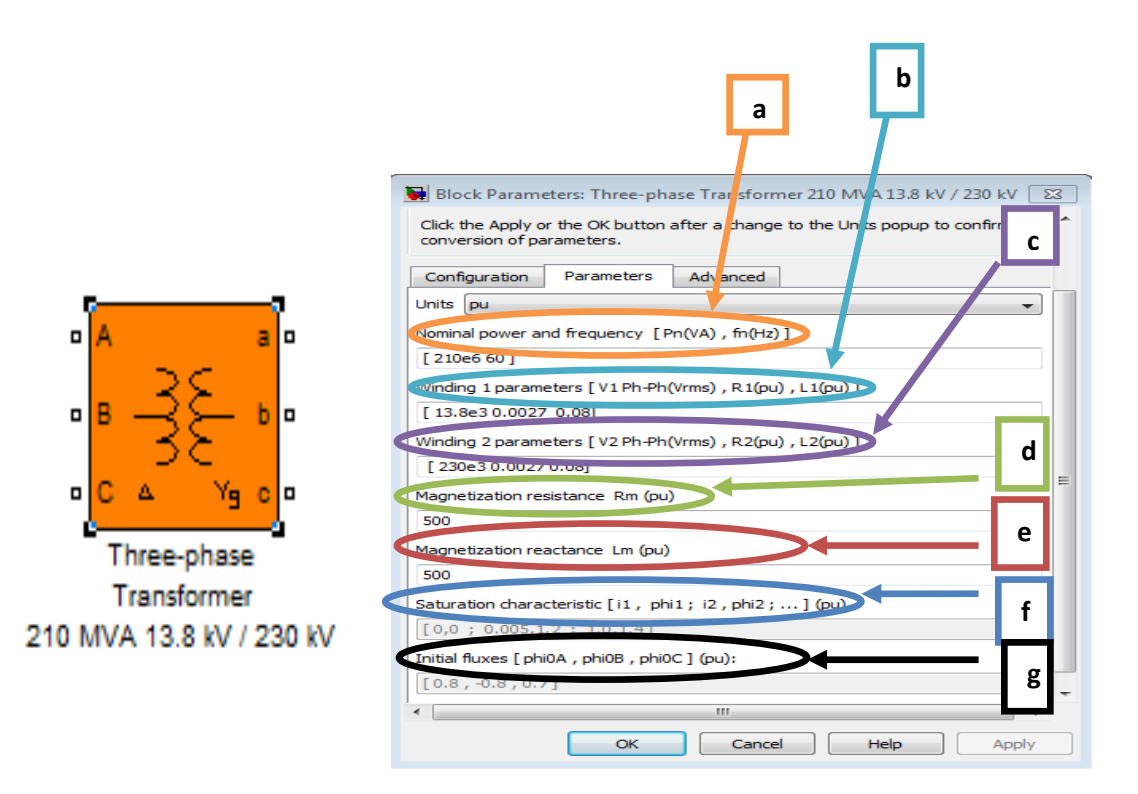

**Figure II.11** : block paramètres de transformateur

#### a-**Nominal power and frequency**

La puissance nominale, en voltampères (VA), et la fréquence nominale, en hertz (Hz), du transformateur.

#### **b-Winding parameters**

 La tension nominale phase-phase en volts RMS, la résistance et l'inductance de fuite en p.u. pour l'enroulement 1

#### **c-Winding parameters**

 La tension nominale phase-phase en volts RMS, la résistance et l'inductance de fuite en p.u. pour l'enroulement 2.

#### **d-Magnetization resistance Rm**

La résistance à la magnétisation Rm, en p.u.

#### **e-Magnetization reactance Lm**

 Le paramètre Lm de la réactance de magnétisation n'est pas visible dans la boîte de dialogue si le paramètre Noyau saturable est sélectionné.

L'inductance de magnétisation Lm, en p.u., pour un noyau non saturable

### **f-Saturation characteristic**

Ce paramètre n'est visible que si le paramètre de base Saturable est sélectionné.

La caractéristique de saturation pour le noyau saturable. Spécifiez une série de paires de courant/flux (en p.u.) en commençant par la paire (0,0).

### **g**-**Initial fluxes**

S'ils sont sélectionnés, les flux initiaux sont définis par le paramètre [phi0A phi0B phi0C].

Préciser les flux initiaux pour chaque phase du transformateur. Ce paramètre n'est visible que si les paramètres Spécifier les flux initiaux et Noyau saturable sont sélectionnés

#### **II .4.5. la charge**

Le bloc de charge RLC parallèle met en œuvre une charge linéaire en parallèle combinaison d'éléments RLC. À la fréquence spécifiée, la charge présente une impédance constante. Les puissances actives et réactives absorbées par la charge sont proportionnelles au carré de la tension appliquée.

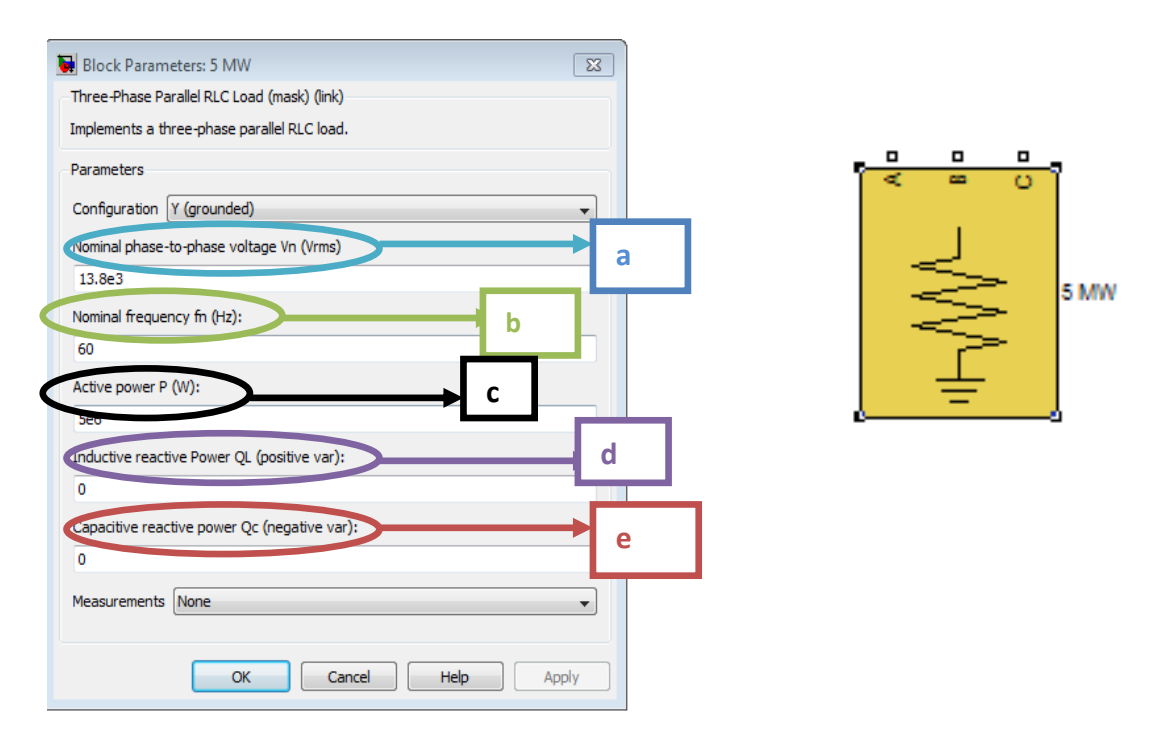

**Figure II.12** : block paramètres de charge

#### **a-Nominal voltage Vn**

La tension nominale de la charge, en volts RMS (Vrms).

#### **b-Nominal frequency fn**

La fréquence nominale, en hertz (Hz).

#### **c-Active power P**

La puissance active de la charge, en watts.

# **d-Inductive reactive power QL**

La puissance réactive inductive QL, en vars. Précisez une valeur positive, ou 0.

#### **e-Capacitive reactive power QC**

La puissance réactive capacitive QC, en vars. Précisez une valeur positive, ou 0.

## **II . 5 . Modèle de les facts sous MATLAB/Simulink**

Cet exemple montre le fonctionnement d'un GTO STATCOM +100 Mvar / -100 Mvar 48 impulsions.

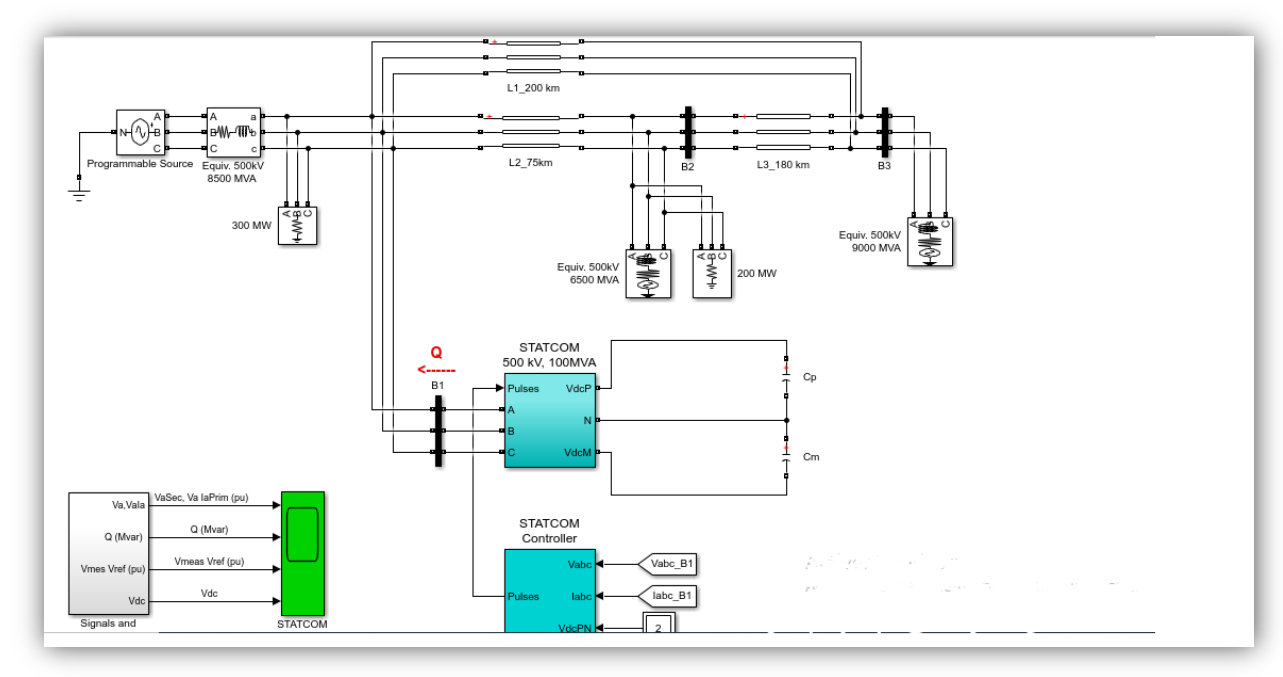

**Figure II.13** : le fonctionnement d'un GTO STATCOM +100 Mvar / -100 Mvar 48 impulsions.

lorsque nous exécutons la simulation et observons les formes d'onde sur le bloc d'oscilloscope STATCOM. Le STATCOM est en mode de contrôle de tension et sa tension de référence est réglée sur Vref = 1,0 pu.

La chute de tension du régulateur est de 0,03 pu / 100 VA.Par conséquent, lorsque le point de fonctionnement du STATCOM passe de entièrement capacitif (+100 Mvar) à entièrement inductif (-100 Mvar), la tension STATCOM varie entre 1-0,03 = 0,97 pu et 1+  $0,03 = 1,03$  pu.

Initialement, la source de tension programmable est réglée à 1,0491 pu, ce qui entraîne une tension de 1,0 pu aux bornes SVC lorsque le STATCOM est hors service.

La tension de référence Vref étant fixée à 1,0 pu, le STATCOM est initialement flottant (courant nul). La tension continue est de 19,3 kV.  $\hat{A}$  t = 0,1 s, la tension est subitement diminuée de 4,5% (0,955 pu de tension nominale).

Le SVC réagit en générant de la puissance réactive  $(Q = +70$  Mvar) afin de maintenir la tension à 0,979 pu. Le temps de stabilisation de 95% est d'environ 47 ms.

 $\hat{A}$  ce stade, la tension continue est passée à 20,4 kV. Ensuite, à t = 0,2 s, la tension source est augmentée à 1,045 pu de sa valeur nominale.

Le SVC réagit en changeant son point de fonctionnement de capacitif à inductif afin de maintenir la tension à 1.021 pu.

À ce stade, le STATCOM absorbe 72 Mvar et la tension continue a été abaissée à 18,2 kV. Observez sur la première trace montrant la tension et le courant primaires du STATCOM que le courant passe de capacitif à inductif en environ un cycle. Enfin, à  $t = 0.3$  s, la tension source revient à sa valeur nominale et le point de fonctionnement STATCOM revient à zéro Mvar.

Si vous regardez à l'intérieur du sous-système "Signals and Scopes", vous aurez accès à d'autres signaux de contrôle. on va Notez les changements transitoires sur l'angle alpha lorsque la tension continue est augmentée ou diminuée afin de faire varier la puissance réactive.

La valeur en régime permanent de alpha (0,5 degré) est le déphasage nécessaire pour maintenir un petit transformateur de compensation de flux de puissance active et les pertes du convertisseur.

 cette modele d'étude des systèmes FACTS afin de mieux maîtriser letransit de puissance dans les lignes électriques. Le concept FACTS regroupe tous les dispositifs à base d'électronique de puissance qui permettent d'améliorer l'exploitation du réseau électrique.

 Mettre en œuvre le modèle de phase du compensateur statique synchrone triphasé description

$$
\begin{array}{c}\n\searrow\n\text{Trip} \\
A \\
B \\
B\n\end{array}
$$

**Figure II.14:**Compensateur statique de séries synchrones

 Le compensateur synchrone statique (STATCOM) est un dispositif de dérivation de la famille des systèmes de transmission flexibles en courant alternatif (FACTS) qui utilise l'électronique de puissance pour contrôler le flux de puissance et améliorer la stabilité transitoire sur les réseaux électriques .

 Le STATCOM régule la tension à sa borne en contrôlant la quantité de puissance réactive injectée ou absorbée par le réseau électrique. Lorsque la tension du système est faible, le STATCOM génère de la puissance réactive (STATCOM capacitif).

Lorsque la tension du système est élevée, il absorbe de la puissance réactive (STATCOM inductif).

 La variation de la puissance réactive est réalisée au moyen d'un convertisseur à source de tension (VSC) connecté sur le côté secondaire d'un transformateur de couplage.

 Le VSC utilise des dispositifs électroniques de puissance à commutation forcée (GTO, IGBT ou IGCT) pour synthétiser une tension V2 à partir d'une source de tension continue.

 Le principe de fonctionnement du STATCOM est expliqué sur la figure ci-dessous montrant le transfert de puissance active et réactive entre une source V1 et une source V2.

 Dans cette figure, V1 représente la tension du système à contrôler et V2 est la tension générée par le VSC.

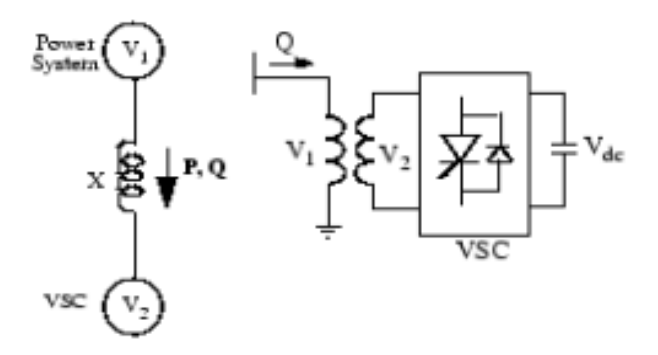

**Figure II.15**: Principe du STATCOM

- V1 : Tension de ligne à ligne de la source 1
- V2 : Tension de ligne à ligne de la source 2
- X : Réactance du transformateur d'interconnexion et des filtres
- Δ : Angle de phase de V1 par rapport à V2

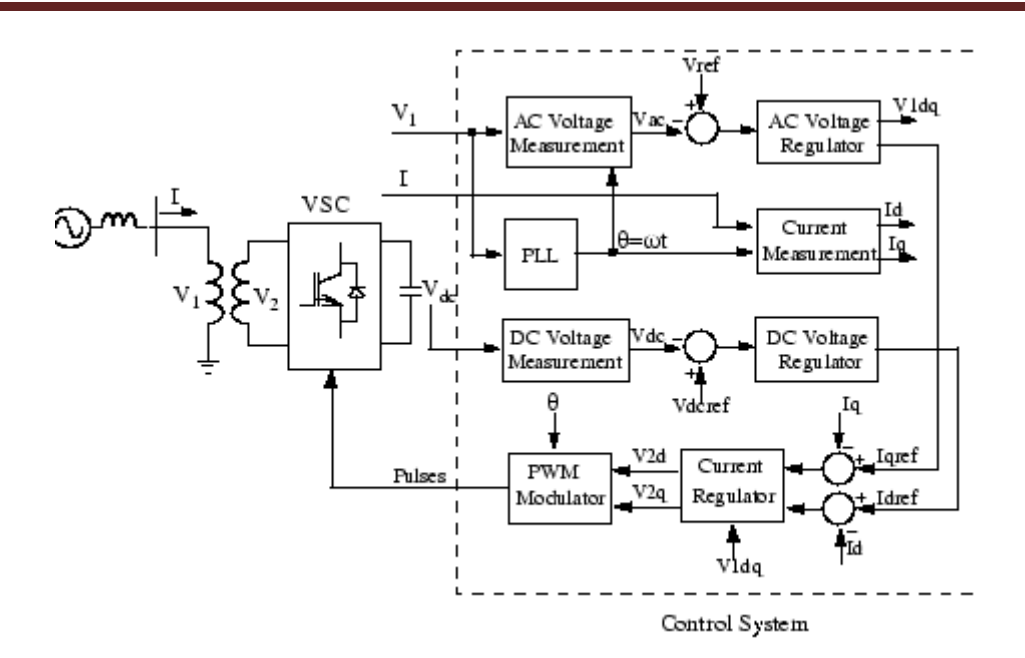

**Figure II.16:** Diagramme à une ligne d'un STATCOM et diagramme bloc de son système de contrôle

## **II . 5.1.STATCOM V-I Caractéristique**

Le STATCOM peut fonctionner selon deux modes différents :

- En mode de régulation de la tension (la tension est régulée dans certaines limites comme expliqué ci-dessous)
- En mode de contrôle var (la puissance réactive de STATCOM est maintenue constante)

Lorsque le STATCOM fonctionne en mode de régulation de la tension, il met en œuvre la caractéristique V-I suivante.

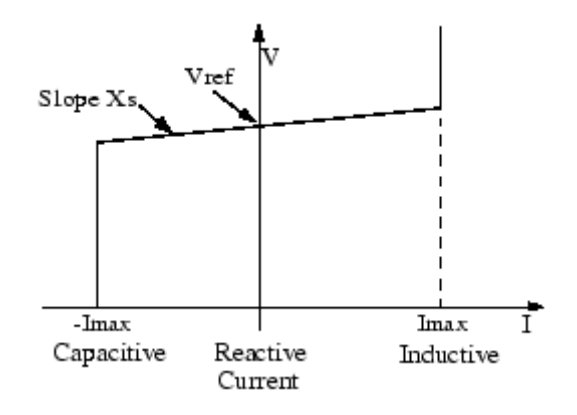

**Figure II.17 :** STATCOM V-I Caractéristique

### **II . 6.Svc (Static Var Compensator)**

#### **II . 6.1. Principe général de fonctionnement du SVC**

 La figure 2.16 donne une représentation schématique monophasée d'un compensateur statique shunt. Il est composé d'un condensateur de réactance  $X_c$  et d'une bobine de réactance inductive  $X_1$  de dont la puissance réactive fournie (le condensateur) ou absorbée (l'inductance) est commandée entre zéro et sa valeur maximale par des thyristors montés en tête-bêche pour assurer des inversions très rapides du courant . **[ZAK 12]**

Pour fixer le signe de puissance réactive  $Q_{\text{svc}}$  le compensateur est considéré comme un commutateur. La puissance réactive  $Q_{\text{svc}}$  est positive lorsqu'elle est absorbée par le compensateur (comportement inductif). Le courant d'entrée I est un courant réactif. Il est supposé positif lorsqu'il est retardé de 90 $^{\circ}$  par rapport à la tension  $V_{\text{src}}$ . Si par contre, le compensateur fournit de la puissance réactive (comportement capacitif), cette dernière est considérée comme étant négative.

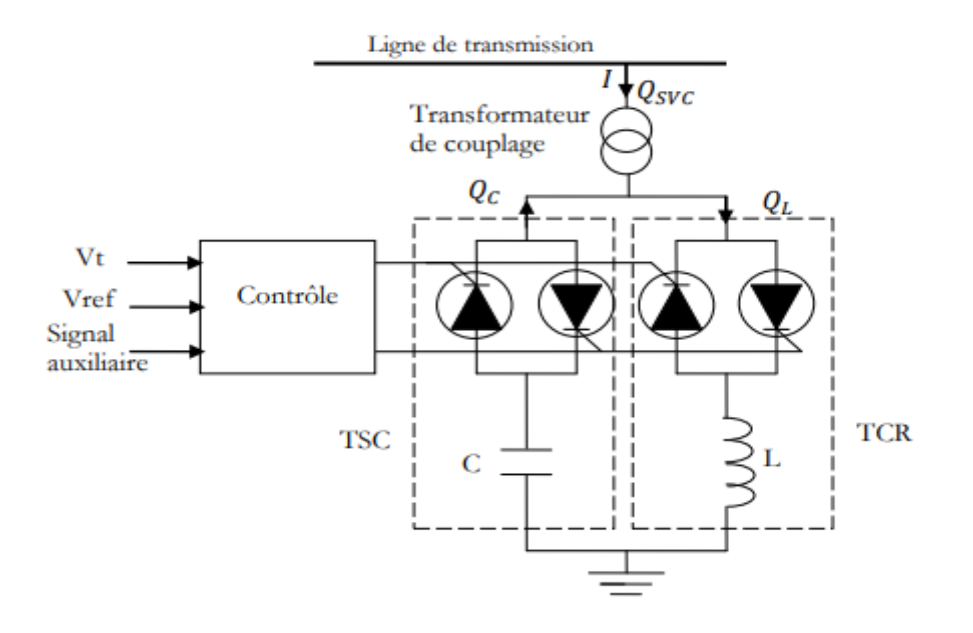

**Figure II.18 :** Structure du SVC

La puissance réactive  $Q_{\text{syc}}$  varie entre une valeur inductive  $Q_{\text{ind}}$  et une valeur capacitive  $Q_{\text{cap}}$ avec :

$$
Q_{\rm capa} = (V_{\rm svc})/X_{\rm c}
$$
 (II.1)

On obtient alors la réactance capacitive  $X_c$  nécessaire pour le condensateur. D'autre part on peut déterminer la réactance  $X_1$  de la bobine :

$$
Q_{ind} = (V_{\rm src}) / X_1 \tag{II.2}
$$

#### **II . 6.2. Constitution du SVC**

### **II .6.2.1. Condensateur fixe**

 Le condensateur fixe fournit au jeu de barres une puissance réactive fixe, il est connecté au réseau mécaniquement et comporte un contrôle pour l'ouverture du disjoncteur qui le relie au jeu de barres. **[ZAK 12]**

#### **II . 6.2.2. Réactance commandée par thyristors (TCR)**

 La réactance commandée par thyristors TCR (Thyristor-Controlled Reactor) possède une bobine d'inductance fixe L branchée en série avec une valve à thyristors bidirectionnelle montrée sur la figure 2.17. La réactance contrôlée par thyristors permet un contrôle plus fin de la puissance réactive car elle permet un contrôle continu du courant de compensation.

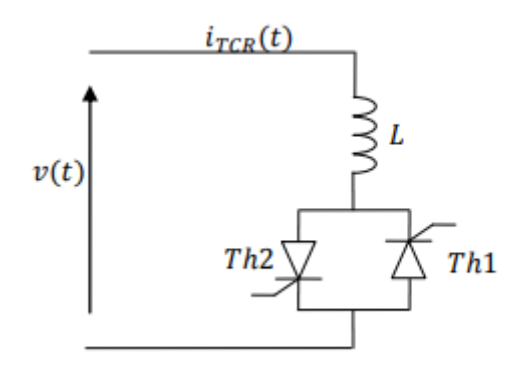

**Figure II.19** : Réactance commandée par thyristors

#### **II .6.2.3. Condensateur commuté par thyristors (TSC)**

 Le condensateur commuté par thyristors TSC est composé d'un condensateur fixe C branché en série avec une valve à thyristors bidirectionnelle et une bobine d'inductance d'atténuation Ll figure 2.18 Le commutateur a pour rôle d'enclencher et de déclencher le condensateur. L'inductance d'atténuation sert à limiter le courant en cas de fonctionnement anormal et à éviter la résonance avec le réseau à des fréquences particulières.

Pour avoir un minimum de perturbations transitoires, les instants de commutation sont choisis de façon à ce que la tension aux bornes des thyristors soit minimale. L'enclenchement

est donc réalisé lorsque la tension résiduelle du condensateur est égale à la tension instantanée du réseau

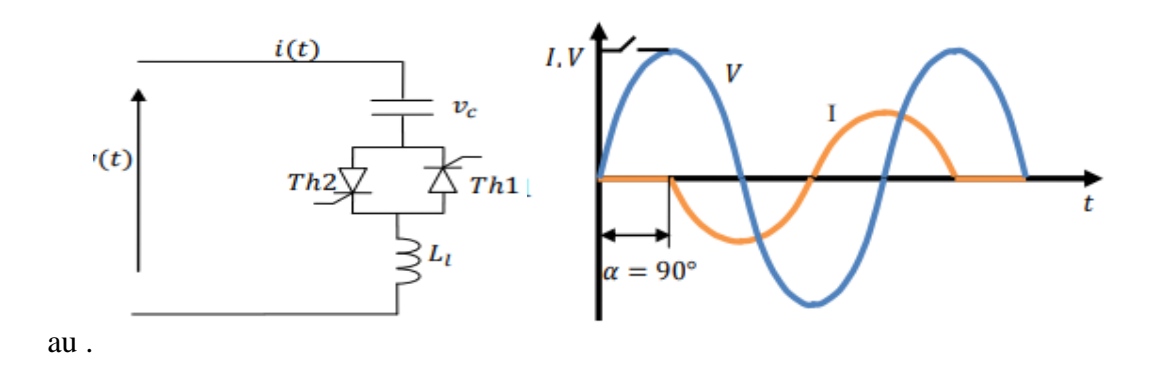

**Figure II.20** : Condensateur commutée par thyristors

### **Conclusion :**

Dans cette partie, nous avons expliqué le block Power System de MATLAB/Simulink et exposé le principe générale de base de logiciel MATLAB/Simulink, pour application un modèle de réseau électrique qui sera l'objet du prochain chapitre.

*Chapitre III*

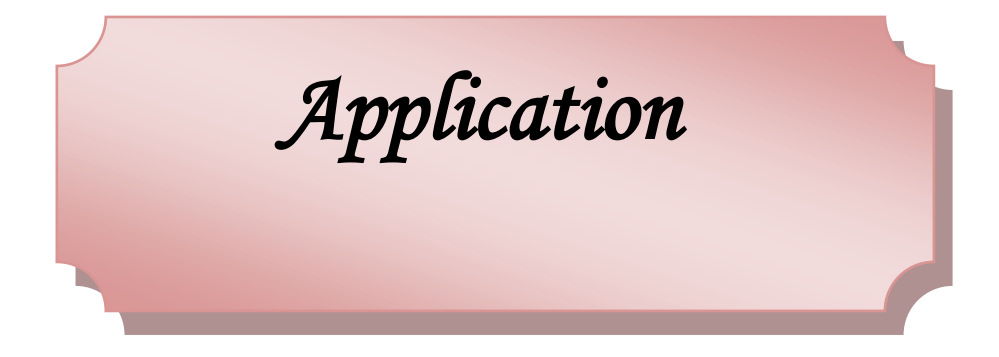

### **Introduction**

Le but de ce chapitre est d'analyser l'influence de la présence d'un défaut sur la stabilité transitoire du réseau, en calculant le comportement de ce réseau après isolement de défaut.

Dans la deuxième partie, on va étudier l'apport de l'intégration des systèmes FACT dans l'amélioration de la stabilité des réseaux électriques et en particulier lors de l'intégration des sources renouvelables

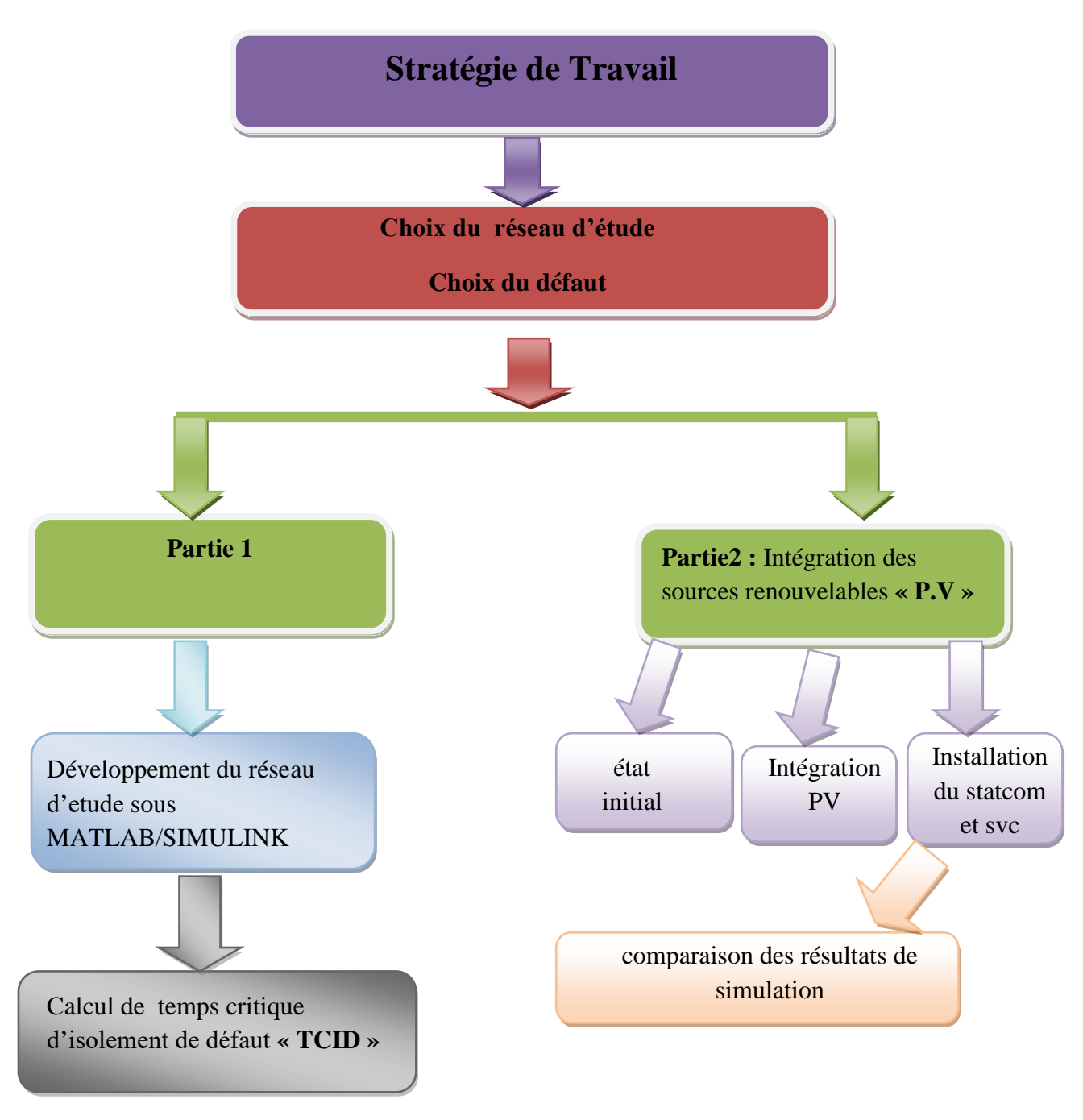

### **III .1 Stratégie de Travail**

### **III .2. Le réseau de l'étude**

Nous avons choisi un réseau très connu dans le domaine de recherche des réseaux électriques, formé par un génératrice synchrone, un transformateur élévateur , une longue ligne et une charge au bout de réseau ayant une puissance très importante.

Ce modèle de réseau électrique est connu dans la littérature sous le nom de réseau à jeu de barres infini.

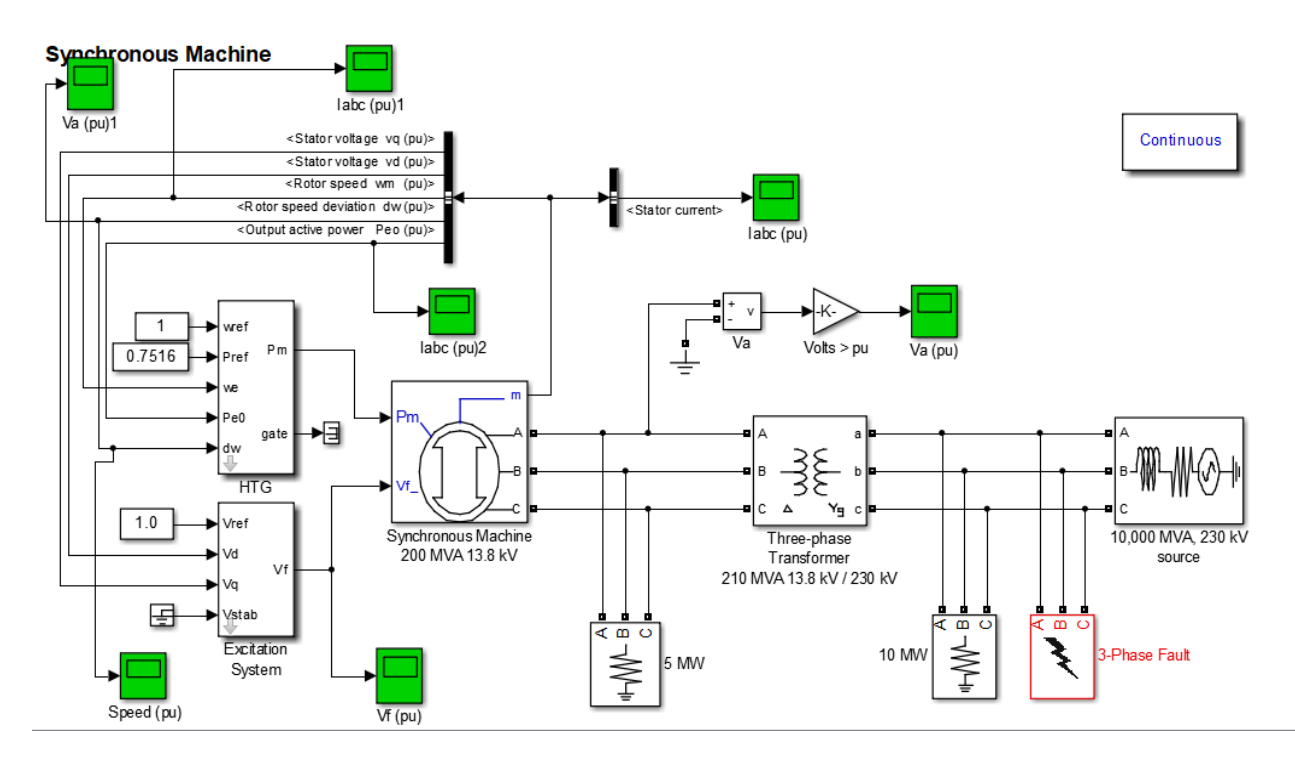

**Figure III.1 :modèle d'un réseau électrique sons MATLAB/Simulink**

### **III.3. Justification de type de défaut**

On crée un défaut (court-circuit triphasé), car il présente le cas le plus défavorable puisqu'il a l'amplitude la plus grande donc il a l'influence la plus importante sur la stabilité du réseau électrique.

### **III .4.Définition de la stabilité angulaire**

Touts les rotors de tous les alternateurs qui se trouvent dans toutes les centrales électriques alimentant le réseau électrique doivent tourner avec la même vitesse ( vitesse de synchronisme ) [stabilité angulaire ]

On s'intéresse aux défauts de courte durée mais grandes amplitude [ stabilité transitoire ]

## **III .5. Méthode de calcul de TCID**

Pour trouver le TCID, la technique suivie dans ce travail est celle de dichotomie (parts égales) ou on fait rétrécir l'intervalle de recherche a chaque fois en le divisant en deux jusqu'à trouver l'instant de l'isolement de défaut qui lorsqu'on augmente d'un milliseconde le réseau perd sa stabilité ce qui présente pratiquement le temps critique d'isolement de défaut qui est physiquement la durée maximale pendant laquelle le réseau peut supporter ce défaut sans perdre sa stabilité.

#### **a) T=0.3s**

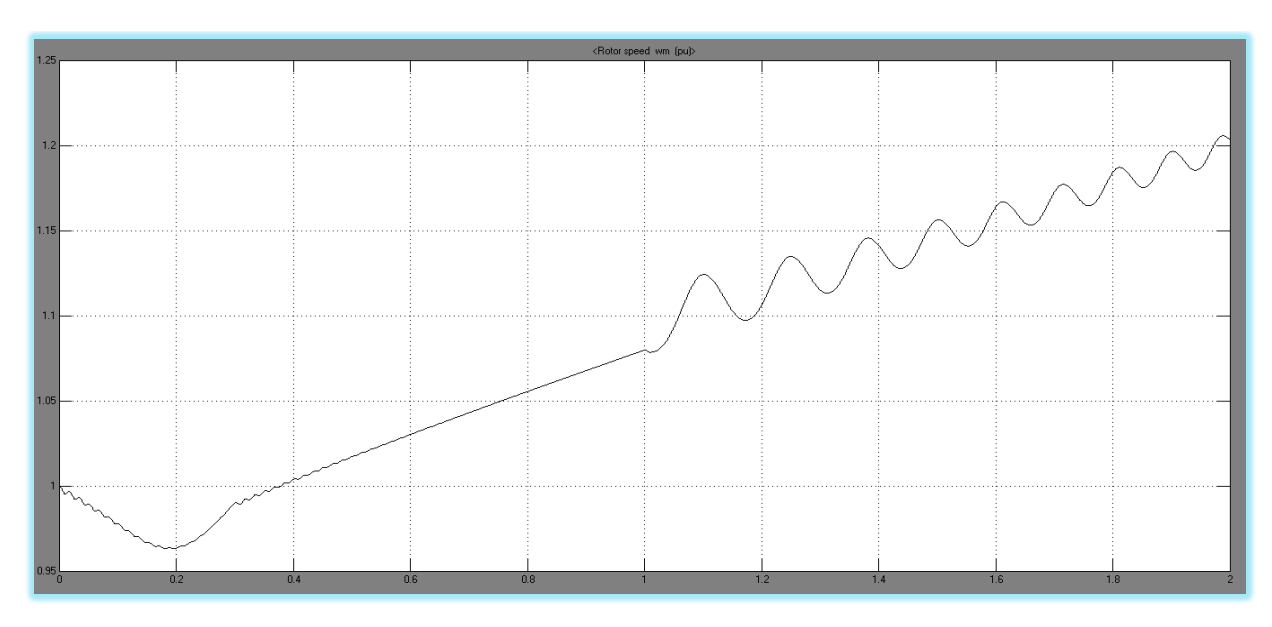

On commence par choisir le temps d'isolement de défaut à 0.3 s :

**Figure III.2 : Vitesses de rotor correspondant à T=0.3s**

D'après la figure précédente on constate que la vitesse du rotor a augmenté d'une façon excessive ce qui veut dire que la vitesse du rotor dans ce cas, s'est éloignée de la vitesse du synchronisme dans le réseau est instable.

### **b) 0.25 s**

Puisque le choix de temps d'isolement de défaut à 0.3 s a montré que le réseau ne peut pas supporter le défaut pendant cette durée donc on doit diminuer cette durée, on choisi 0.25 s et on remarque le comportement du système.

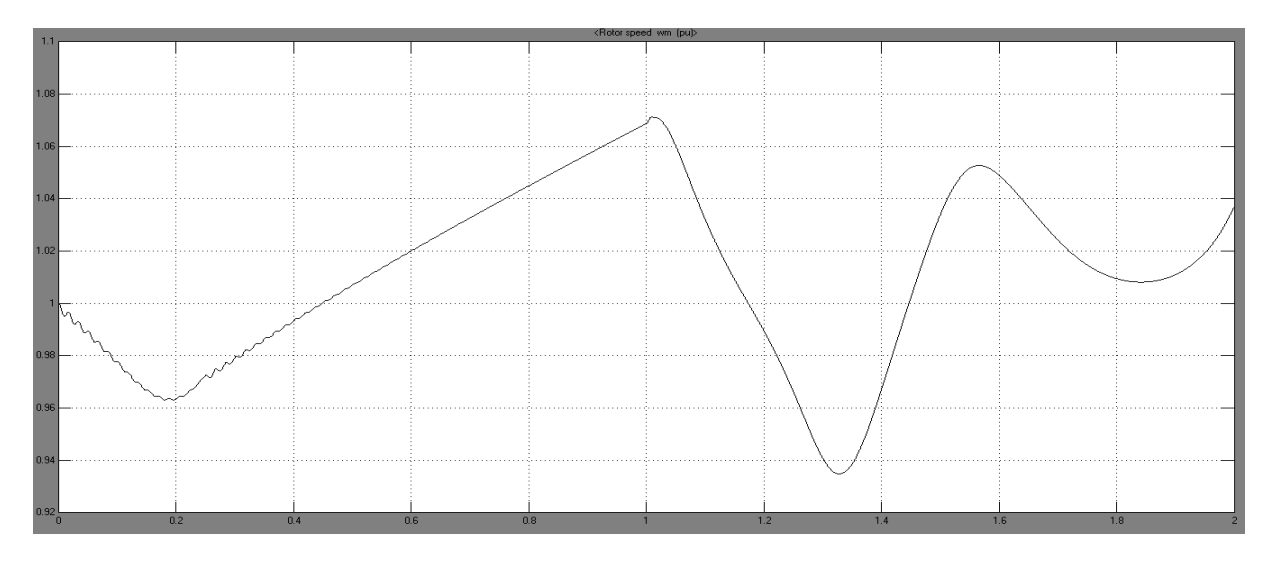

**Figure III.3 :Vitesse de rotor correspondant à T=0.25s**

Il est clair selon la figure correspondante au temps d'isolement de défaut 0.25 s que la vitesse du rotor revient à la vitesse de synchronisme après une augmentation juste après l'apparition du défaut donc le réseau a pu maintenir sa stabilité.

#### **c) T=0.27s**

Maintenant on est sur que le temps critique d'isolement est supérieur à 250 ms et inférieur à 300 ms

De la même manière, on change la valeur du temps d'isolement de défaut pour arriver à dresser le tableau suivant :

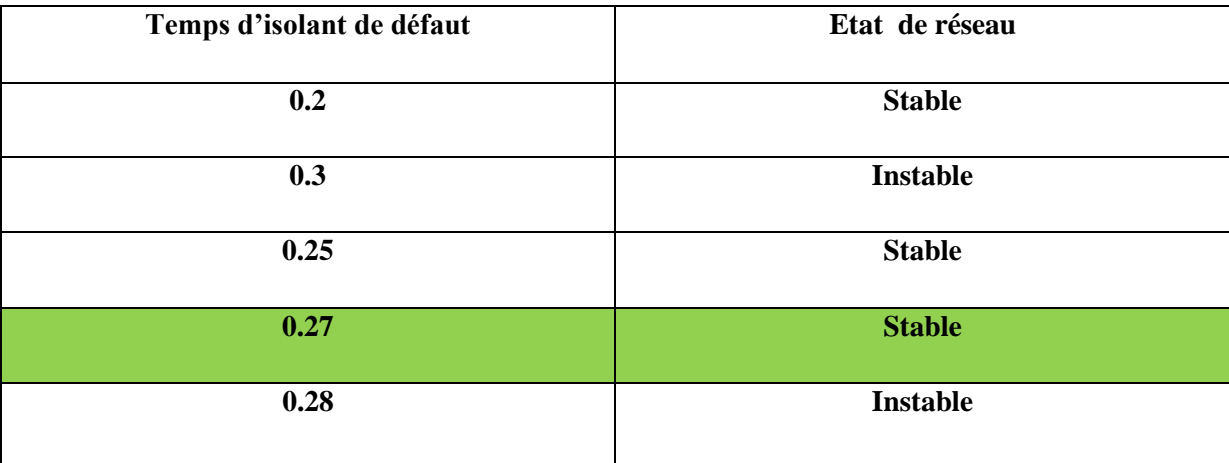

**Tableau III.1 :** Etat de réseau pour les différents temps d'isolement

Après l'analyse de ces différents états du réseau électrique de l'étude correspondants aux plusieurs valeurs du temps d'isolement de défaut, nous pouvons confirmer que le temps critique d'isolement de défaut est de 270 ms.

#### **III.6 Intégration des sources renouvelables**

Cette étude est le travail de recherche développé sous le logiciel PSAT publié en springer **[BOU 19]**

Une étude comparative a été réalisée en ce qui concerne les valeurs du temps de compensation critique correspondant à chaque simulation. Cette étude est divisée en trois parties :

### **Partie 1 : état initial**

- Création d'un défaut au bus "i", sauf le bus de référence.
- Calcul du temps critique d'effacement avec la méthode de la valeur singulière minimale, afin d'identifier le bus le plus sensible en présence du défaut.

La même étude sera effectuée pour tous les bus sélectionnés.

**Partie 2** : pénétration de l'énergie solaire photovoltaïque (PV)

**Partie 3** : amélioration de la stabilité transitoire à l'aide d'un SVC, STATCOM**.**

# **III.7. Résultats de la simulation**

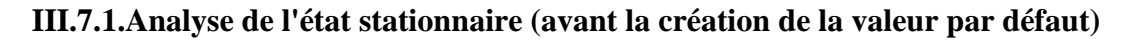

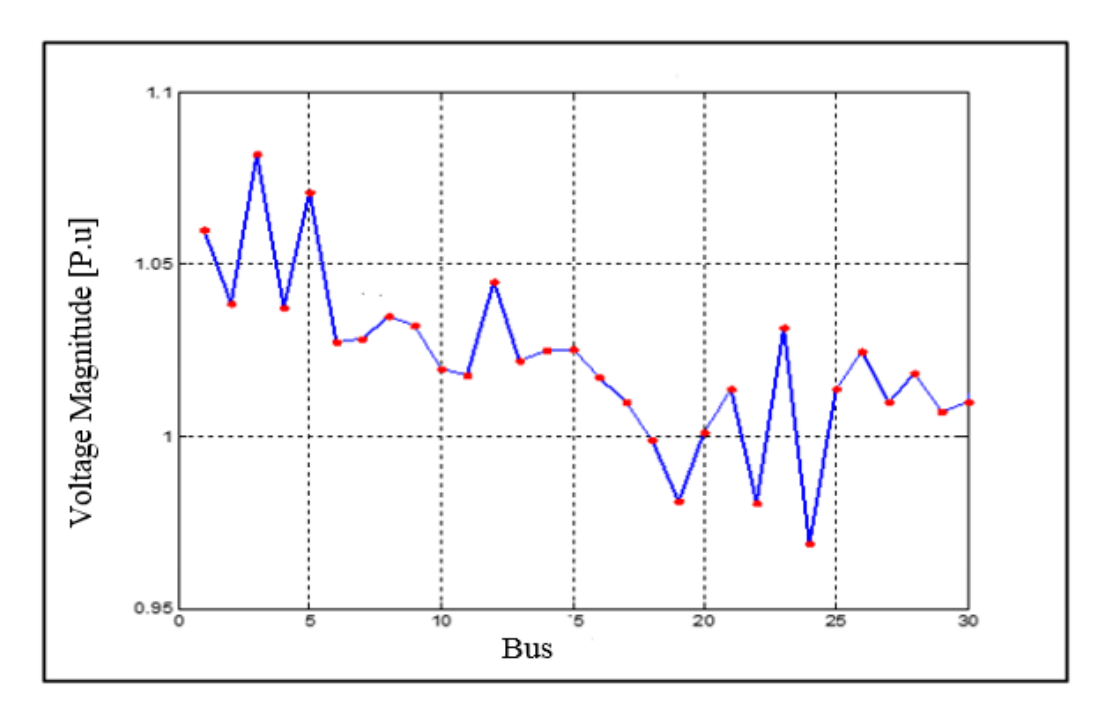

**Figure III. 4:** Profil de tension

L'analyse à l'état stable du réseau électrique ne présente aucune anomalie alors qu'essentiellement le profil de tension présenté dans la figure 7 montre que les valeurs de tension de tous les bus sont dans leurs limites acceptables (0,90 p.u à 1,1 p.u).

# **a. État initial**

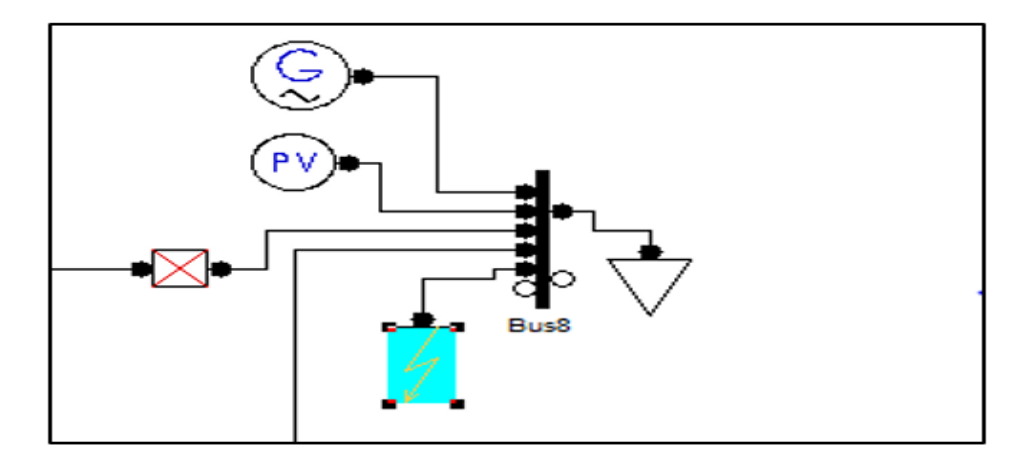

**Figure III.5 :** Localisation de défaut

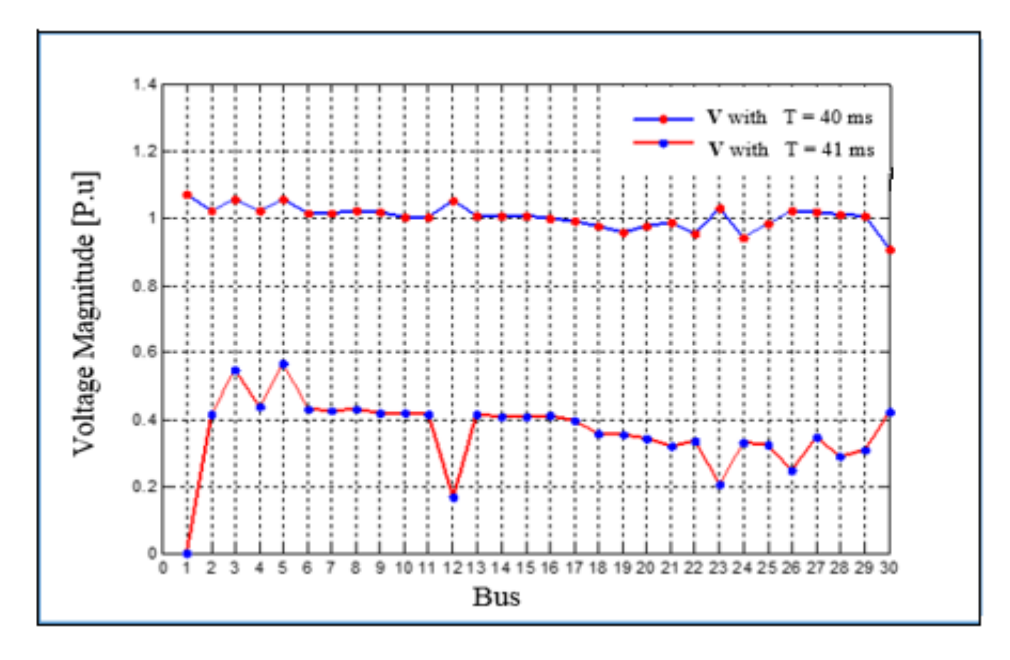

**Figure III.6 :** Profil de la tension pour temps d'isolement de défaut 40 et 41 ms

On constate des chutes de tension au niveau de tous les jeux de barres du réseau donc le système a perdu sa stabilité au temps d'isolement de défaut de 41 ms malgré qu'il était stable pour le temps de 40 ms.

Après la comparaison de profile de tension, on peut confirmer cette instabilité par la comparaison de l'évolution des vitesses angulaires du rotor correspondantes aux deux temps d'isolement de défaut.

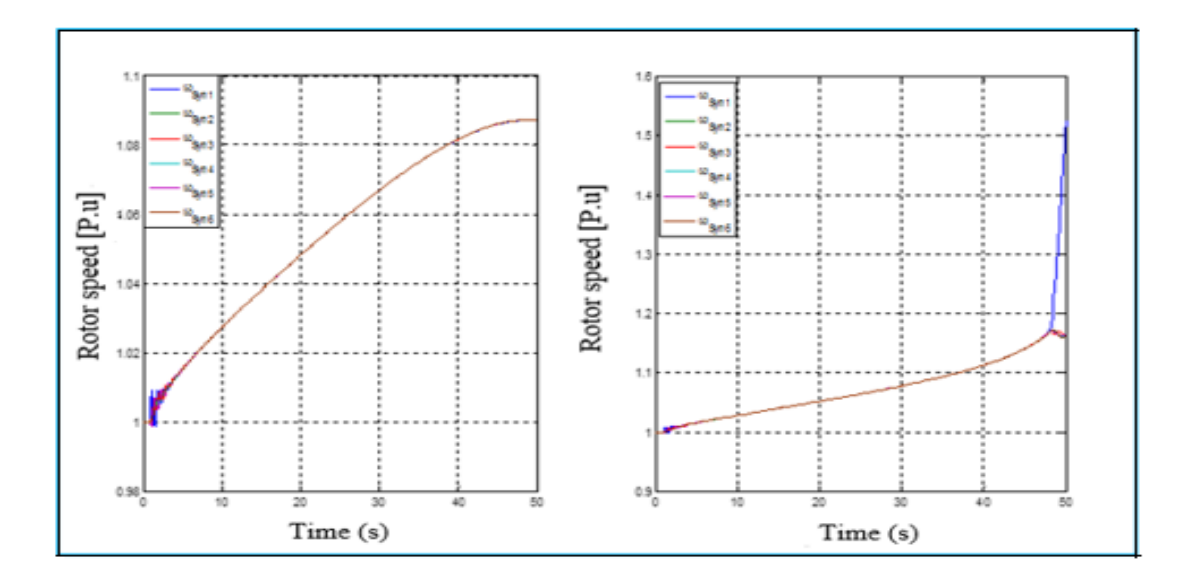

**Figure III.7 :** Vitesse du rotor pour temps d'isolement de défaut 40 et 41 ms

## **III.8.** *Intégration d'une source photovoltaique (PV)*

Une source renouvelable ( source photovoltaique ) de 50 MW est intégrée au réseau, nous allons changer les valeurs de emps d'isolation de défaut et voir l'influence sur la stabilité du réseau.

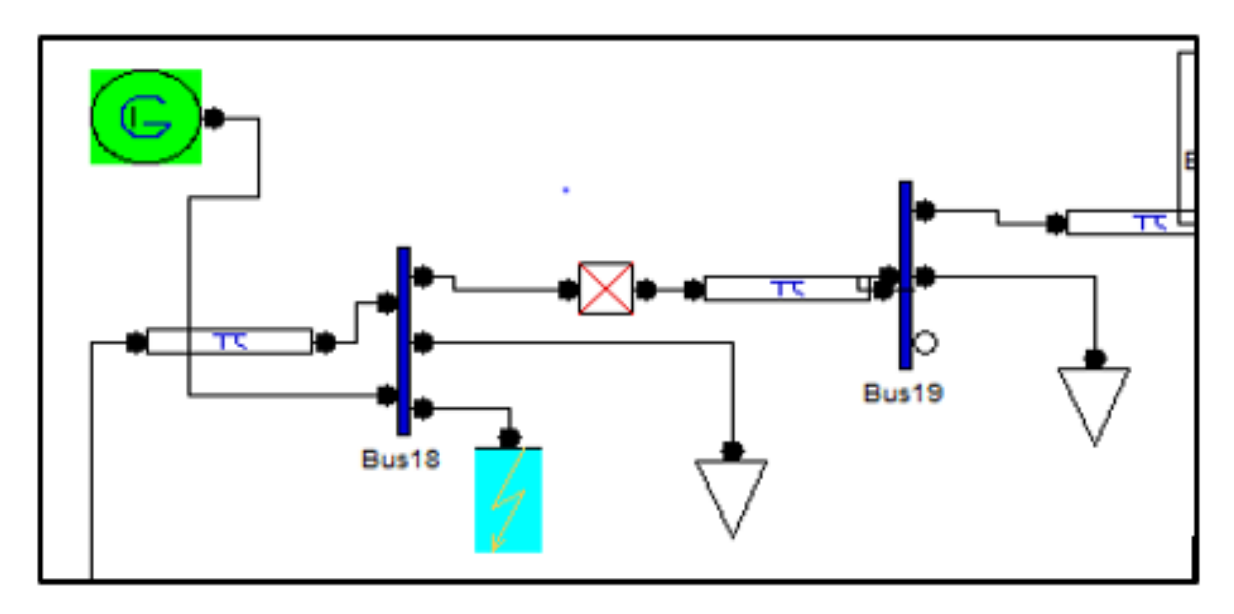

**Figure III.8 :**Schéma du réseau

**III.8.1. présence d'une source photovoltaique**

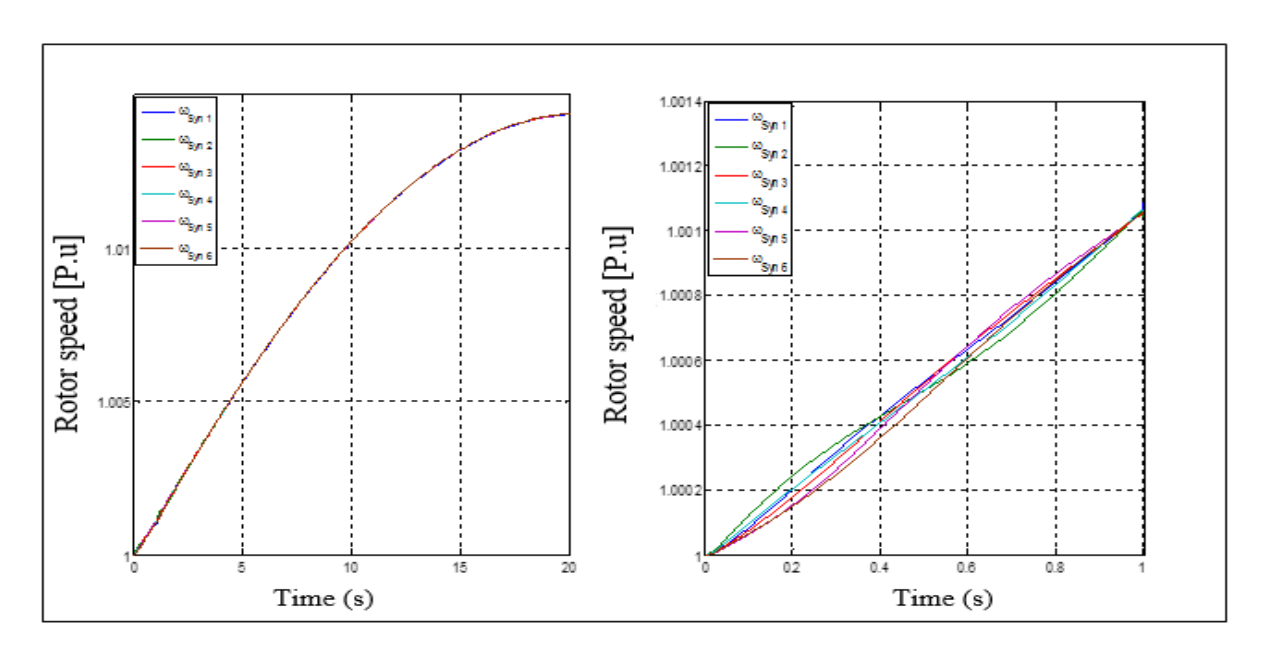

**Figure III. 9 :**Vitesse du rotor pour temps d'isolement de défaut 3 et 4 ms

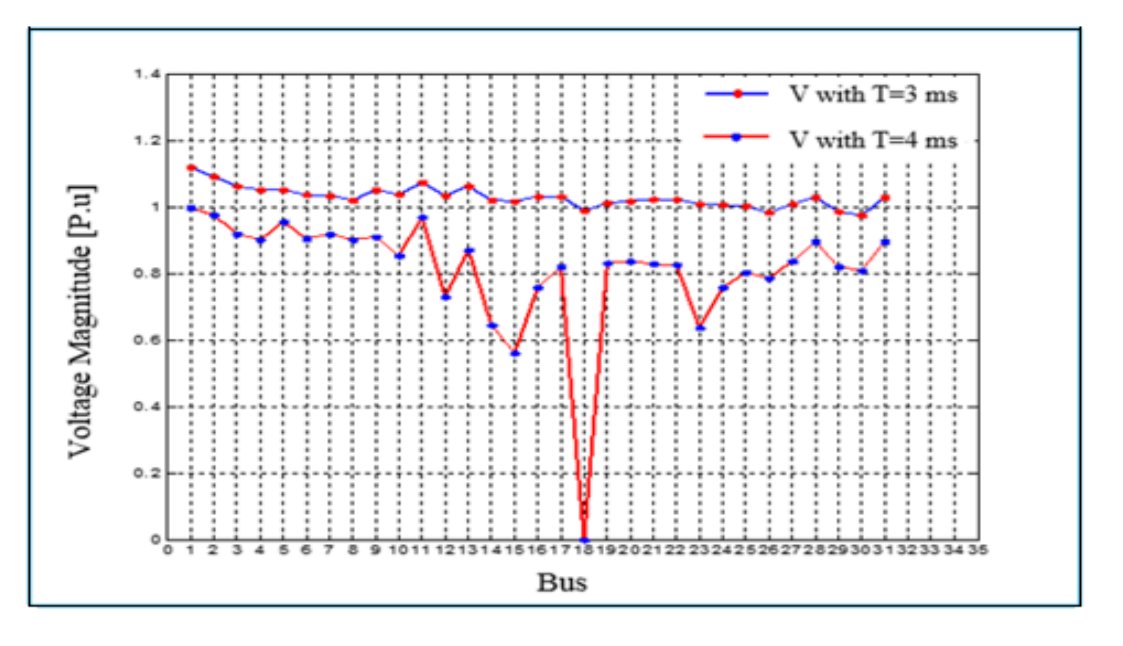

**Figure III.10 :** Profil de la tension en présence de source photovoltaique

Les deux figures précédentes montrent clairement que l'intégration de cette source photovoltaique a participé à la dégradation de la stabilité du réseau électrique en diminuant sa capacité de résister au défaut.

Cette dégradation est du essentiellement au manque de la puissance réactive dans la source pv pour participer au réglage des tension au niveau des différents jeux de barres.

### **III.9. Amélioration de la stabilité après integration des FACTS**

Dans cette section, nous allons voir l'apport des sytemes FACTS dans la stabilité du réseau , nous avons choisi deux types de FACTS, le SVC et le STATCOM:

# **SVC**

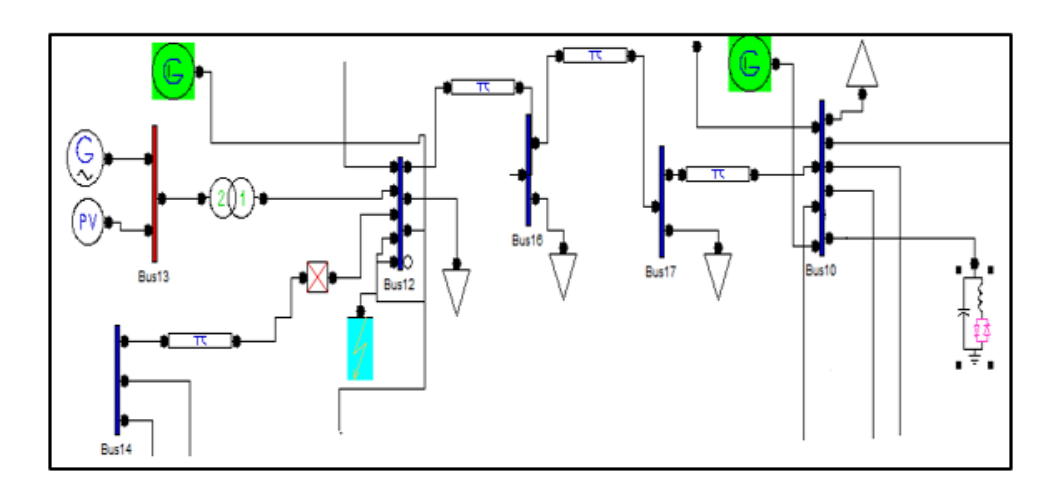

**Figure III. 11 :**Localisation de SVC

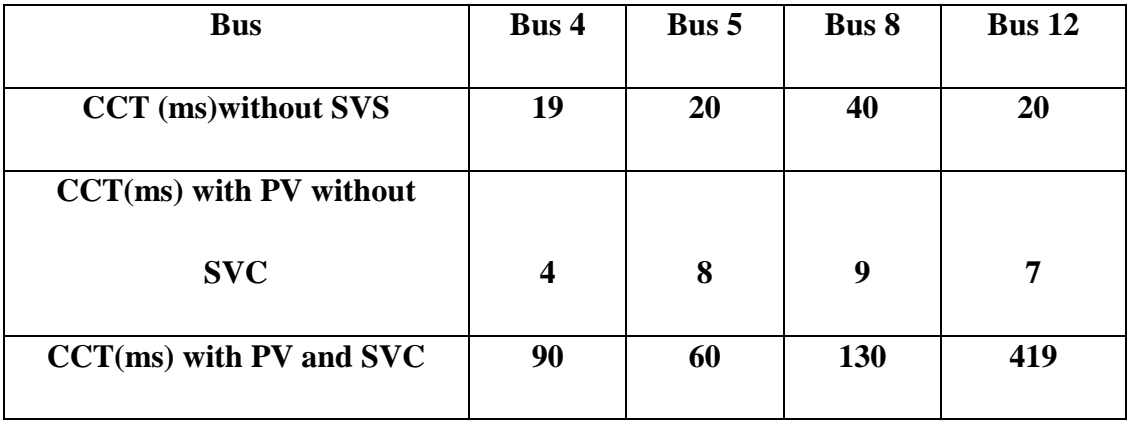

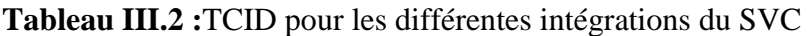

 Selon le Tableau 4, l'intégration du SVC a pu améliorer la durée maximale pendant laquelle le réseau peut supporter ce défaut sans perdre sa stabilité de seulement 4 (ms) jusqu'au 90 (ms).

A la place du SVC , on va installer un autre dispositif FACTS qui est le STATCOM et refaire la même étude.

### **STATCOM**

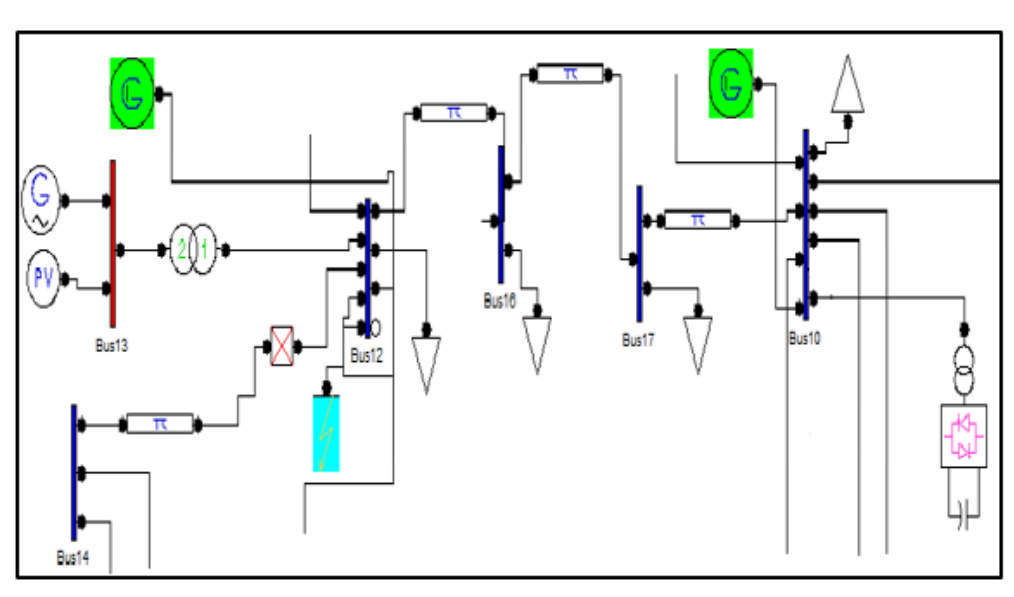

**Figure III.12 :** Localisation du STATCOM

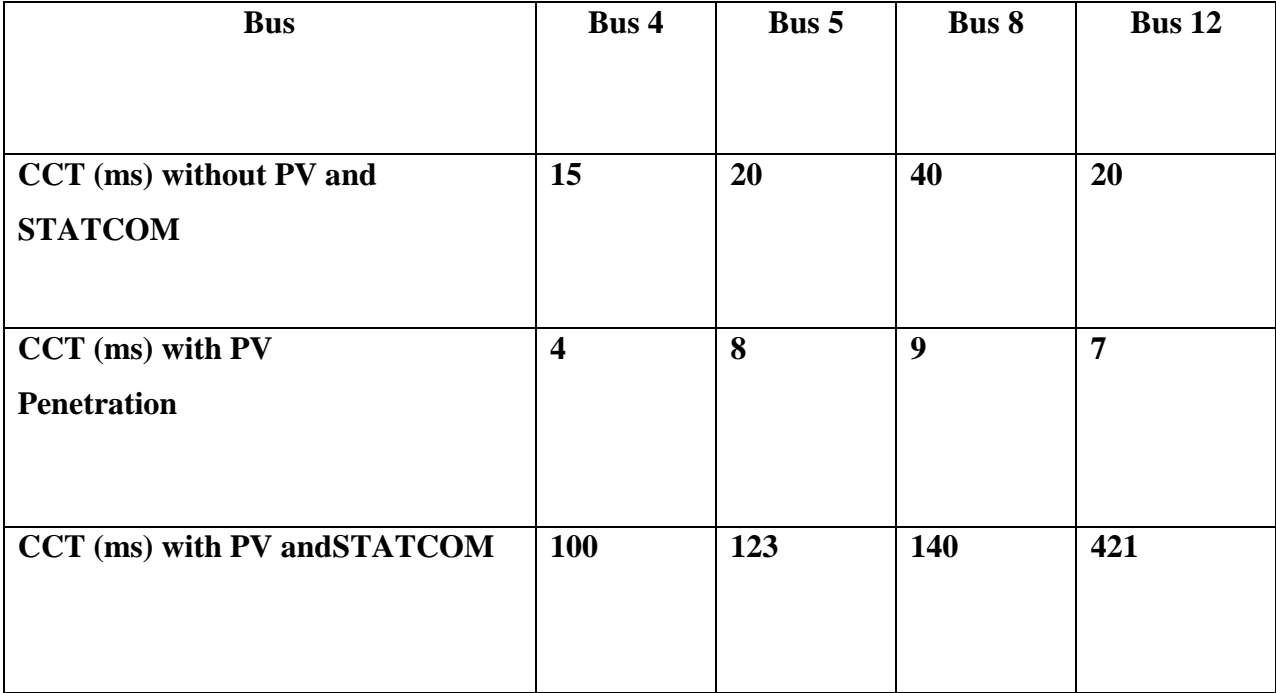

# **Tableau III.3 :** TCID pour les différentes intégrations du STATCOM

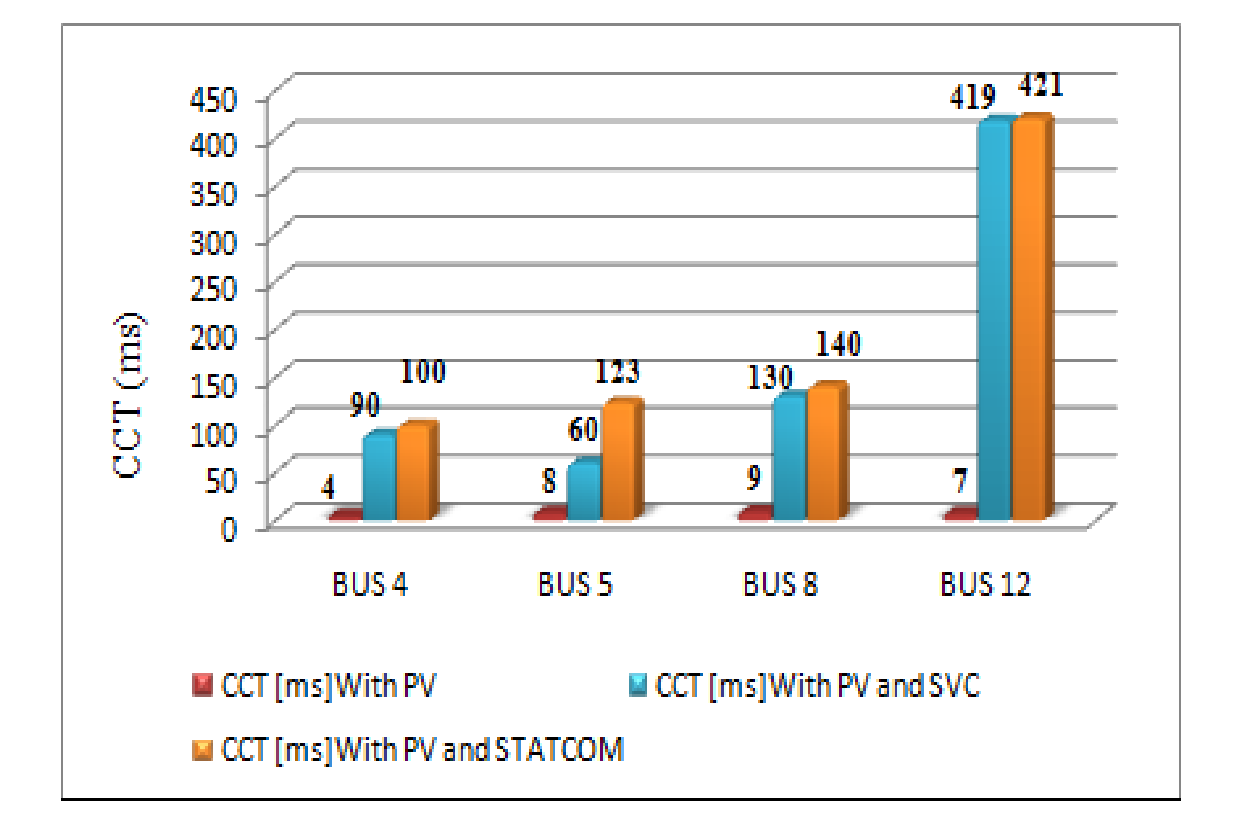

**Figure III. 13 :**Comparaison entre les valeurs de TCID
Selon cette étude, il est claire que le recours à l'électronique de puissance sous forme de système FACT a améliorer nettement la stabilité du réseau électrique en présence des sources photovoltaïques avec un lègere supériorité en faveur du STATCOM contre le SVC.

#### **Conclusion**

Une étude simulaire montrant l'influence des énergies renouvelables sur la stabilité du réseau électrique et le rôle des dispositifs FACTS dans l'amélioration de cette intégration a été programmée dans ce mémoire par moyen de MATLAB/SIMULINK vu qu'il possède une bibliothèque très riche contenant plusieurs types de sources renouvelables comme le photovoltaïque , l'éolien la pile à combustible et tous les dispositifs FACTS nécessaires à la compensation.

Mais malheureusement vu l'arrêt de l'étude suite aux circonstances de la pandémie COVID 19, il est pratiquement impossible de continuer cette étude.

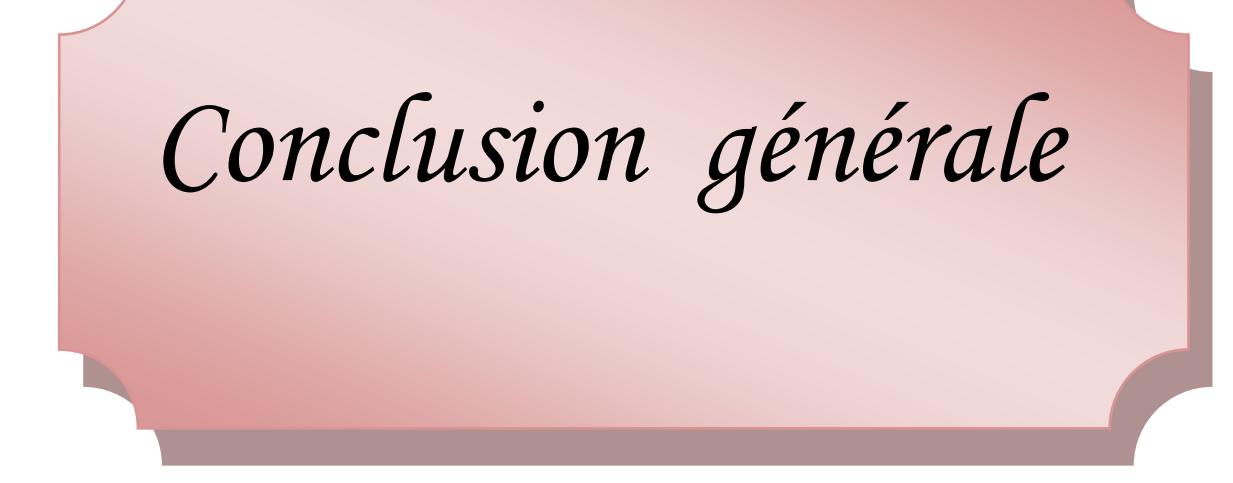

## **Conclusion générale**

Avec le développement économique accru et l'augmentation de la population, les réseaux électriques se trouvent devant des importants défis à affronter ce qui rend une analyse fine de l'écoulement de puissance et de la stabilité de ces réseaux un souci majeur pour les opérateurs.

Afin d'atteindre ces objectifs, plusieurs logiciels de simulation ont été conçus à titre d'exemples PSAT POWERWORLD SIMPOWER …etc. Contrairement aux autres domaines de recherche de génie-électrique, l'utilisation du MATLAB/SIMULINK dans les études académiques de recherche dans le domaine des réseaux électriques est pratiquement faible ce qui prive les chercheurs de plusieurs opportunité offertes par MATLAB/SIMULINK.

Dans ce mémoire, nous avons pu développer un réseau de jeu de barres infini avec la détermination de tous les paramètres des différents éléments formants ce réseau, et avoir par la suite des résultats satisfaisants concernant la stabilité transitoire semblables à ceux obtenus par le logiciel PSAT.

La deuxième partie avait comme objectif d'analyser l'influence de l'intégration d'une source photovoltaïque sur la stabilité transitoire du réseau et l'amélioration de l'intégration de cette source par les moyens de l'électronique de puissance représenté par les dispositifs FACTS( flexible alternative curent transmission system).

Dans un premier temps, nous avons présenté des travaux de recherche relatives à ce sujet par le logiciel PSAT, dans le but d'établir une comparaison avec les résultats sous l'environnement MATLAB/SIMULINK, mais malheureusement vu les circonstances suscitées par la pandémie COVID 19, nous n'avons pas pu achever cette dernière tâche que nous proposons comme perspective avec l'intégration de plusieurs types de sources renouvelables et en particulier les éoliennes.

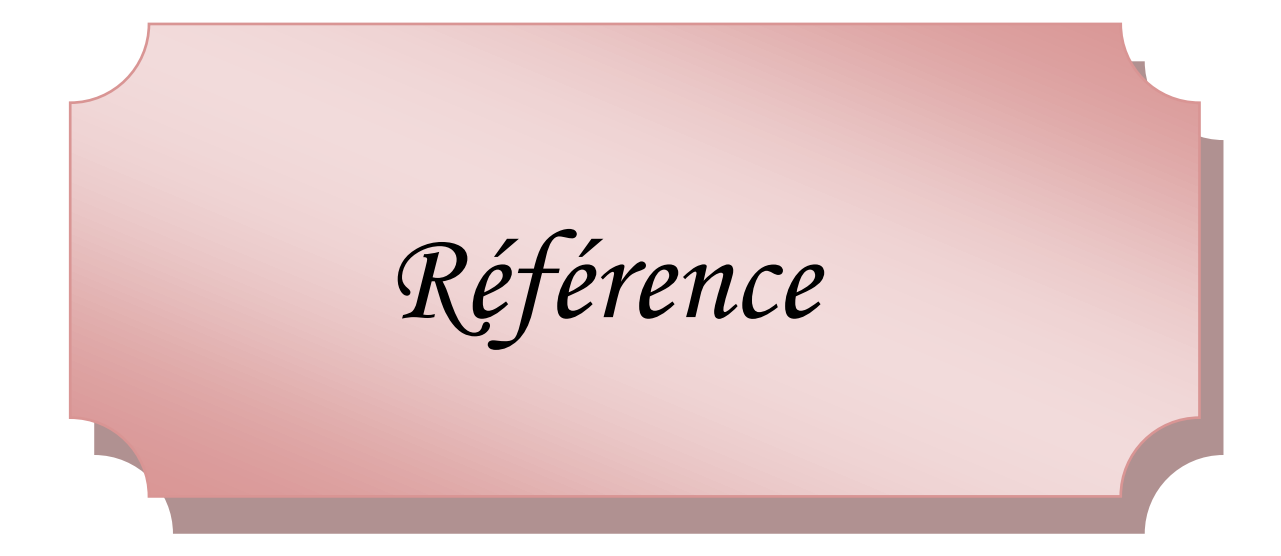

# *Références*

#### **A**

**[ ATH 06] :** Mr .Athmane Bouzide ,"Modélisation et Simulation des Réseaux Electrique",

Support cours,université A/Mira-Bejaia ,2006.

**[AND 06]**: Andersson G., Modeling and analysis of Electric Power Systems, Lectures 227- .526, EEH Power Systems Laboratory, ETH, Zurich, March 2006

**[ABE 04]** : A. Abur et A. Exposito, "Power System State Estimation : Theory and Implementation", Marcel-Dekker Inc, 2004.

**[AAM 02]**: E. Acha, V.G.Agelidis, O.Anaya-Lara, T.J.E Miller « Power Electronic Control in Electrical Systems» Newnes Power Engineering Series, 2002.

#### **B**

**[BUL 14]**: Bulletin sur la qualité de l"électricité, «Le déséquilibre de tension et de courant», .N° G1546F, Hydro Quebec 2014.

**[BOU 19]:** Boucetta I, Naimi D.,Salhi A., "Enhancement of power system transient stability with a large penetration of solar PV using FACTS, ICEECA'19, Constantine University 1, Algeria, 2019.

#### **C**

**[COR 05]** : C. Corroyer et P. Duveau, "Protection des réseaux de transport et de répartition", .Techniques de l"Ingénieur, traité Génie électrique D4 805.

**[CLP 12]**: Contribution à l"optimisation de la puissance réactive en présence de dispositifs de compensation dynamique (FACTS), mémoire de magister, université de Biskra 28/01/2012.

#### **E**

**[ECF 04]**: C. A. Enrique, R.Clodio, Claudio, R. Fuerte-Esquivel, H.Ambriz-Perez, C.Angeles Camacho, "Modelling and Simulation in Power Networks", John Wily & Sons, LTD, 2004.

## **H**

**[HOA 20]:** Hoang Le-Huy , disponible sur le site [https://www.google.com/search?q=introduction+matlab+simulink&oq=introduction+](https://www.google.com/search?q=introduction+matlab+simulink&oq=introduction+de+matlab&aqs=chrome.4.69i57j0l7.13628j0j7&sourceid=chrome&ie=UTF-8) [de+matlab&aqs=chrome.4.69i57j0l7.13628j0j7&sourceid=chrome&ie=UTF-8](https://www.google.com/search?q=introduction+matlab+simulink&oq=introduction+de+matlab&aqs=chrome.4.69i57j0l7.13628j0j7&sourceid=chrome&ie=UTF-8) , consulté le 15 février 2020.

#### **G**

**[GLO 02]:**J.D. Glover and M. Sarma, "Power System Analysis and Design", 3rd ed.,

Brooks Cole, Pacific Grove,Canada, 2002.

**[GER 03]:** Stéphane Gerbex. "Méta heuristiques appliquées au placement optimal de dispositifs FACTS dans un réseau électrique"", thèse de doctorat n° 2742 Ecole poly **.)**technique fédérale de Lausanne (2003).

## **K**

**[KAN 16]:**Kanza 0101,"Méthode D"écoulement de Puissance dans les Réseaux de

Distribution ", Mémoire magéstère,2016.

**[KUN 93] :** P. Kundur, "Power System Stability and Control", McGraw-Hill Inc, 1993.

**[KRP 06]:** K.R.Padiyar : « Investigation on strong resonance in multimachine power systems with STATCOM supplementary modulation controller », IEEE, transaction on power .systems, vol.21, N°2, May 2006.

## **M**

**[MAT 95]**:Michel Mathey : « Les systèmes de réglage des turbines à vapeur de grandes .puissances Alsthon », Revue générale d"électricité, 12/85, pp.949-959, December 1995

#### **N**

**[NAI 15] :** Naimi Djemai,"Analyse de L"ecoulement de Puissance dans les Réseaux", support cours, université Biskra ,2015.

## **O**

**[OUR 06]**: M.L. Ourari, L. Desaint, et al. "Dynamic Equivalent Modeling of Large Power Systems Using Structure Preservation Technique", IEEE Trans on Power Systems, Vol. 21, .No. 3, August 2006

## **P**

**[PAV 94]** : M. Pavella et P.G.Murthy, "Transient Stability of Power Systems : theory and .practice", Library of congress cataloguing in publication, 1994

**[PAV 00]**:M. Pavella, D. Ernst, et al. "Transient stability of Power systems: A Unified .Approach to assessment and control." Kluwer Academic Publishers, 2000.

## **[PAO 20]:PaolinoTona,** disponible sur le site

[http://fractale.gecif.net/si/logiciels/matlab/intro\\_matlab\\_simulink.pdf](http://fractale.gecif.net/si/logiciels/matlab/intro_matlab_simulink.pdf) ,consulté le 20avril 2020.

## **S**

**[STE 82]** :W.D. Stevenson, "Elements of Power System Analysis", 4<sup>th</sup> Ed., McGraw-H

Book1982. .

**[SAA 04] :** Hadi Saadat, "power system analysis", Schaum's Outline Series in Electronics &

Electrical Engineering, Graw-HiII ,New York, 2004.

**[SAU 98]**: P. Sauer and M. Pai, "Power System Dynamics and Stability", Upper. Saddle .River, NJ : Prentice-Hall, 1998.

**[SAL 00]**: S. K. Salman, A. L. J. Teo, and I. M. Rida, "The effect of shaft modeling on the fault critical clearing time and power quality of wind farm", in Proc. 9th Int. IEEE Conf. .Harmonics and Quality of Power, Orlando, FL, U.S., pp 994–998, Oct.1–4, 2000.

**[SHA 03**]: E. G. Shahraki, "Apport de l'UPFC à l'amélioration de la stabilité transitoire des réseaux électriques ", thèse de Doctorat, université Henri Poincaré, Nancy-I, 13 Octobr2003.

**[SGS 10]**:Alireza Seifi, Ph.D. Sasan Gholami, M.S. ; and Amin Shabanpour, M.S. Power Flow Study and Comparison of FACTS : Series (SSSC), Shunt (STATCOM), and Shunt-Series (UPFC). The Pacific Journal of Science and Technology, Volume 11.Number 1. May 2010 (Spring).

#### **T**

**[TAY 94]**: C.W. Taylor, " Power System Voltage Stability", McGraw-Hill, 1994.

**[THA 08]**: L.L. Thanh," Analyses dynamiques du réseau de distribution en présence des productions décentralisées", thèse de doctorat de l"institut national polytechnique de Grenoble, 2008, pp. 480–487.2006.

#### **W**

**[WEE 79] :**B.M. Weedy, "Electric Power Systems", 3<sup>rd</sup>Ed., John Wiley & Sons Ltd., London,979.

#### **Z**

**[ZAK 12]** : M. HAMADOU Zakaria, « Optimisation des paramètres d"un FACTS shunt pour l'amélioration de la stabilité transitoire d'un système électrique », Mémoire de Magistère, UNIVERSITE de SETIF,2012.

**[ZHM 04]**: X.-P. Zhang, E. Handschin, M. Yao, Multi-control functional static synchronous compensator (STATCOM) in power system steady-state operations, Electric Power Systems .Research 72 (2004) 269–278.

**[Gil 20]** , Gilebert Sybille , Patrice Brunelle, Pierre Giroux, Louis Dessaint ,Hoang Le-Huy, disponible sur le site [https://www.google.com/search?sxsrf=ALeKk00VCVEu338aoHMQxxIPacxi](https://www.google.com/search?sxsrf=ALeKk00VCVEu338aoHMQxxIPacxi-ehWkg%3A1593646387876&ei=Mx39XoKHNcPwaOnjs4AP&q=sim+power+systeme+)[ehWkg%3A1593646387876&ei=Mx39XoKHNcPwaOnjs4AP&q=sim+power+systeme+](https://www.google.com/search?sxsrf=ALeKk00VCVEu338aoHMQxxIPacxi-ehWkg%3A1593646387876&ei=Mx39XoKHNcPwaOnjs4AP&q=sim+power+systeme+), consulté le 18 février 2020.